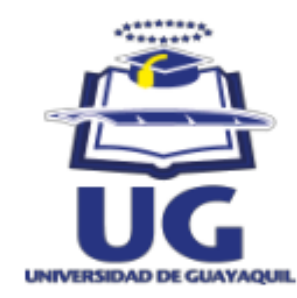

# **UNIVERSIDAD DE GUAYAQUIL**

## **FACULTAD DE CIENCIAS ADMINISTRATIVAS**

## **TRABAJO DE TITULACIÓN PRESENTADA COMO REQUISITO PARA OPTAR POR EL TÍTULO DE INGENIERÍA EN SISTEMAS ADMINISTRATIVOS COMPUTACIONALES**

**TEMA**

## **"PROPUESTA TECNOLOGICA PARA LA GESTION COMERCIAL DE LA EMPRESA ALTA MODA COLORES Y FORMAS EN LA CIUDAD DE BABAHOYO"**

**AUTOR**

**JOSE JULIAN NAGUA OROZCO**

**TUTOR**

**ING. RAÚL HUREL GUZMÁN**

**GUAYAS – GUAYAQUIL**

**2016**

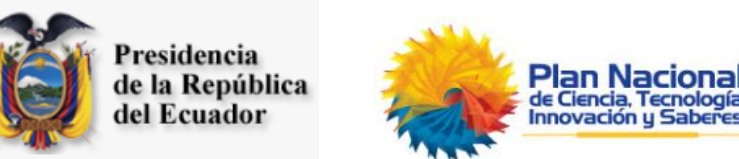

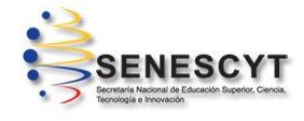

## **REPOSITARIO NACIONAL EN CIENCIA Y TECNOLOGÍA**

## **FICHA DE REGISTRO DE TESIS**

**TITULO Y SUBTITULO:** "PROPUESTA TECNOLOGICA PARA LA GESTION COMERCIAL DE LA EMPRESA ALTA MODA COLORES Y FORMAS DE LA CIUDAD DE BABAHOYO".

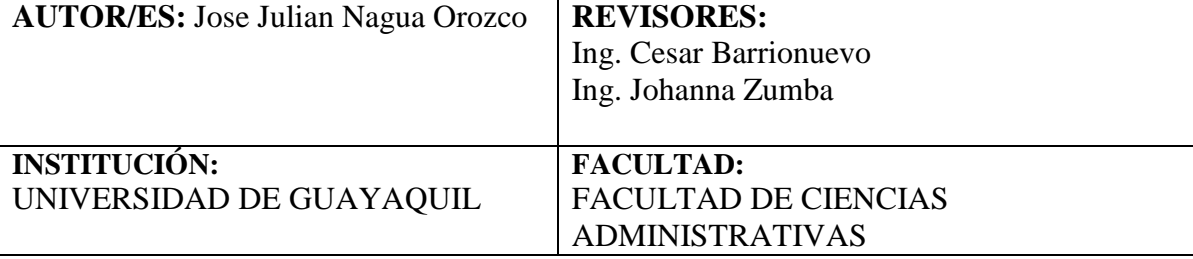

**CARRERA:** INGENIERIA EN SISTEMAS ADMINISTRATIVAS COMPUTARIZADA

**FECHA DE PUBLICACIÓN: N. DE PAGS: 96**

**ÁREAS TEMÁTICAS:** Tecnología, gestión comercial, plataforma informática.

**PALABRAS CLAVE:** Base de datos, Plataforma de sistemas de información, gestión comercial, portal web, lenguaje de programación web.

## **RESUMEN:**

Con el fin de incrementar la economía de la empresa se lleva a cabo este trabajo de investigación donde se genera una plataforma informática para aumentar las ventas de manera que los clientes puedan acceder con mayor facilidad a los productos que ofrece la empresa "Alta Moda COLORES Y FORMAS" sin necesidad de acudir a sus instalaciones.

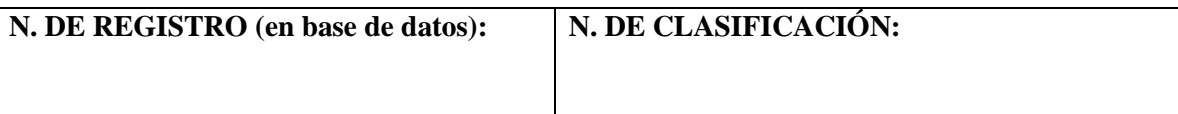

**DIRECCIÓN URL (tesis en la web):**

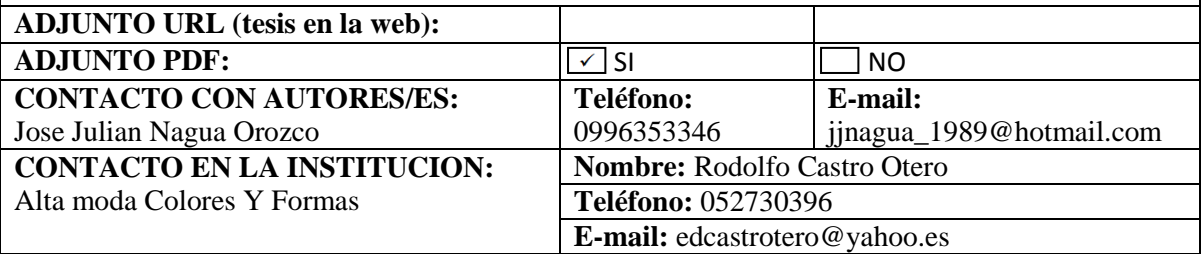

## **Renuncia de Derechos de Autor**

Por medio de la presente certifico que los contenidos desarrollados en esta tesis son de absoluta propiedad y responsabilidad de Jose Julian Nagua Orozco, con C.I. 120644815-9, cuyo tema es:

## **"PROPUESTA TECNOLOGICA PARA LA GESTION COMERCIAL DE LA EMPRESA ALTA MODA COLORES Y FORMAS DE LA CIUDAD DE BABAHOYO".**

Derechos que renuncio a favor de la Universidad de Guayaquil, para que haga uso como a bien tenga.

> JOSE JULIAN NAGUA OROZCO C.I. 120644815-9

\_\_\_\_\_\_\_\_\_\_\_\_\_\_\_\_\_\_\_\_\_\_\_\_\_\_

## **CERTIFICADO DE APROBACION DE TUTOR**

Guayaquil, 08 de Julio del 2016

Señor Ingeniero **Otto Villaprado Chávez, MCE DECANO FACULTAD DE CIENCIAS ADMINISTRATIVAS** En su despacho.-

De mi consideración:

Por medio de la presente comunico a Usted, que una vez revisada la tesis de Grado **"PROPUESTA TECNOLOGICA PARA LA GESTION COMERCIAL DE LA EMPRESA ALTA MODA COLORES Y FORMAS DE LA CIUDAD DE BABAHOYO"** del alumno "**Jose Julian Nagua Orozco"** expreso mi conformidad y responsabilidad por los contenidos en la tesis mencionada, dándola por aprobada, por lo cual solicito designar revisores para dicho proceso.

Sin otro particular,

Atentamente,

Ing. Raúl Hurel Guzmán **REVISOR TESIS DE GRADO** 

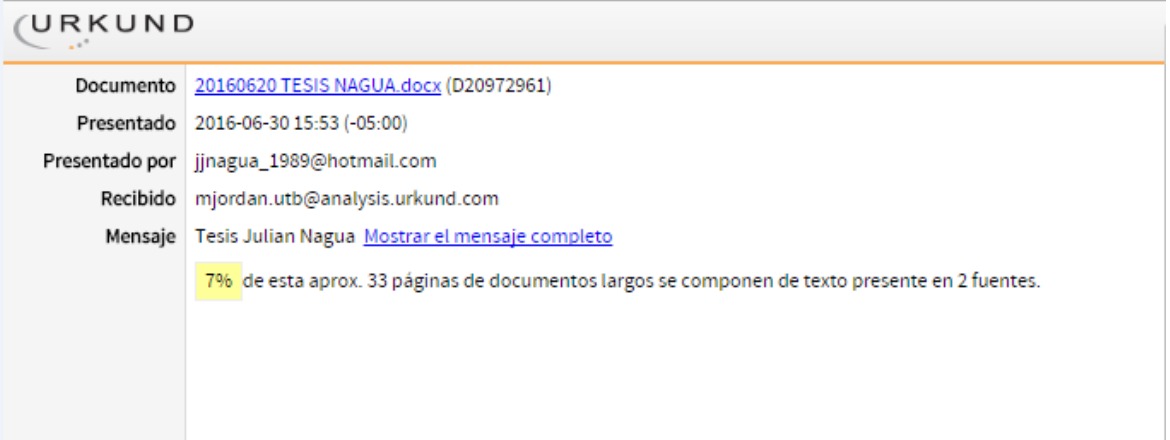

Ing. Raúl Hurel Guzmán **REVISOR TESIS DE GRADO**

## **Dedicatoria**

Este trabajo va dedicado:

A Dios, por guiarme en cada paso que doy y por haber puesto en mi vida a personas que han sido mi compañía en esta etapa de aprendizaje.

A mi madre, por ser el pilar fundamental de mi vida, por haberse preocupado por mis estudios, por haberme dado la vida y ser mi apoyo incondicional.

JOSE JULIAN NAGUA OROZCO

## **Agradecimiento**

Le agradezco a Dios por haberme dado sabiduría para realizar este trabajo de investigación.

Al Sr. Rodolfo Castro Otero por abrirme las puertas de su empresa y permitirme desarrollar este proyecto para mejorar el funcionamiento de la misma.

Al Ing. Raúl Hurel Guzmán que ha sido mi guía para desarrollar y culminar con esta etapa de realización.

JOSE JULIAN NAGUA OROZCO

# Índice General

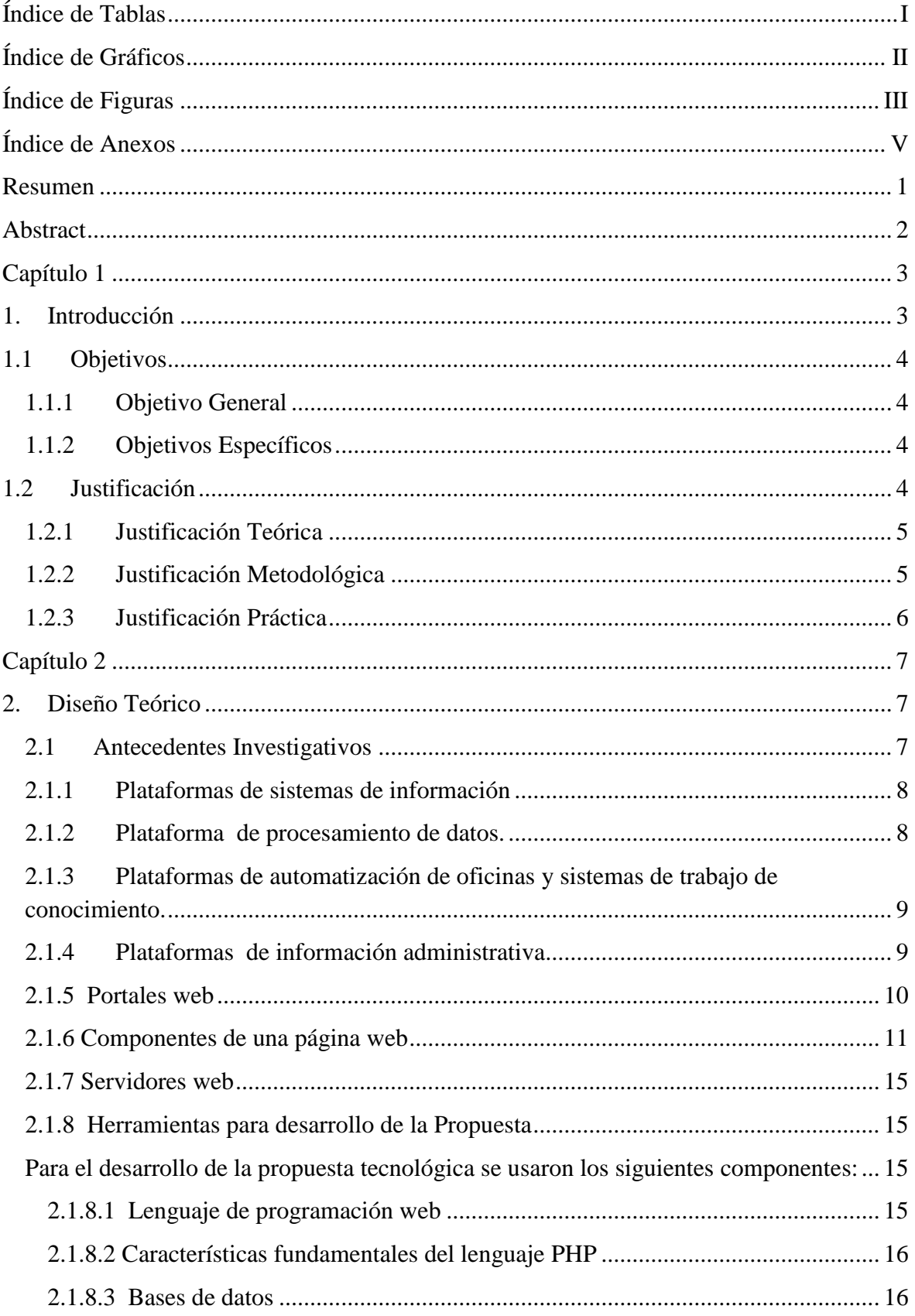

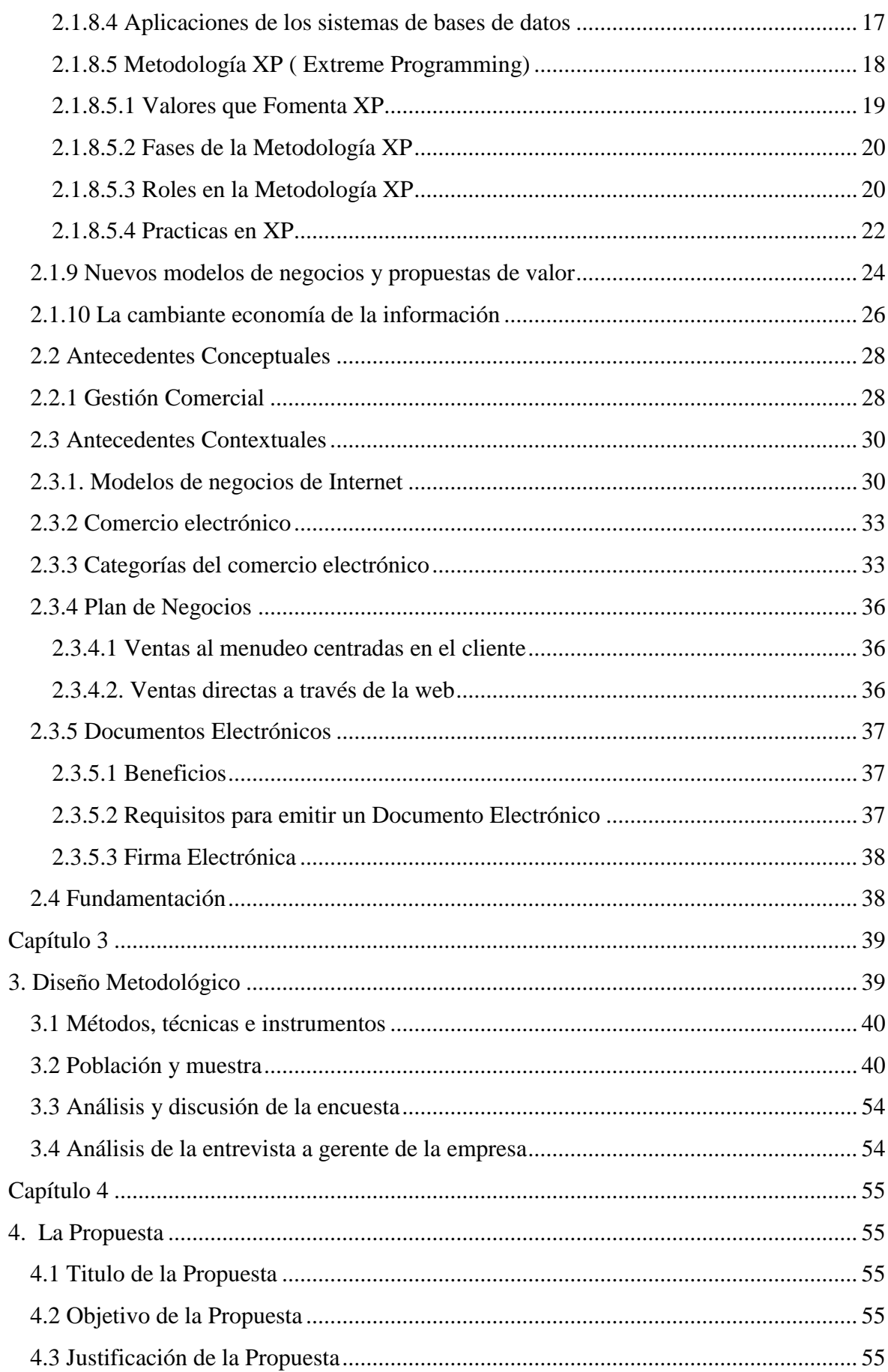

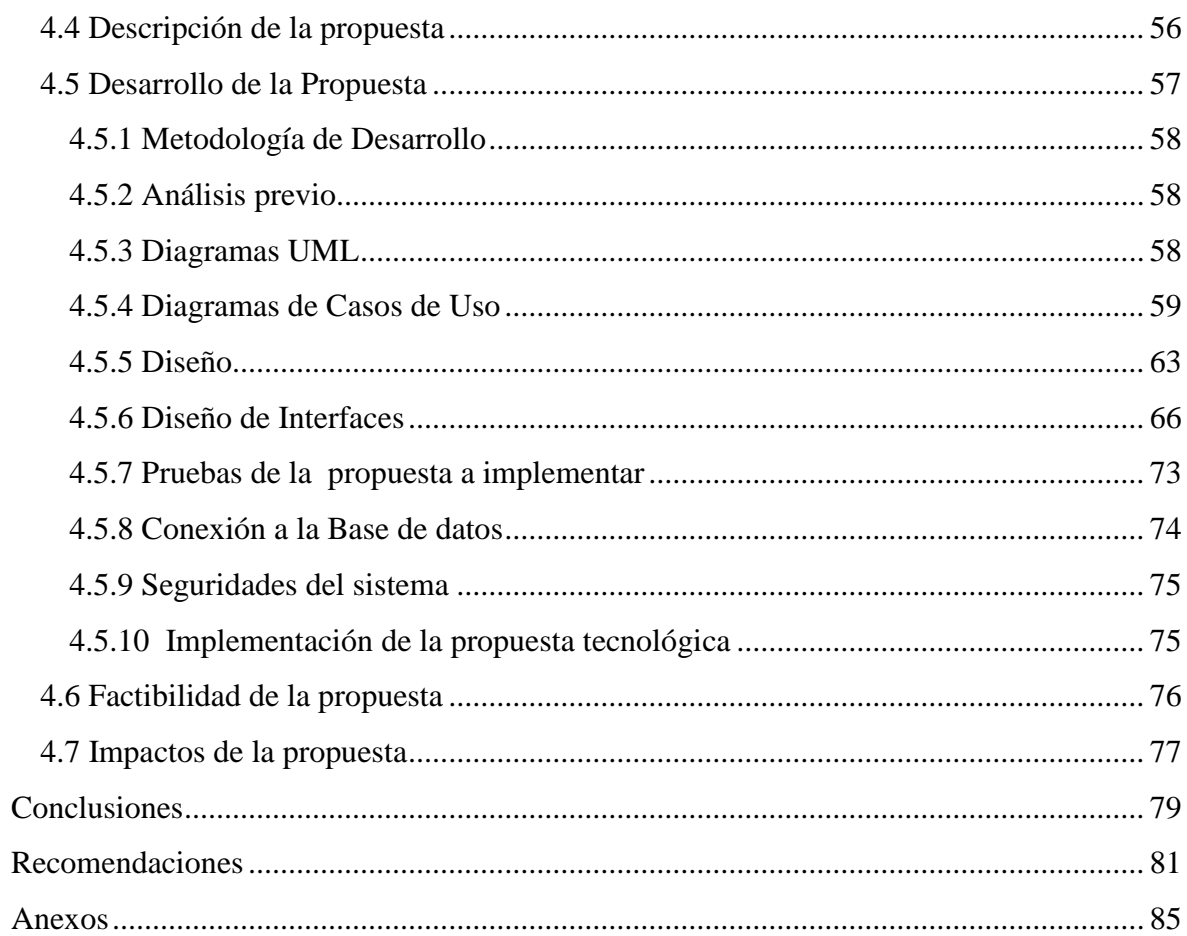

# Índice de Tablas

<span id="page-10-0"></span>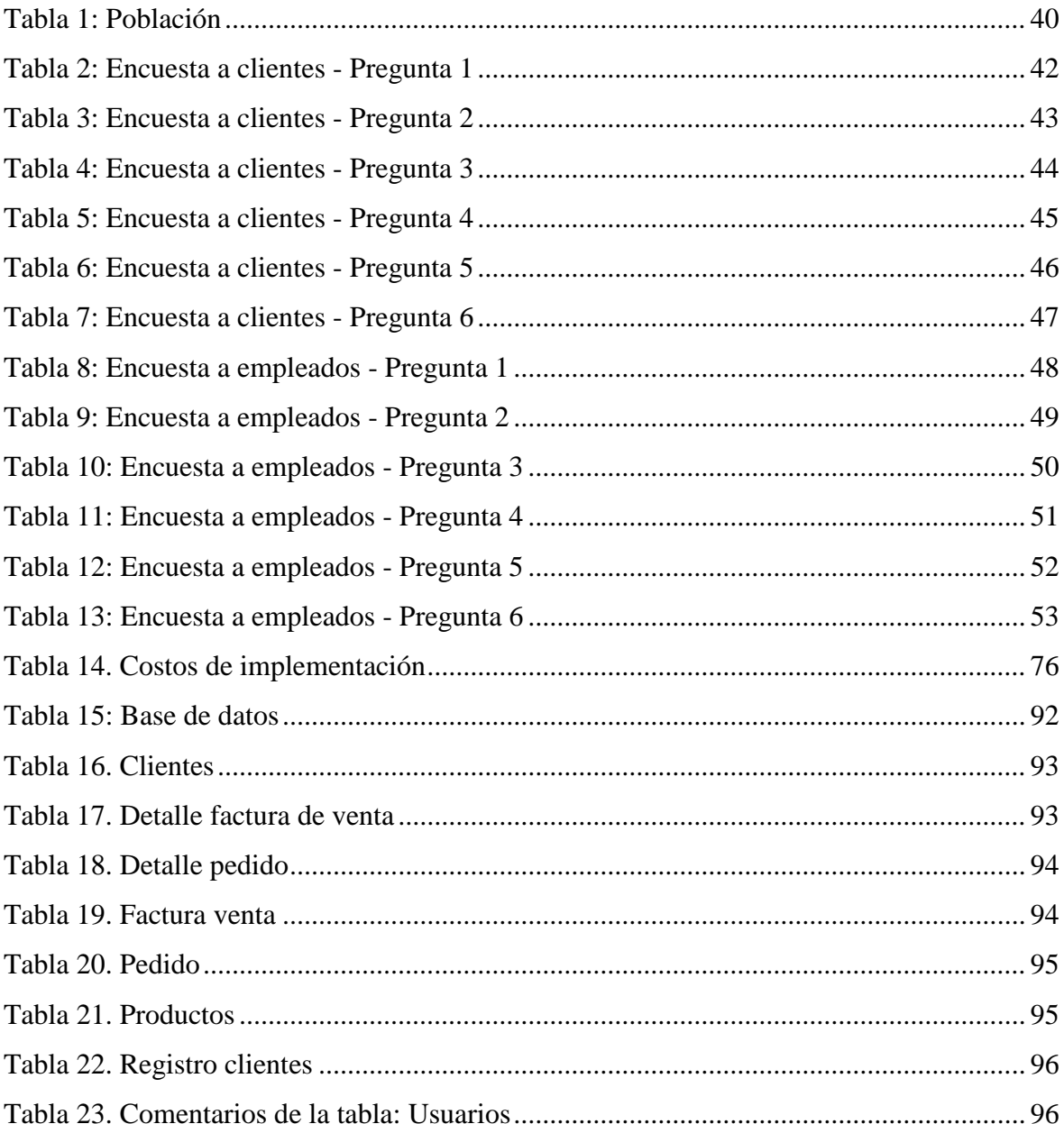

# **Índice de Gráficos**

<span id="page-11-0"></span>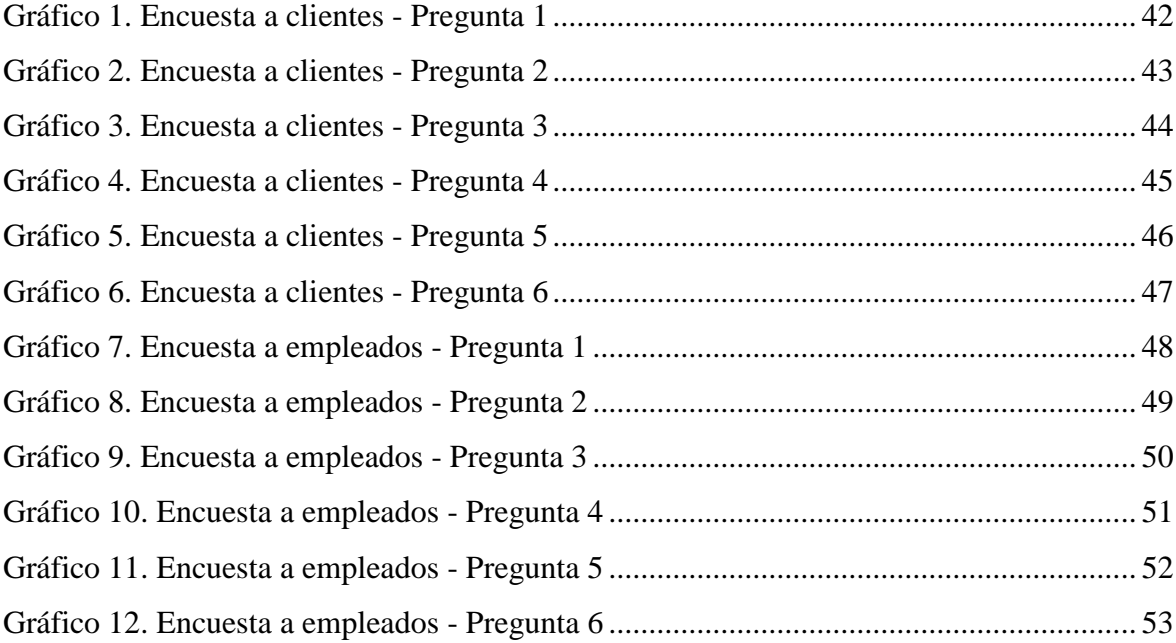

# **Índice de Figuras**

<span id="page-12-0"></span>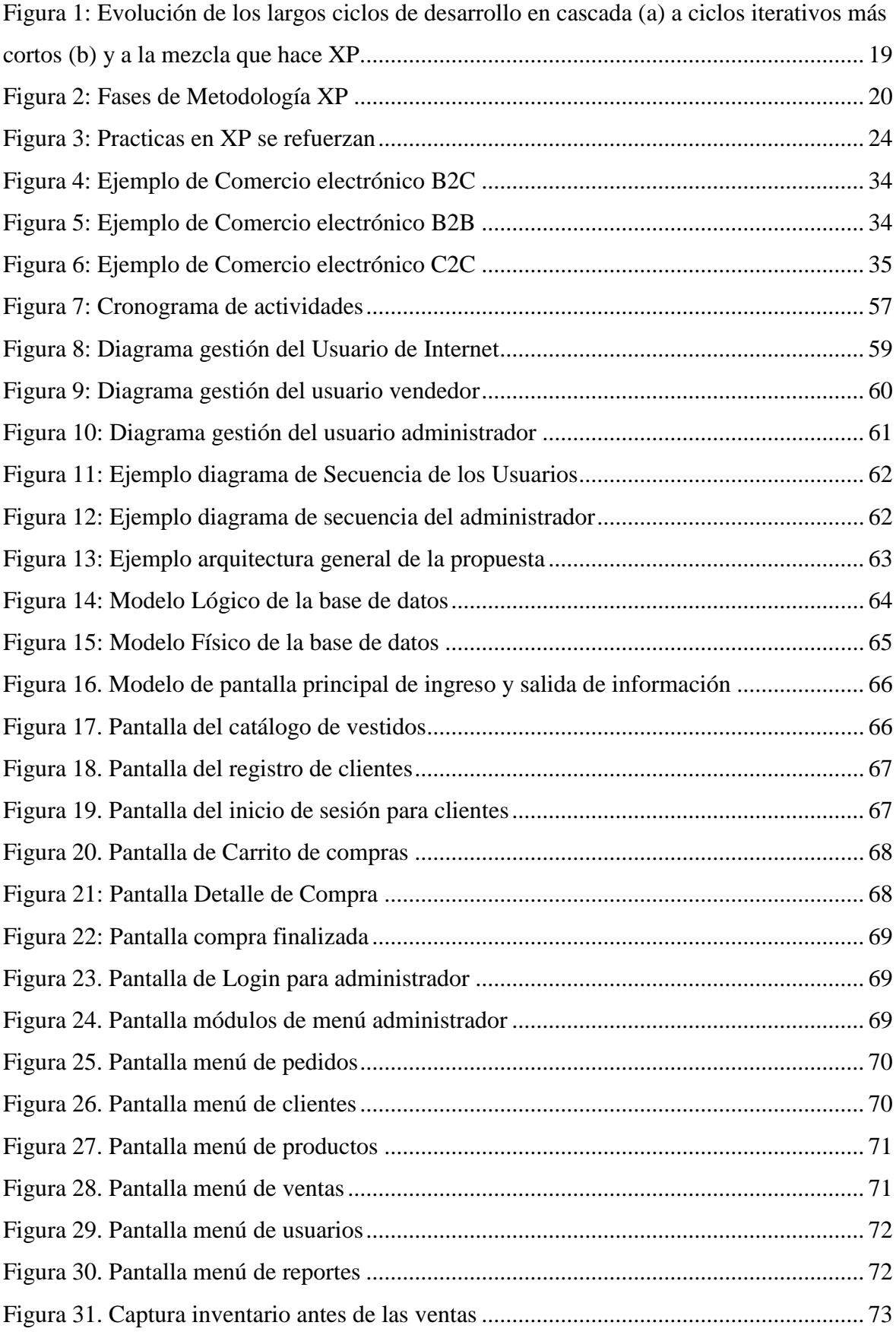

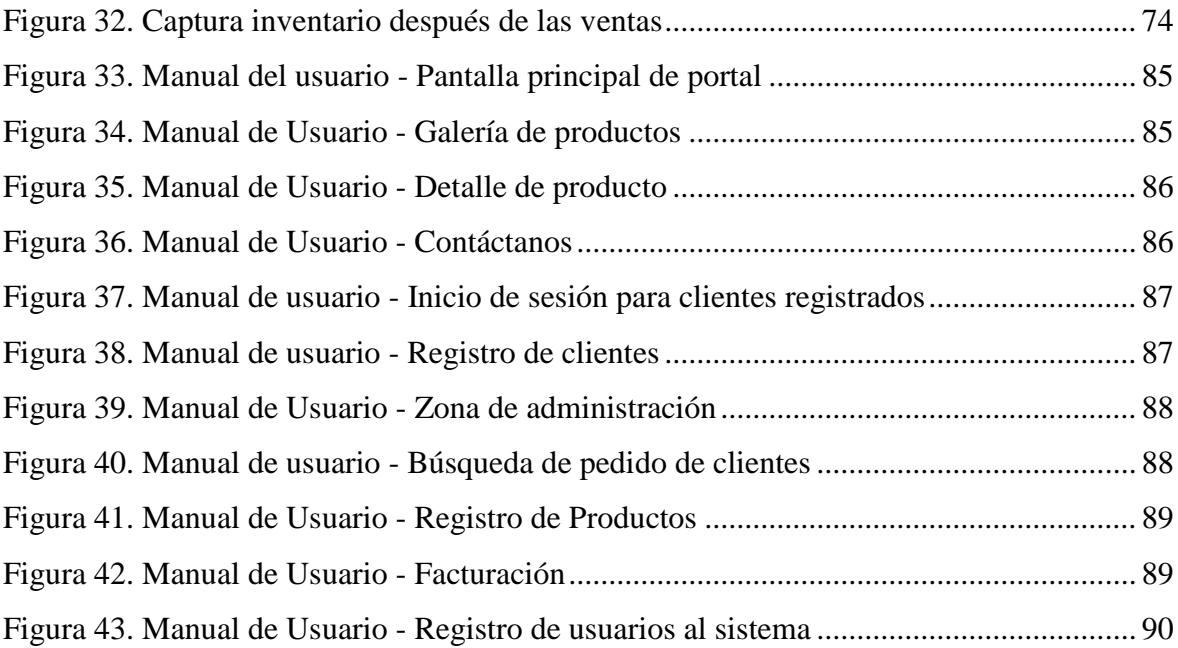

# Índice de Anexos

<span id="page-14-0"></span>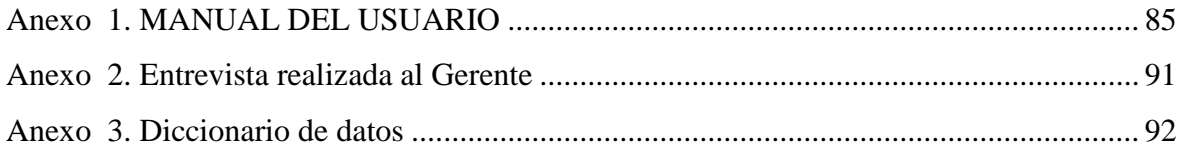

## **Resumen**

<span id="page-15-0"></span>**Tema del Proyecto:** "PROPUESTA TECNOLOGICA PARA LA GESTION COMERCIAL DE LA EMPRESA ALTA MODA COLORES Y FORMAS DE LA CUIDAD DE BABAHOYO".

El presente trabajo investigativo aborda la problemática general de las micro empresas relacionadas con la fabricación manual de prendas de vestir especialmente para damas que participan en concursos de belleza o en actividades de gala. La problemática en general tiene que ver con el descenso de las ventas que tienen los emprendimientos comerciales debido a diversos factores como elevación de precios, escases de materia prima, saturación del mercado y crisis económica en general.

El fundamento teórico del presente trabajo investigativo está relacionado con los sistemas de información orientados a la web, con sus herramientas de desarrollo como php, apache, mysql.

Los tipos de investigación aplicados fueron: la bibliográfica y la de campo, la primera permitió elaborar el fundamento teórico y la segunda desarrollar el marco metodológico que tuvo como finalidad ratificar la problemática de la empresa. Las técnicas utilizadas fueron: la encuesta realizada a los clientes y al personal que labora en el emprendimiento empresarial y la entrevista a la gerente de la misma. Los instrumentos usados fueron el cuestionario y la guía de entrevista.

Para lograr el mejoramiento de las ventas se implementó un portal web orientado al comercio electrónico y al marketing digital, se espera que en base a este elemento tecnológico se logre ampliar el segmento de mercado y con ello elevar el potencial número de clientes, la ampliación del segmento es en base a la posibilidad de llegar a mercados regionales y nacionales con la promoción de la micro empresa.

**Autor:** Jose Julian Nagua Orozco.

**Tutor:** Ing. Raúl Hurel Guzmán.

### **Abstract**

## <span id="page-16-0"></span>**Theme Project:** "TECHNOLOGICAL PROPOSAL FOR COMMERCIAL MANAGEMENT OF THE COMPANY ALTA MODA COLORES Y FORMAS OF THE CITY OF BABAHOYO".

This research work addresses the general problem of micro companies related to the manual production of clothing especially for women participating in beauty contests or activities gala. The problem generally has to do with the decline in sales with commercial ventures due to various factors such as rising prices, shortages of raw materials, market saturation and economic crisis in general.

The theoretical foundation of this research work is related to information systems oriented web with its development tools such as php, apache, mysql.

The types of applied research were: bibliographic and field, the first allowed to elaborate the theoretical basis and the second to develop the methodological framework aimed to ratify the problems of the company. The techniques used were: the survey of customers and staff working in the entrepreneurship and interview the manager of it. The instruments used were the questionnaire and interview guide.

To achieve improved sales a website oriented e-commerce and digital marketing was implemented, it is expected that based on this technological element is achieved expand the market segment and thereby increase the potential number of customers, expanding segment is based on the possibility of reaching regional and national markets with the promotion of micro enterprise.

**Author:** Jose Julian Nagua Orozco. **Tutor:** Ing. Raúl Hurel Guzmán.

## **Capítulo 1**

#### <span id="page-17-1"></span><span id="page-17-0"></span>**1. Introducción**

Con el fin de incrementar la economía de la empresa se lleva a cabo este trabajo de investigación donde se genera una plataforma web para aumentar las ventas de manera que los clientes puedan acceder con mayor facilidad a los productos que ofrece COLORES Y FORMAS sin necesidad de acudir a sus instalaciones.

La empresa "**Alta moda COLORES Y FORMAS**", se halla funcionando desde hace varios años en la ciudad de Babahoyo, se dedica a la fabricación de ropa femenina de alta calidad y hecha a la medida. Sus clientas generalmente son: candidatas a reinados, modelos, novias y damas que deseen lucir ropa espectacular y exclusiva en cualquier compromiso social.

Luego de varias visitas realizadas a la empresa y en las cuales se ha procedido a analizar su funcionamiento, se han podido encontrar varias dificultades entre las cuales se puede mencionar:

- La empresa tiene un segmento de mercado especial, ya que diseña ropa la cual tiene un precio alto por su calidad y exclusividad, esto hace que el nicho de mercado de Babahoyo sea reducido por lo que la empresa ha disminuido sus ventas.
- Se tiene un elevado gasto en publicidad y promoción, la misma que generalmente solo llega a nivel local y máximo regional.
- No se tiene una base de datos de los clientes a los cuales se les pueda informar de promociones y nuevas mercaderías.
- Los clientes obligatoriamente tienen que acercarse a la empresa para ver los modelos y realizar una compra.
- En muchas ocasiones los clientes no pueden mirar los modelos porque el asesor de modas no se encuentra lo cual desemboca en una venta no realizada.
- La empresa no utiliza medios electrónicos para su promoción, es decir carece de un portal web promocional y tampoco hace ventas a través de él.
- Se ha notado una recesión en las ventas.

## <span id="page-18-0"></span>**1.1 Objetivos**

### <span id="page-18-1"></span>**1.1.1 Objetivo General**

Desarrollar una plataforma web tanto en Hardware como en Software para la empresa de costura "Colores Y Formas".

### <span id="page-18-2"></span>**1.1.2 Objetivos Específicos**

- Determinar si existe una base de datos donde se encuentren la información de los clientes y las ventas realizadas.
- Diagnosticar como se ha venido realizando la gestión de ventas en la empresa hasta la presente fecha.
- Identificar el método que utiliza la empresa para promocionar sus productos.

## <span id="page-18-3"></span>**1.2 Justificación**

Todo proceso que realice una empresa con la finalidad de su mejoramiento es válido, el mundo comercial hoy en día es tan competitivo que las empresas tienen por ello que utilizar todas las estrategias operativas para mantenerse competitivos y sobre todo para tratar de elevar su monto de ventas.

Si la empresa de costura "Colores Y Formas" implementa la plataforma informática e incursiona en la comercialización electrónica logrará algunos beneficios y mejoras como por ejemplo:

- Ampliar su segmento de mercado y con ello elevar el número de potenciales clientes para la empresa.
- Promocionar la empresa a nivel nacional e internacional de manera permanente y a muy bajo costo.
- Aumentar el monto general de ventas en base a la incursión en la comercialización electrónica.

### <span id="page-19-0"></span>**1.2.1 Justificación Teórica**

Todo trabajo de investigación tiene que ser fundamentado teóricamente, esto quiere decir que debe ser sustentado en conocimiento previo, en el presente caso, el desarrollo de la plataforma web para incursionar la gestión comercial, está fundamentada teóricamente en las herramientas informáticas que permiten la construcción de portales web tales como Dreanweaver, Html, Php, Apache, Mysql, Wordpress, Javascript y más. También se pretende fundamentar los aspectos concernientes a la comercialización electrónica y al marketing digital.

### <span id="page-19-1"></span>**1.2.2 Justificación Metodológica**

Metodológicamente se justifica la realización del presente trabajo investigativa debido a que en base a la investigación de campo realizada a clientes internos y externos se logrará ratificar la existencia del problema y luego de ello se orientará a la solución. Se pretende también utilizar también la técnica de la entrevista para el gerente con el bien de recabar sus criterios sobre el uso de la tecnología en la ampliación de mercados y de ventas. Los instrumentos asociados serán el cuestionario y la guía de entrevista.

Por otro lado, se puede señalar que el aporte investigativo es importante, ya que en base a él se orienta a la solución de la problemática, la cual consiste en la implementación de la plataforma web como elemento fundamental para lograr un incremento de las ventas en la empresa. La investigación deducirá que la empresa necesita habilitar un nuevo canal de ventas complementario al actual, pero el que tendrá algunas ventajas como la de solucionar la problemática de la distancia, la dificultad de comunicación inmediata, todo esto siempre y cuando sea sumamente económica y con un gran alcance.

El uso de la plataforma tecnológica también repercutirá positivamente en la imagen empresarial de la misma, ya que esta se verá como una empresa moderna y se apoya en la tecnología actual. El uso de la plataforma permite ampliar el segmento de mercado en el que está posicionada la empresa y también permite la realización del marketing digital plasmado en estrategias orientadas al internet.

### <span id="page-20-0"></span>**1.2.3 Justificación Práctica**

De manera práctica se justifica plenamente la realización de este trabajo investigativo, ya que permite la aplicación de muchos de los conocimientos informáticos adquiridos en la carrera estudiantil, esto quiere decir que permite valorar el nivel de conocimiento adquirido y posibilita que se incremente dicho conocimiento en base a la utilización más amplia y profunda de las herramientas orientadas al desarrollo de las aplicaciones web.

Por otro lado, se puede aseverar que la implementación de la plataforma informática para la gestión comercial genera algunos beneficios importantes para la empresa, así por ejemplo:

- Posibilitará ventas sin la necesidad de que los clientes estén visitando repetidamente la empresa.
- Se difundirá fácil y rápidamente los nuevos modelos de ropa fabricada lo cual dará un impulso a las ventas de la empresa. Esto quiere decir que mejorarán los ingresos. por ventas que significa solucionar la problemática de la misma.
- Se disminuirá considerablemente la inversión en campañas publicitarias de diverso tipo, espacialmente las radiales.

Por todo lo mencionado anteriormente, se justifica plenamente la realización del presente trabajo investigativo como requisito previo a la obtención del título de Ingeniero.

## **Capítulo 2**

#### <span id="page-21-1"></span><span id="page-21-0"></span>**2. Diseño Teórico**

Este trabajo investigativo se fundamenta en los siguientes aspectos:

#### <span id="page-21-2"></span>**2.1 Antecedentes Investigativos**

Se realizó inicialmente una investigación en la biblioteca de la Universidad Regional Autónoma de Los Andes, así como en algunos repositorios digitales de varias instituciones de educación superior en el país, encontrándose con algunos trabajos de grado a nivel de maestría que nos sirven como antecedente previo, entre ellos podemos mencionar los siguientes:

El trabajo del Ingeniero Franklin Barro de la Universidad Israel de la ciudad de Cuenca presentado a inicios del 2013 con su tema "Implementación de una Tienda Virtual a través del estudio comparativo de una Tienda Física utilizando software libre" en el cual se toma el plan de negocio de una tienda y tecnológicamente se lo adapta para que se ajuste al ciberespacio, es decir para que la empresa disponga de su tienda física y de su tienda virtual, aquí se debe mencionar que el proponente desarrolla la parte práctica con software libre.

El trabajo de los Ingenieros Torres Vargas Richard y Saltos Viteri Harry con el tema: "Sistema Informático basado en tecnología WAP para atención al usuario de la Empresa Eléctrica Los Ríos" presentado en el año 2009 con lo que se determina que las aplicaciones web para móviles son parte de las nuevas tendencias tecnológicas de acceso a los contenidos con los que interactúan los usuarios.

A nivel internacional se analizó el trabajo de la Ingeniera Natalia Claros de la Universidad de Chile con su tema "Plan de negocio para una empresa de E-Commerce comercializadora de productos novedosos" presentado en el 2013 y en el cual se analiza los nuevos mercados a los cuales puede acceder la empresa y la estructura tecnológica para

ello. Esta empresa vende productos innovadores y ha tomado como mercado a todo Chile, también se describe la gestión de proceso en cuanto a cobros y entrega a domicilio.

#### <span id="page-22-0"></span>**2.1.1 Plataformas de sistemas de información**

Los autores (Kendall & Kendall, 2011) señalan que:

Los sistemas de información se desarrollan para distintos fines, dependiendo de las necesidades de los usuarios humanos y la empresa. Los sistemas de procesamiento de transacciones (TPS) funcionan en el nivel operacional de la organización; los sistemas de automatización de oficinas (OAS) y los sistemas de trabajo de conocimiento (KWS) brindan soporte para el trabajo a nivel del conocimiento. Entre los sistemas de nivel superior se encuentran los sistemas de información administrativas (MIS) y los sistemas de soporte de decisiones (DSS). Los sistemas expertos aplican la experiencia de los encargados de tomar decisiones para resolver problemas específicos y estructurados.

De lo mencionado por los autores, una plataforma informática hoy en día está compuesta por software y por hardware, en este caso se prioriza los sistemas de información ya sean estos de tipo web o de tipo escritorio, eso significa que cuando se habla de plataformas se está hablando de un conjunto de programas o de un sistema de información orientado a las ventas por internet principalmente.

#### <span id="page-22-1"></span>**2.1.2 Plataforma de procesamiento de datos.**

Para el autor (Amaya, 2011)**:** Los sistemas de procesamiento de transacciones (TPS) son sistemas de información computarizados que se desarrollan para procesar grandes cantidades de información para las transacciones de negocios rutinarias, como nóminas e inventario. Un TPS elimina el tedio de las transacciones operacionales necesarias y reduce el tiempo que se requería para realizarlas en forma manual, aunque la mayoría de las personas aún deben introducir los datos en forma manual en los sistemas computarizados.

Se puede complementar que los sistemas de procesamiento de transacciones son sistemas que atraviesan límites y permiten que la organización interactúe con los entornos externos. Como los administradores analizan los datos generados por el TPS para obtener

información actualizada sobre lo que ocurre en sus empresas, es imprescindible que estos sistemas funcionen sin problemas ni interrupciones para sustentar las operaciones diarias de estas compañías.

## <span id="page-23-0"></span>**2.1.3 Plataformas de automatización de oficinas y sistemas de trabajo de conocimiento.**

El autor (Cobarsi, 2012) señala que: El nivel de conocimiento de la organización hay dos clases de sistemas. Los sistemas de automatización de oficinas OAS brindan apoyo a las personas que trabajan con datos no para crear conocimiento sino para analizar la información y transformar los datos o manipularlos de cierta forma antes de compartirlos o diseminarlos de manera formal a través de la organización y, algunas veces, más allá. Los aspectos más conocidos de los sistemas OAS son el procesamiento de palabras, las hojas de cálculo, el diseño gráfico por computadora, la planificación electrónica y la comunicación a través de correo de voz, correo electrónico (e-mail) y teleconferencias.

De lo expuesto se puede señalar que los sistemas de trabajo de conocimiento (KWS) brindan apoyo a profesionales como científicos, ingenieros y médicos, ayudándoles a crear conocimiento (a menudo en equipos) y a integrarlo a su organización o a la sociedad.

#### <span id="page-23-1"></span>**2.1.4 Plataformas de información administrativa**

Para el autor (Amaya, 2011)**:** Los sistemas de información administrativa MIS no sustituyen los sistemas de procesamiento de transacciones; más bien, todos los sistemas MIS incluyen el procesamiento de transacciones. Los MIS son sistemas de información computarizados que funcionan debido a la decidida interacción entre las personas y las computadoras. Al requerir que las personas, el software y el hardware funcionen en concierto, los sistemas de información administrativa brindan soporte a los usuarios para realizar un espectro más amplio de tareas organizacionales que los sistemas de procesamiento de transacciones, incluyendo los procesos de análisis y toma de decisiones.

Es decir, los usuarios del sistema de información gerencial comparten una base de datos común; ésta almacena tanto los datos como los modelos que permiten al usuario interactuar con ellos, interpretarlos y aplicarlos. Los sistemas de información gerencial producen información que se utiliza en el proceso de toma de decisiones. También pueden ayudar a integrar algunas de las funciones de información computarizadas de una empresa.

Como análisis de lo expuesto se puede señalar que una base de datos permite interactuar con los usuarios con la cantidad de información que puede obtener para una correcta decisión en una empresa.

#### <span id="page-24-0"></span>**2.1.5 Portales web**

El autor (Alvarez, 2001) indica que: Los portales web están constituidos por un conjunto de páginas web, las cuales son los documentos con los que se construye la web, y su número crece exponencialmente. Una página web es un documento hipermedia, ya que combina la capacidad de incluir información multimedia (textos, imágenes, sonidos, animaciones, etc.) con la posibilidad de crear enlaces con otras páginas que puedan estar ubicadas en lugares remotos.

También señala (Angulo, 2010)que: Para la visualización de una página web es necesario un programa especial, conocido comúnmente como navegador, y que hoy día se suministra de serie con la mayoría de los sistemas operativos. Entre los navegadores más conocidos están el Mozila Firefox, el Google Chrome y el Microsoft Internet Explorer. Las páginas web están escritas en un lenguaje de programación llamado HTML (Hyper Text MarkupLanguage). No obstante, y debido a su creciente popularidad, en los últimos años han ido surgiendo numerosas herramientas que permiten crear páginas web de una forma muy sencilla y sin necesidad de programar en HTML. Además, las últimas versiones de las aplicaciones más comunes (procesadores de textos, hojas de cálculo, programas de diseño gráfico, etc.) permiten guardar sus documentos directamente en formato HTML.

Como análisis y aporte se puede señalar que por sus características las páginas web representan un medio excelente para la publicación de información multimedia en internet. Sin embargo, el uso de las páginas web no está restringido a la red. Las páginas se pueden visualizar localmente sin necesidad de estar conectadas. Para ello basta con disponer de un navegador, como se ha comentado antes es ya un componente fijo en cualquier sistema. Por ello se pueden utilizar las páginas web como vehículo para distribuir cualquier tipo de información multimedia.

De hecho, en la actualidad numerosos fabricantes han dejado de suministrar los manuales de sus productos en papel y a cambio proporcionan un CD-ROM con una versión en formato HTML. Por todo esto, las páginas web se pueden considerar como una herramienta para la creación de publicaciones multimedia, con la ventaja añadida de sus posibilidades para la publicación en la red.

#### <span id="page-25-0"></span>**2.1.6 Componentes de una página web**

Para **(Gonzalèz & Cordero, 2007)** en una página web, pueden colocarse distintos tipos de elementos. Los más habituales son los siguientes:

- Texto
- Imágenes
- Animaciones
- Audio y video
- Mapas sensibles
- Escenas de realidad virtual
- Programas
- Enlaces

(Angulo, 2010). El texto puede aparecer en forma de párrafo o de lista. Entre sus características están el tipo de letra, el tamaño, el color y la justificación. Existen distintos estilos de texto predefinidos: texto normal, realzado, encabezamiento, dirección, etc. En una página web el texto no tiene la misma importancia que en un documento escrito, ya

que es más fácil leer texto en una pantalla que hacerlo en un papel. De todas formas sigue siendo el elemento predominante en la mayoría de las páginas web. Las imágenes fueron utilizadas inicialmente para proporcionar información visual complementaria al texto escrito (gráficos y fotografías), para facilitar la navegación por la página (íconos, flechas botones) o como simples elementos decorativos para hacer ésta más atractiva (fondos, boliches, líneas de separación).

(Gonzalèz & Cordero, 2007). Actualmente, las imágenes son una parte fundamental en el diseño de una página, utilizándose para crear elementos de uso frecuente tales como barras de navegación, menús o botones rollover (imágenes que cambian de aspecto al pasar el ratón por encima de ellas). A veces el uso que se hace de las imágenes puede pasar inadvertido para el visitante de una página. Por ejemplo, se pueden utilizar imágenes invisibles para colocar texto en lugares concretos de la pantalla. Otro ejemplo muy frecuente es el uso de imágenes para crear rótulos de texto con una fuente especial, y que de estar realizados con texto normal no se visualizarían correctamente en aquellas computadoras que no tuvieran instalada dicha fuente.

El autor está señalando que las animaciones contribuyen a dar un aspecto dinámico a la página, y permiten crear desde las habituales pancartas animadas hasta menús desplegables. Son muy populares las animaciones GIF, que se pueden crear fácilmente usando algunos de los numerosos programas gratuitos o shareware disponibles en la red.

Se puede manifestar que existen sitios web que reúnen grandes cantidades de GIF animados listos para ser utilizados en las páginas. La aparición del programa Flash de Macromedia introdujo las animaciones vectoriales, que permiten crear efectos de animación mucho más potentes con tamaños de ficheros asombrosamente pequeños. Para visualizar las animaciones de Flash es preciso disponer de un componente especial, el *shockwaveplayer*, aunque debido a la creciente popularidad de este tipo de animaciones ya ha sido incorporado por las últimas versiones de los navegadores.

(Angulo, 2010) Afirma respecto al audio y video que:

Ambos medios pueden ser incluidos sin problemas en una página web, aunque hay que tener en cuenta que tanto los clips de sonido como las secuencias de video han de descargarse completamente en la computadora local antes de poder disfrutar de ellos. Dado que ambos medios suelen ser habitualmente de gran tamaño, el tiempo de espera puede resultar excesivo. Hay que cuidarse, pues, de usarlos gratuitamente, ya que pueden disparar el tiempo de descarga de la página y ahuyentar a los visitantes. Una posible solución consiste en colocar enlaces a estos medios de forma que sólo los usuarios interesados accedan a ellos siguiendo los enlaces.

Otra alternativa es el uso de la técnica denominada *streaming*. Esta técnica consiste en dividir los ficheros en unidades o paquetes muy pequeños para enviarlos inmediatamente a sus destinos de forma que puedan ser reproducidos mientras van llegando los restantes. De esta manera se puede empezar a ver un vídeo en cuanto se descarguen las primeras secuencias, mientras que las restantes se irán descargando a la vez que se visiona el video. Esta técnica es utilizada para retransmitir audio y video en tiempo real a través de internet. La usan, por ejemplo, las emisoras de radio para difundir sus programas en directo por la red.

Para usar la técnica del streaming es preciso disponer de programas especiales tanto en el servidor como en el navegador, si bien estos últimos son gratuitos y están disponibles en las últimas versiones de los navegadores. Entre los programas más difundidos para la transmisión de audio y video en tiempo real se puede citar Real Audio y Real Video de la compañía RealNetworks y Netshow de Microsoft.

Por otro lado según (Firtman, 2010)**:** 

Una página web también puede incorporar escenas de realidad virtual**,** estas escenas se construyen mediante un lenguaje especial, el VRML (Virtual RealityModelingLanguage) que permite modelar escenas tridimensionales que los navegadores interpretarán sí disponen del componente adecuado (el Cosmo Player, por

ejemplo). Estas escenas pueden representar mundos tridimensionales por los que el usuario puede navegar. Por ejemplo, la escena puede representar un museo y el usuario puede ser un visitante que recorre sus salas, admirando las obras de arte expuestas y activando sus enlaces asociados para ampliar información sobre ellas.

También (Firtman, 2010) señala que:

El usuario también puede realizar otras tareas, como cambiar el punto de vista de la escena o incluso interactuar con otros usuarios (por ejemplo, para intercambiar opiniones con otros visitantes del museo). La realidad virtual tiene muchas y fantásticas aplicaciones en la web, aunque para que sean plenamente operativas hay que esperar a que las velocidades de transmisión sean lo suficientemente altas, debido al elevado flujo de datos que conllevan.

Se puede acotar que si con todos los medios anteriores no se es capaz de obtener un determinado efecto en la página, siempre se tiene la opción de incluir un programa. Esta es quizá la forma más versátil de añadir contenido multimedia a una página web, aunque también la más costosa, ya que exige disponer de conocimientos de programación. Sin embargo, los efectos pueden ser muy interesantes. Por ejemplo, en lugar de limitarse a ver una secuencia animada con el despegue de un cohete, se pueden realizar modificaciones sobre los parámetros de lanzamiento y ver su efecto sobre la trayectoria del cohete.

Como comentario complementario sobre los elementos multimedia, se puede decir que Permiten crear efectos muy atractivos en las páginas. Sin embargo, hay que tener en cuenta que estos elementos suelen ser bastantes exigentes en cuanto a los recursos necesarios para su visualización, y que no todos los usuarios van a disponer de una computadora de última generación. Por ello, no conviene utilizarlos de manera gratuita, y menos aún mientras las velocidades de transmisión en la red se mantengan en los valores actuales.

#### <span id="page-29-0"></span>**2.1.7 Servidores web**

(Gonzalez & Cordero , 2007) Manifiestan que:

Un servidor web es un programa que está permanentemente escuchando las peticiones de conexión de los clientes mediante protocolo HTTP. El servidor funciona de la siguiente manera: si encuentra en su sistema de ficheros el documento HTML solicitado por el cliente, lo envía y cierra la conexión; en caso contrario, envía un código de error y cierra la conexión. El servidor web también se ocupa de controlar los aspectos de seguridad, comprobando si el usuario tiene acceso a los documentos.

#### <span id="page-29-1"></span>**2.1.8 Herramientas para desarrollo de la Propuesta**

<span id="page-29-2"></span>Para el desarrollo de la propuesta tecnológica se usaron los siguientes componentes:

### <span id="page-29-3"></span>**2.1.8.1 Lenguaje de programación web**

Según (Gonzalèz & Cordero, 2007)**.** "El PHP Es un lenguaje para programar scripts del lado del servidor, que se incrustan dentro del código HTML. Este lenguaje es gratuito y multiplataforma".

Por otra parte el autor (Jacovo, 2009) señala que:

El PHP fue originalmente creado por RasmusLerdorf como un conjunto de utilidades (llamadas PHP/FI y posteriormente PHP 2.0) para añadir dinamismo a las páginas web. Este conjunto de herramientas ganó rápidamente popularidad y fue posteriormente completamente rediseñado por ZeevSuraski y AndiGutmans y rebautizado como PHP 3.0. Más tarde se ha vuelto a rediseñar, añadiéndole más potencia y nuevas funcionalidades, para dar lugar al lenguaje que hoy conocemos como PHP 4.0.

El PHP es un lenguaje de programación que contiene muchos conceptos de C, Perl y Java. Su sintaxis es muy similar a la de los lenguajes, haciendo muy sencillo su aprendizaje incluso a programadores noveles. El código PHP está embebido en documentos HTML de manera que es muy fácil incorporar información actualizada en un sitio web.

#### <span id="page-30-0"></span>**2.1.8.2 Características fundamentales del lenguaje PHP**

Para el autor (Eric, 2010)**,** PHP es un lenguaje para la creación de sitios web del que se pueden destacar las siguientes características:

 Potente y robusto lenguaje de programación embebido en documentos HTML.

 Dispone de librerías de conexión con la gran mayoría de los sistemas de gestión de bases de datos para el almacenamiento de información permanente en el servidor.

 Proporciona soporte a múltiples protocolos de comunicaciones en internet (HTTP, IMAP, FTP, LDAP, SNMP, etc.).

#### <span id="page-30-1"></span>**2.1.8.3 Bases de datos**

Los autores (Silberschatz, Korth, & Sudarshan, 2006)indican que:

Un sistema gestor de bases de datos (SGBD) consiste en una colección de datos interrelacionados y un conjunto de programas para acceder a dichos datos. La colección de datos, normalmente denominada base de datos, contiene información relevante para una empresa. El objetivo principal de un SGBD es proporcionar una forma de almacenar y recuperar la información de una base de datos de manera que sea tanto práctica como eficiente. Los sistemas de bases de datos se diseñan para gestionar grandes cantidades de información.

La gestión de los datos implica tanto la definición de estructuras para almacenar la información como la provisión de mecanismos para la manipulación de la información. Además, los sistemas de bases de datos deben garantizar la fiabilidad de la información almacenada, a pesar de las caídas del sistema o de los intentos de acceso no autorizados. Si los datos van a ser compartidos entre diferentes usuarios, el sistema debe evitar posibles resultados anómalos.

#### <span id="page-31-0"></span>**2.1.8.4 Aplicaciones de los sistemas de bases de datos**

El autor (Silberschatz, Korth, & Sudarshan, 2006) manifiesta que las bases de datos se usan ampliamente. Algunas de sus aplicaciones representativas son:

- Banca: para información de los clientes, cuentas, préstamos y transacciones bancarias.
- Universidades: para información de los estudiantes, matrículas en las asignaturas y cursos.
- Transacciones de tarjetas de crédito: para compras con tarjeta de crédito y la generación de los extractos mensuales.
- Telecomunicaciones: para guardar un registro de las llamadas realizadas, generar las facturas mensuales, mantener el saldo de las tarjetas telefónicas de prepago y para almacenar información sobre las redes de comunicaciones.
- Finanzas: para almacenar información sobre compañías tenedoras, ventas y compras de productos financieros, como acciones y bonos; también para almacenar datos del mercado en tiempo real para permitir a los clientes la compraventa en línea y a la compañía la compraventa automática.
- Ventas: para información de clientes, productos y compras.
- Comercio en línea: para los datos de ventas ya mencionados y para el seguimiento de los pedidos Web, generación de listas de recomendaciones y mantenimiento de evaluaciones de productos en línea.
- Producción: para la gestión ele la cadena de proveedores y para el seguimiento de la producción de artículos en las factorías, inventarios en los almacenes y pedidos.

Como análisis de lo anterior se puede señalar que las bases de datos forman una parte esencial de casi todas las empresas actuales.

Los autores (Ramez & Shamkant, 2012) manifiestan que:

Las últimas décadas del siglo anterior se extendió el uso de la sistematización de procesos en las empresas, sean estas grandes o pequeñas, dichos sistemas almacenaban sus datos en archivos o en las denominadas bases de datos. Los usuarios sin darse cuenta estaban interactuando con bases de datos de las cuales se extraía información para la emisión de reportes o informes. El uso de las bases de datos se ha extendido tanto que hoy se las maneja directamente, por ejemplo cuando se retira dinero de un cajero se está actuando mediante una interface conectada directamente a una base de datos de los clientes del banco respectivo.

Según (Silberschatz, Korth, & Sudarshan, 2006)**:** 

El desarrollo del Internet a finales de la última década del siglo anterior aumento considerablemente el acceso de usuarios las diferentes bases de datos. Las empresas han traslado sus sistemas de escritorio a aplicaciones web, esto ha permitido que se tengan almacenes en línea, en los cuales los catálogos de productos sean estos música, artefactos, ropa y más se encuentren en línea y conectados directamente a una base de datos. Las cuentas bancarias también se manejan en base de datos, de tal forma que cuando se las consulta o se hace una transacción se está manipulando directamente una base de datos.

Aunque las interfaces de usuario ocultan los detalles del acceso a las bases de datos, y la mayoría de la gente ni siquiera es consciente de que están interactuando con una base de datos, el acceso a las bases de datos forma actualmente una parte esencial de la vida de casi todas las personas. La importancia de los sistemas de bases de datos se puede juzgar de otra forma actualmente, los fabricantes de sistemas de bases de datos como Oracle están entre las mayores compañías de software del mundo, y los sistemas de bases de datos forman una parte importante de la línea de productos de compañías más diversificadas como Microsoft e IBM.

#### <span id="page-32-0"></span>**2.1.8.5 Metodología XP (Extreme Programming)**

La programación extrema es una metodología es una metodología ligera de desarrollo de software que se basa en la simplicidad, la comunicación y la realimentación del código desarrollado. La filosofía de X.P es satisfacer al completo las necesidades del cliente, por eso lo integra como una parte más del equipo de desarrollo.

X.P fue inicialmente creada para el desarrollo de aplicaciones dónde el cliente no sabe muy bien lo que quiere, lo que provoca un cambio constante en los requisitos que debe cumplir la aplicación. Por este motivo es necesaria una metodología ágil como X.P que se adapta a las necesidades del cliente y dónde la aplicación se va reevaluando en periodos cortos de tiempo.

X.P está diseñada para el desarrollo de aplicaciones que requieran un grupo de programadores pequeño, dónde la comunicación sea más factible que en grupos de desarrollo grandes. La comunicación es un punto importante y debe realizarse entre los programadores, los jefes de proyecto y los clientes.

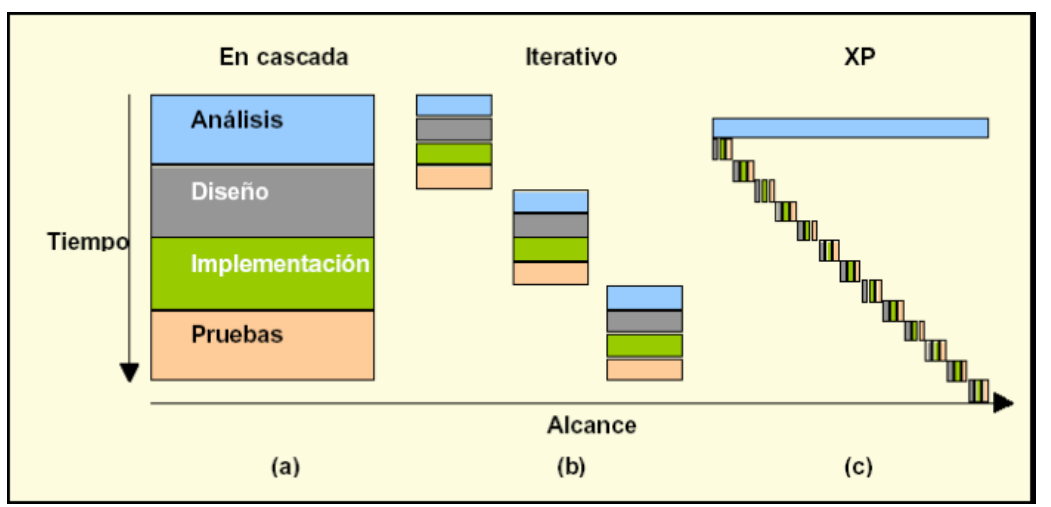

<span id="page-33-1"></span>Figura 1: Evolución de los largos ciclos de desarrollo en cascada (a) a ciclos iterativos más cortos (b) y a la mezcla que hace XP. Fuente: (Yolanda, 2013)

## <span id="page-33-0"></span>**2.1.8.5.1 Valores que Fomenta XP**

- **Comunicación:** Los problemas surgen en los proyectos porque alguien no dijo algo importante en algún momento. En XP es esencial la comunicación.
- **Simplicidad:** Esta metodología propone el principio de hacer la cosa más simple que pueda funcionar, en relación al proceso y codificación.
- **Retroalimentación:** Concreta y frecuente del cliente, del equipo y de los usuarios finales da una mayor oportunidad de dirigir el esfuerzo eficientemente.
- **Coraje:** Existe en el contexto de los otros 3 valores si funciona habrá que mejorarlo.

## <span id="page-34-0"></span>**2.1.8.5.2 Fases de la Metodología XP**

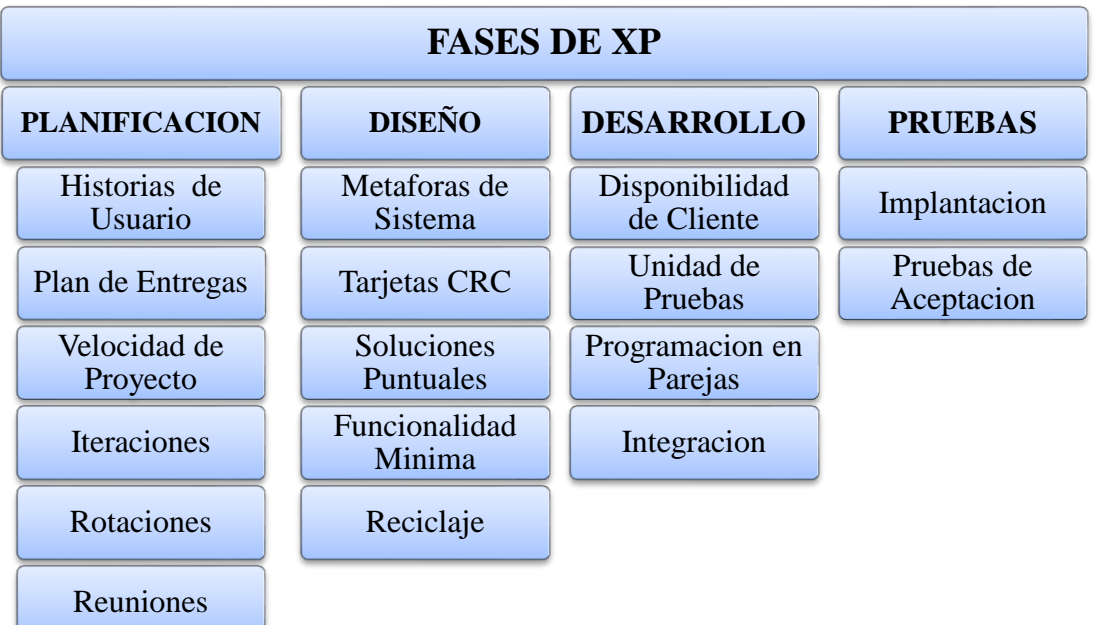

<span id="page-34-2"></span>Figura 2: Fases de Metodología XP Elaborado por: Julian Nagua Fuente: (Letelier & Penadés, 2006)

## <span id="page-34-1"></span>**2.1.8.5.3 Roles en la Metodología XP**

### **Programador** *(Programmer)*

- Responsable sobre el código.
- Responsable de construir el sistema.
- Define tareas a partir de las historias y hace estimaciones.
- En XP, los programadores diseñan, programan y realizan las pruebas.

### **Jefe de Proyecto** *(Manager)*

- Organiza y guía las reuniones
- Asegura condiciones adecuadas para alcanzar los objetivos.
- Confía en el equipo XP

## **Cliente** *(Customer)*

Es parte del equipo

- Escribe historias de usuarios y establece las pruebas funcionales
- Establece prioridades en las historias de usuarios.
- Decide qué historia se implementa en cada iteración.
- Tiene autoridad para decidir cuestiones relativas a las historias.

## **Encargado de Pruebas (***Tester***)**

- Implementa y corre pruebas funcionales.
- Se encarga de presentar gráficos y se asegura de que las pruebas funcionales se superen.
- Es responsable de las herramientas de soporte para pruebas.

## **Rastreador (***Tracker***)**

- Controla la marcha de las pruebas funcionales, errores reportados.
- Proporciona realimentación al equipo.
- Monitoriza el proceso del programador, toma acciones en caso que tenga alguna demora el proceso de alguna iteración.
- Verifica el grado de acierto en las estimaciones realizadas y el tiempo real dedicado, para mejor futuras estimaciones.

## **Entrenador** *(Coach)*

- Responsable del proceso global.
- Debe proveer guidas con el fin que se apliquen las prácticas de XP y se siga el proceso correctamente.
- Interviene directamente si es necesario en caso de algún problema.
- Da avisos si detecta cuando se necesita.
### **Gestor** *(Big Boss)*

- Planifica reuniones (plan de iteraciones, lanzamientos-releases), anota los resultados de la reunión para futuros informes y los pasa al tracker, su labor esencial es la coordinación.
- Asiste a reuniones para dar informes útiles
- Es el vínculo entre cliente y programador.

### **2.1.8.5.4 Practicas en XP**

A continuación mencionamos las Doce Prácticas de XP que nos permiten realizar desarrollos de Alta Calidad, en Tiempo y Costo razonables:

- I. **Jugar el Juego de la Planificación:** Rápidamente determinar el alcance del próximo reléase o entrega, combinando las prioridades de negocios con los estimados técnicos. Cuando la realidad sobrepasa el Plan, adaptar el Plan.
- II. **Hacer Pequeños Releases:** Poner un sistema simple en producción rápidamente, entonces liberar nuevas versiones del mismo en un ciclo de desarrollo rápido, una por semana a una por mes. Cada ciclo no debería ser más largo.
- III. **Hacer Historias y Usar Metáforas:** Guiar todo el desarrollo del sistema a través de una Historia Compartida por el Equipo (o Metáfora) acerca de cómo trabaja (o debería trabajar) el Sistema.
- IV. **Diseñar Simple:** El Sistema debería diseñarse de la manera más simple posible en cualquier momento dado. La complejidad extra es removida, tan pronto como es descubierta (ver Refactoring debajo).
- V. **Probar - Testear:** Los Desarrolladores continuamente escriben Testeos Unitarios, los cuales deben correr sin error para que el desarrollo pueda continuar. Cuando se detecta un error en una corrida, su reparación pasa a ser la máxima prioridad para el Programador y/o el Equipo. Los Clientes (ayudados por Desarrolladores) escriben Tests Funcionales para probar qué funcionalidades están terminadas de acuerdo a sus expectativas.
- VI. **Rearmar - Refactorizar:** Los Desarrolladores reestructuran el sistema sin cambiar su comportamiento para remover duplicación de código, mejorar la comunicación, simplificar el código, o agregar flexibilidad.
- VII. **Programar por Pares:** Todo el código desarrollado es escrito por dos desarrolladores sentados frente a una única estación de trabajo.
- VIII. **Propiedad Colectiva:** Cualquier integrante del Equipo puede cambiar cualquier código de cualquier parte del sistema en cualquier momento.
- IX. **Integrar Continuamente:** El sistema se integra y se construye (por ejemplo, se compila), es decir, se unen sus partes, varias veces por día, hasta el extremo de integrar el sistema completo, cada vez que se termina una tarea.
- X. **Semanas de 40 Horas:** Trabajar no más de cuarenta horas por semana como una regla estándar. Nunca trabajar sobre-tiempo dos semanas seguidas; si esto es necesario, hay problemas más grandes que hay que descubrir.
- XI. **Cliente On-Site:** Es condición esencial la inclusión de al menos un Cliente real, vivo, como parte del Equipo. Debe estar disponible Full-Time para responder preguntas e interactuar con el resto del Equipo.

XII. **Usar Estándares de Codificación:** Los Desarrolladores escribirán todo el código de acuerdo a reglas predeterminadas que enfatizarán la comunicación a través del código. Estos estándares serán simples de seguir y se seguirán a rajatabla.

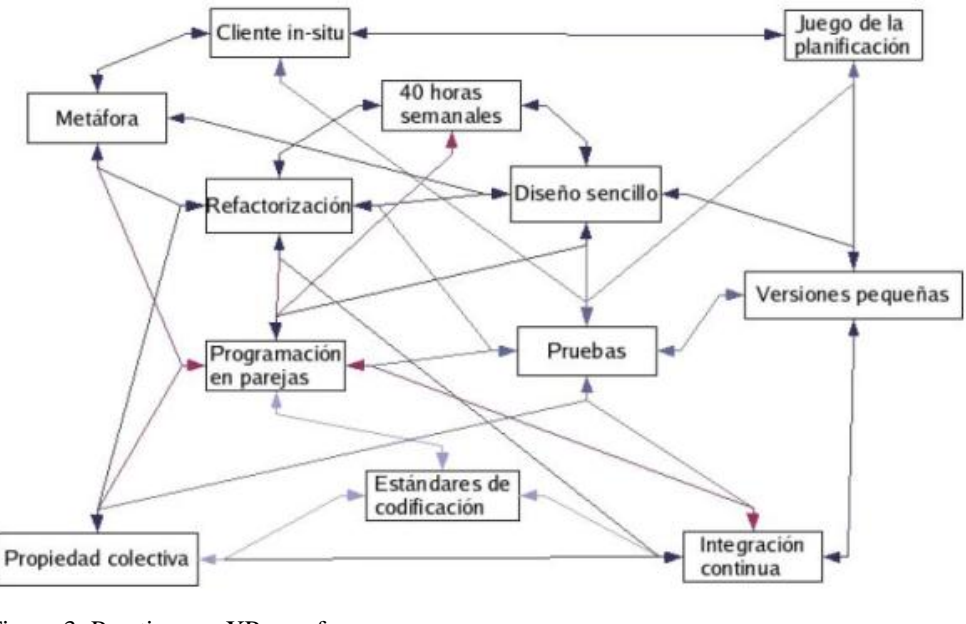

Figura 3: Practicas en XP se refuerzan Fuente: (Torres & López, 2003)

#### **2.1.9 Nuevos modelos de negocios y propuestas de valor**

Internet ha introducido cambios importantes en la forma en la que las empresas operan sus negocios. Ha producido una caída dramática en el costo del desarrollo, envío y almacenamiento de información, al mismo tiempo que amplía la disponibilidad de ésta. Millones de personas pueden intercambiar inmensas cantidades de información en forma directa, instantánea y gratuita.

En el pasado, la información sobre productos y servicios estaba estrechamente ligada con la cadena de valor física de tales productos y servicios. Por ejemplo, si un consumidor deseaba investigar las características, precio y disponibilidad de un refrigerador o de un automóvil, tenía que visitar una tienda de menudeo que vendiera esos productos. El costo de la comparación de compras era muy alto porque la gente tenía que viajar físicamente de tienda en tienda (Laudon & Laudon, 2008).

Internet ha cambiado esta relación. Una vez que todos los involucrados se conectan electrónicamente, la información sobre productos y servicios fluye directa e instantáneamente a los consumidores. El vínculo tradicional entre el flujo del producto y el flujo de la información relacionada con el mismo se puede romper. La información no está limitada a los métodos de distribución físicos tradicionales, los clientes pueden averiguar por sí mismos en la Web lo que necesiten sobre los productos y comprar directamente a los proveedores de los productos en vez de recurrir a intermediarios como las tiendas al menudeo.

Esta separación de la información de los canales tradicionales de la cadena de valor está afectada a los antiguos modelos de negocios e incluso está creando nuevos modelos de negocios. Un modelo de negocios describe la manera en que la empresa produce, distribuye y vende un producto o servicio, y muestra asimismo la forma en que da valor a los clientes y cómo crea riqueza (Magretta, 2002).

Algunos de los canales tradicionales de intercambio de información de producto han dejado de ser útiles o se han vuelto incosteables, y tal vez los modelos de negocios basados en el acoplamiento de la información con los productos y servicios ya no sean necesarios. Por ejemplo, en los días de las ventas al menudeo previos al surgimiento del Internet, las personas que deseaban comprar libros tenían que ir a las librerías físicas para saber qué títulos estaban disponibles, su contenido y su precio. La librería tenía un monopolio de esta información. Cuando Amazon.com emergió como librería en línea, proporcionó a los visitantes a su sitio Web un vasto catálogo electrónico con cerca de tres millones de títulos, además de tablas de contenido, repasos y otra información sobre estos títulos (Laudon K. & Laudon J., 2008).

La gente podía pedir los libros directamente desde sus computadoras de escritorio. Amazon.com podía vender los libros a un costo bajo porque no tenía que pagar renta, salarios de empleados, almacenamiento ni otros gastos relacionados con el mantenimiento de las librerías físicas. (Amazon casi no tenía costos de inventario porque se apoyaba en distribuidores de libros para tener en existencia la mayoría de sus libros.) Los vendedores tradicionales de libros que mantenían escaparates físicos se vieron amenazados. La venta en línea de libros y otros bienes directamente a los consumidores sin utilizar escaparates físicos representa un nuevo modelo de negocios. Ahora los editores se están disputando este modelo de negocios vendiendo libros electrónicos digitales directamente a los consumidores sin ningún intermediario. (Amaya, 2011).

Los modelos de negocios de los servicios financieros experimentaron una revolución parecida. Antiguamente, quien quisiera comprar acciones o bonos tenía que pagar altas comisiones a las empresas de corretaje como Merrill Lynch. Los inversionistas individuales se apoyaban en estas empresas tanto para ejecutar sus operaciones comerciales como para obtener información sobre investigaciones. A los inversionistas individuales les era difícil obtener por sí mismo cotizaciones de acciones, graficas, noticias sobre inversiones, datos históricos, consejos sobre inversiones y otra información financiera.

Actualmente esa información financiera abunda en Internet y los inversionistas pueden utilizar los sitios Web financieros para colocar directamente sus transacciones con cuotas muy pequeñas. La separación de la información financiera de las negociaciones ha reducido la necesidad de acudir a las empresas de corretaje (Laudon K. & Laudon J., 2008).

#### **2.1.10 La cambiante economía de la información**

Internet y la Web han aumentado enormemente la cantidad y la calidad de la información disponible a todos los participantes del mercado, a consumidores y comerciantes por igual. Los clientes se benefician de los costos de búsqueda bajos, el esfuerzo de localizar los productos adecuados, y de buscar a todos los proveedores, los precios y condiciones de entrega para un producto específico en cualquier parte del mundo (Bakos, 1998). Los comerciantes también se benefician porque pueden utilizar la misma tecnología para averiguar mucho más sobre los consumidores y proporcionar información más exacta y detallada para enfocar sus proyectos de marketing y ventas. (Cobarsi, 2012).

Internet reduce la asimetría de la información, facilitando a los consumidores la búsqueda de diversos precios en un mercado y que descubran los costos reales que los comerciantes pagan por los productos. Existe una simetría de la información cuando una parte de una transacción posee más información importante para la transacción que la otra parte. Esa información puede determinar su poder relativo de negociación. Por ejemplo, hasta antes del surgimiento en la Web de los sitios detallistas de venta de automóviles existía una asimetría de la información entre los distribuidores de automóviles y los clientes. Solamente los distribuidores conocían los precios de los fabricantes y era difícil para los clientes comparar precios para encontrar el mejor. Los márgenes de utilidad de los distribuidores de automóviles dependen de esta asimetría de la información. Ahora los consumidores tienen acceso a una legión de sitios Web que proporcionan información de precios competitiva y la mayoría de compradores de automóviles utilizan Internet para comprar precios y encontrar el mejor (Laudon K. & Laudon J., 2008).

De esta manera, la Web ha reducido la asimetría de la información en torno a la compra de automóviles. Internet también ha ayudado a las empresas que buscan comprar productos de otras empresas a reducir las asimetrías de la información y a encontrar los mejores precios y condiciones.

Antes del surgimiento de Internet, las empresas tenían que mediar entre la riqueza y el alcance de su información. La riqueza se refiere a la profundidad y detalle de la información, la cantidad de información que la empresa pueda proporcionar al cliente, así como la información sobre éste que recaba la empresa. El alcance se refiere a la cantidad de personas con las cuales se puede conectar la empresa y cuantos productos les puede ofrecer. Por ejemplo, la comunicación rica se presenta cuando un representante de ventas se reúne con un cliente y comparten información muy específica para esa interacción. Este tipo de interacción es muy costosa para una empresa porque va dirigida a una audiencia pequeña. Los anuncios en periódicos y televisión pueden llegar a millones de personas a un

costo muy bajo, pero la información que proporcionan es mucho más limitada. Para las empresas tradicionales solía ser prohibitivo el costo de contar con riqueza y alcance. Pocas compañías tenían la posibilidad de proporcionar información altamente detallada y personalizada a una audiencia masiva. Internet ha transformado la riqueza y el alance, aprovechando las capacidades multimedia de Internet y la Web, las compañías pueden proporcionar de manera simultánea a grandes cantidades de personas, con rapidez y aun costo muy bajo, información detallada sobre productos e información detallada específica para cada cliente (Evans y Wurster, 2000).

Las relaciones a través de Internet entre la riqueza y el alcance también están cambiando las operaciones internas. Ahora las organizaciones pueden intercambiar información rica y detallada entre muchísimas personas, facilitando a la administración la coordinación de más trabajos y tareas. En el pasado, la expansión del control de la administración tenía que ser mucho más corta porque la comunicación rica solo se podía canalizar entre pocas personas a la vez utilizando engorrosos procesos manuales en papel. Los procedimientos de negocios a través de medios digitales se han convertido en nuevas fuentes de eficacia para la organización, ya que reducen los costos operativos y mejoran la precisión y puntualidad de servicios al cliente.

#### **2.2 Antecedentes Conceptuales**

La empresa "Alta moda, colores y formas" es un emprendimiento empresarial de tipo familiar, fue iniciada en el año 2002 por parte de su propietario la Sr. Rodolfo Castro Otero, el mismo que en base a su gran talento para la confección amplía su taller de costura artesanal para incursionar en la elaboración de ropa especialmente para reinas y eventos sociales

Ante esta realidad se consideran los siguientes antecedentes conceptuales:

#### **2.2.1 Gestión Comercial**

La gestión comercial es un término usado para describir las disciplinas de negocios no técnicos de una empresa u organización, en particular la administración de los ingresos

y gastos para generar un retorno financiero. Sus orígenes parecen remontarse a las industrias de defensa y la construcción en el Reino Unido en la década de 1950. (Lacalle, 2010).

La definición de Gestión comercial dentro de una organización se aplica tanto a la política y los niveles de transacción. Las políticas comerciales se refieren a las reglas o prácticas que definen cómo las empresas se llevarán a cabo y las condiciones generales bajo las cuales las relaciones externas se llevarán a cabo. Muchas de estas políticas se reflejan en los términos de cualquier contrato en el que la organización se compromete. A nivel de transacciones, gestión comercial se aplica a través de la supervisión de las relaciones comerciales para garantizar su cumplimiento con los objetivos empresariales o políticas y de entender o manejar las consecuencias financieras y el riesgo de cualquier variación." (Pérez, 2009).

Para Rodríguez Inma (2006) "En los procesos de intercambio, el consumidor, que previamente ha identificado una necesidad, trata de satisfacerla mediante un producto determinado que la otraparte posee. Puesto que el producto se convierte en el medio que permite satisfacer dicha necesidad, su obtención motiva el proceso de intercambio. El producto, en consecuencia, constituye el medio del que dispone la empresa o cualquier organización humana para satisfacer las necesidades de los consumidores. Aunque en la práctica puede adoptar formas muy variadas, estás básicamente se resumen en tres: bienes, servicios e ideas.

De ahí que cuando en marketing nos referimos al producto, no sólo consideramos los objetos tangibles, sino también los intangibles, como los servicios y las ideas. Desde la perspectiva del marketing, por lo tanto, producto es cualquier bien material, servicio o idea que es susceptible de satisfacer una necesidad del consumidor y que, además, tiene un valor para él.

Los bienes son objetos físicos y como tales, tangibles, de manera que pueden ser percibidos mediante los sentidos. En función del modo en el que se consumen, podemos diferenciarlos en dos grupos: bienes de consumo inmediato y bienes duraderos. Son bienes

de consumo inmediato los que se extinguen al consumirlos, ya sea inmediatamente o en un breve lapso de tiempo. Los bienes duraderos, en cambio se pueden emplear durante un período de tiempo más prolongado. Así por ejemplo, se considera que el pan, la leche y la fruta son bienes de consumo inmediato porque, como alimentos, desaparecen al ser digeridos. Sin embargo, los coches, las neveras y los televisores son bienes duraderos, puesto que su utilización se dilata y no supone su desaparición. (Lacalle, 2010).

Los servicios se caracterizan por ser actividades que pueden llevar a cabo tanto personas, como objetos y máquinas. Por lo tanto, no tienen una existencia física, sino que son intangibles. Además, su producción y su consumo se llevan a cabo simultáneamente, por lo que no puede se pueden almacenar. Ello plantea limitaciones tanto para el oferente, que no puede tener un stock de productos que le permita aumentar la oferta cuando se produce un aumento de la demanda, como para el consumidor, que no pueda acaparar el producto en previsión de las futuras necesidades. (Laudon & Laudon, 2008).

#### **2.3 Antecedentes Contextuales**

Para los antecedentes contextuales se consideraron los siguientes componentes:

#### **2.3.1. Modelos de negocios de Internet**

Internet puede ayudar a las compañías a generar y obtener utilidades de nuevas maneras agregando valor adicional a los productos y servicios existentes, o bien sentado las bases para nuevos productos y servicios. De una manera total o por adición de valor; dan al cliente un nuevo producto o servicio; dan información o servicio adicionales junto con un producto o servicio tradicional, o bien, dan al cliente un producto o servicio a un costo mucho más bajo que los medios tradicionales.

Algunos de estos nuevos modelos de negocios aprovechan las capacidades de la comunicación rica de Internet. eBay es un foro de subastas en línea que utiliza el correo electrónico y otras características interactivas de la Web. La gente puede hacer ofertas en línea para artículos como equipos de cómputo, vinos joyería, boletos para un concierto de rock y aparatos electrónicos, colocados por vendedores de todo el mundo. El sistema acepta ofertas por productos hechas a través de Internet, las evalúa y notifica cuál es la oferta más alta. eBay cobra una pequeña comisión sobre cada listado y venta. (Laudon K. & Laudon J., 2008).

Las subastas de negocio a negocio también están proliferando. Por ejemplo, GoIndrustry ofrece servicios de subasta basados en la Web para ventas negocio a negocio de equipo industrial y maquinaria pesada usados. Se espera que la subasta en línea, también conocida como fijación dinámica de precios, crezca rápidamente porque compradores y vendedores pueden interactuar muy fácilmente a través de Internet para determinar el valor de un artículo en un momento en particular.

Internet ha creado comunidades en línea, en las que la gente que tiene intereses semejantes puede intercambiar ideas desde muy diferentes ubicaciones. Alguna de estas comunidades virtuales está sentando las bases para nuevos negocios. Tripod, Geocities y FortuneCity (que inició en la Gran Bretaña) proporciona comunidades para la gente que desea comunicarse con otras personas en las aéreas del arte, profesionales, salud, belleza, deportes, negocios, viajes y muchas otras. Los integrantes pueden colocar sus páginas Web personales, participar en grupos de discusión en línea y unirse a "clubes" en línea con personas de ideas afines. Para estas comunidades, una fuente principal de ingresos es proporcionar a sus clientes corporativos medios de dirigirse a sus consumidores, como la colocación en los sitios Web de banners y anuncios emergentes que surgen súbitamente. Un banner es un desplegado grafico en la página Web utilizado con fines publicitarios. El banner está vinculado con el sitio Web del anunciado, así que cuando una persona hace clic en banner será transportado a la página Web con más información sobre el anunciante. Los anuncios emergentes funcionan al revés. Surgen automáticamente cuando un usuario accede a un sitio Web específico y el usuario debe hacer clic en el anuncio para que este desaparezca (Laudon K. & Laudon J., 2008).

Incluso las empresas detallistas tradicionales están reforzando su sitio Web con características de salones de conversación, tableros de mensajes y creación de comunidades, al fin de animar a los clientes a pasar más tiempo en sus sitios, a revisar con más frecuencia y, con algo de suerte, a efectuar más compras en línea. Muchos sitios Web detallistas han visto crecer sus ventas luego que se agregaron estas características. Los recursos de información de la red son tan vastos y ricos que han surgido de nuevos modelos especiales de negocios llamados portales para ayudar a los individuos y organizaciones a localizar información de manera más eficiente.

Un portal es un sitio Web u otro servicio que proporciona una entrada a la Web o los datos internos de la compañía. Yahoo, es un ejemplo. Proporciona un directorio de información en internet, junto a noticias, deportes, clima, directorios telefónicos, mapas, juegos, compras, correo electrónico y otros servicios. También hay portales especializados para ayudar al usuario de intereses específicos. Por ejemplo, StarMedia es un portal personalizado para usuarios de Internet de América Latina. (Las compañías también están construyendo sus propios portales internos para dar a sus empleados accesos ágil a los recursos de información corporativa).

Yahoo y otros sitios de contenido de la Web suelen combinar contenido y aplicaciones de fuentes y proveedores de sitio muy diferentes. Otros modelos de negocios de internet utilizan incluso canales de distribución para proporcionar valor adicional. Por ejemplo, E\*TRADE, el sitio comercial de descuento en la Web, compra la mayoría de su contenido a fuentes externas como Reuters (noticias), Bridge InformationSystems (cotizaciones) y BidCharts.com (gráficas). Los canales de distribución en línea que agregan contenido o aplicaciones de múltiples fuentes, las empaquetan para su distribución y las revenden a los sitios Web a terceros, han sido surgidos como la variante del modelo de negocios de proveedor de contenido en línea (Werbach, 2000). La Web facilita a las compañías agregar, reempaquetar y redistribuir información y servicios basados en la información.

Según (Laudon K. & Laudon J., 2008) describe a los proveedores de servicios de aplicaciones, Employease.com o Salesforce.com, que ofrecen software que corre en la Web. Proporciona servicios en línea a las empresas suscritas. Otros proveedores de servicios en línea ofrecen servicios individuales como almacenamiento remoto de datos en Xdrive.com. Los proveedores de servicios generan ingresos a través de las cuotas de suscripción o de la publicidad.

La mayoría de los modelos de negocios descritos se llaman modelos de negocios de juego puro porque se basan puramente en el Internet. Estas empresas no tenían un negocio con instalaciones físicas cuando se diseñaron sus negocios de internet. Sin embargo, muchas empresas de venta al menudeo existen como L.L. Bean, Office Depor, R.E.I, o el Wall Street Journal, han desarrollado sitios Web como extensiones de sus negocios tradicionales con instalaciones físicas. Tales negocios representan un modelo de negocios híbrido con instalaciones físicas y virtuales.

### **2.3.2 Comercio electrónico**

Aunque la mayoría de las transacciones comerciales aún se realizan a través de los canales convencionales, están surgiendo muchos consumidores y negocios que utilizan Internet para el comercio electrónico. Las proyecciones muestran que para los próximos años la demanda económica total de los consumidores y empresas en el comercio electrónico podrían rebasar los cinco mil billones de dólares.

#### **2.3.3 Categorías del comercio electrónico**

Las transacciones en el comercio electrónico se pueden clasificar de varias maneras. Una es considerar la naturaleza de los principiantes en las transacciones de comercio electrónico. Las tres principales categorías de comercio electrónico son. Comercio electrónico negocio a consumidor (B2C), comercio electrónico negocio a negocio (B2B) Y comercio electrónico consumidor a consumidor (C2C).

 **El comercio electrónico negocio a consumidor (B2C)** Implica la venta al menudeo de productos y servicios a compradores individuales. Barnes &Noble.com que vende libros como software y música a consumidores individuales, es un ejemplo de comercio B2C.

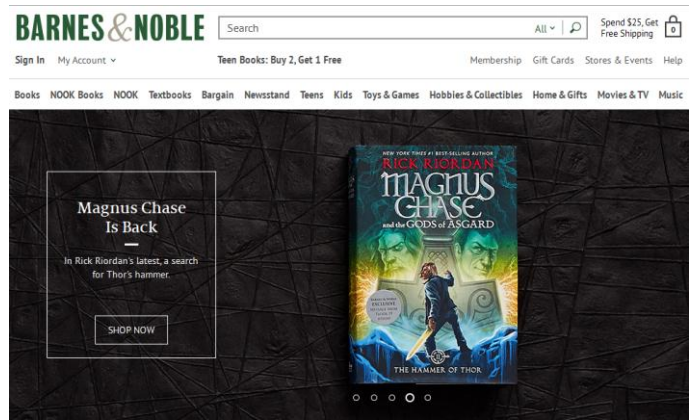

Figura 4: Ejemplo de Comercio electrónico B2C Fuente: (Klipper, 2010)

**En el comercio electrónico negocio a negocio (B2B)** se efectúan venta de bienes y servicios entre las empresas. Milpro.com sitio Web de Milacron Inc. para la venta de herramientas de corte, ruedas de molino y fluidos para la metalurgia a más de cien mil negocios de maquinaria pequeños, es un ejemplo de comercio electrónico B2B.

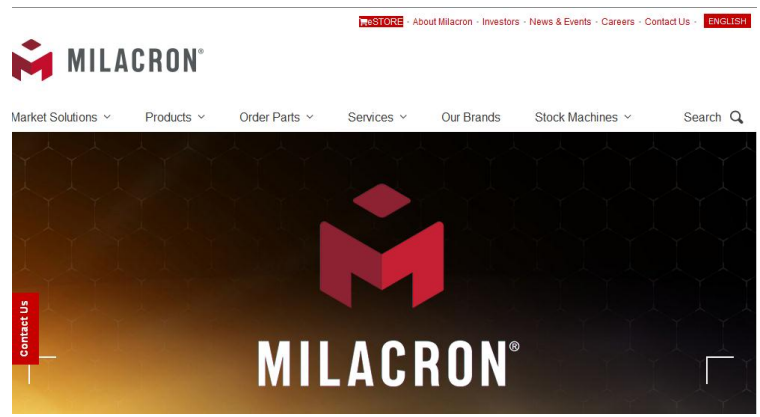

Figura 5: Ejemplo de Comercio electrónico B2B Fuente: (Goeke, 2015)

 **El comercio electrónico a consumidor (C2C)** comprende a los consumidores que venden directamente a los consumidores. Por ejemplo, eBay, el sitio gigante de subastas en la Web, permite que las personas vendan sus bienes a otros consumidores subastando la mercadería a la oferta más alta (Laudon K. & Laudon J., 2008).

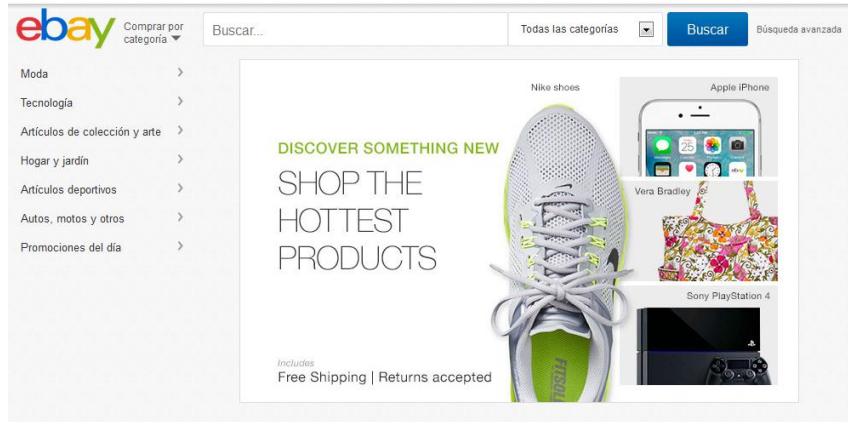

Figura 6: Ejemplo de Comercio electrónico C2C Fuente: (Donahoe, 2009)

Otra manera de clasificar las transacciones en el comercio electrónico es el término de la conexión física a la Web de los participantes. Hasta hace poco casi todas las transacciones del comercio electrónico se efectuaban a través de las redes cableadas. Ahora los teléfonos celulares y otras aplicaciones digitales inalámbricas portátiles tienes capacidad de acceso a internet de manera que se pueden utilizar para enviar correo electrónico o acceder a sitios Web.

Las compañías se están apresurando a ofrecer nuevos conjuntos de productos y servicios basados en la Web a los que pueden tener acceso mediante los dispositivos inalámbricos. Por ejemplo, en Inglaterra los clientes de Virgin Mobile pueden utilizar sus teléfonos celulares para navegar por sitio Web de Virgin y comprar discos compactos, vinos, televisores y lavadoras. Los suscriptores de servicios de telefonía celular de internet NTTDoCoMo de Japón pueden enviar y recibir correo electrónico conectarse a las noticias en línea, comprar boletos de avión negociar acciones, y navegar entre guías de restaurantes, enlazándose en sitios Web que se han rediseñado para ajustarse a las pantallas diminutas. El uso de dispositivos inalámbricos portátiles para comprar bienes y servicios que se han denominado comercio móvil o mcommerce. Tanto las transacciones de comercio electrónico de negocio a negocio como las de negocio a consumidor se puede realizar empleando la tecnología de comercio móvil (Laudon K. & Laudon J., 2008).

### **2.3.4 Plan de Negocios**

#### **2.3.4.1 Ventas al menudeo centradas en el cliente**

A pesar de la gran cantidad de fracasos de las compañías.com de venta al menudeo desde mediados del año 2000, las ventas al menudeo en línea continúan creciendo a un ritmo ágil. Internet proporciona a las compañías nuevas canales de comunicación e interacción que puedan crean relaciones más cercanas e incluso más rentables con los clientes en las áreas de ventas, marketing y apoyo al cliente. Las compañías pueden utilizar la Web para proporcionar información, servicio y apoyo continuo, que genere interacciones positivas con los clientes y sirvan como base para fomentar relaciones duraderas y compras reiteradas.

### **2.3.4.2. Ventas directas a través de la web**

Los fabricantes pueden vender sus productos y servicios directamente a los clientes detallistas, prescindiendo de intermediarios como los distribuidores o los centros comerciales. Eliminar a los intermediarios en el canal de distribución puede reducir significativamente los costos de transacción de las compras. Los operadores de escaparates virtuales como Amazon.com o EPM.com no tienen grandes gastos de rentas sueldos y demás operaciones asociadas a la tienda tradicional de venta al menudeo. Las aerolíneas pueden vender directamente boletos a los pasajeros a través de sus propios sitios Web o de sitios de viaje como Travelocity, sin pagar comisiones a las agencias de viajes.

Al pagar todas las etapas de un canal de distribución tradicional de un producto acaba con un precio de hasta ciento treinta y cinco por ciento arriba de un costo original de su manufactura (Mougayar, 1998).Las compañías pueden lograr utilidades más altas y cobrar pecios más bajos. A la eliminación de capas de organización o procesos de negocios responsables de etapas de intermediarios en una cadena de valor se le llama desintermediación (Laudon K. & Laudon J., 2008).

Internet está acelerando la desintermediación en algunas industrias creando oportunidades en algunas para otro tipo de intermediarios. En ciertas industrias, distribuidores que cuentan con almacenes de bienes, o intermediarios como agentes de bienes raíces, se pueden reemplazar por nuevos "centros de servicio" que se especializan en ayudar a los usuarios de internet y reducir costos de búsqueda, a ajustar ofertas con más precisión a sus necesidades, a conseguir garantía de calidad, a manejar complejidad de productos o guardar el anonimato al efectuar transacciones en línea (Anderson y Anderson, 2002;Gallaugher, 2002; Hagel, III y Singer, 1999).

### **2.3.5 Documentos Electrónicos**

Un comprobante electrónico es un documento que cumple con los requisitos legales y reglamentarios exigibles para todos los comprobantes de ventas, garantizando la autenticidad de su origen y la integridad de su contenido.

Un documento electrónico tendrá validez legal siempre que contenga una firma electrónica.

# **2.3.5.1 Beneficios**

- Tiene la misma validez que los documentos físicos.
- Reducción de tiempo de envíos comprobante.
- Ahorro de gasto en papelería física y su archivo.
- Contribuye al medio ambiente, debido al ahorro de papel y tintas de impresión.
- Mayor seguridad en el resguardo de documentos.
- Menor probabilidad de falsificación.
- Procesos administrativos más rápidos y eficientes.

#### **2.3.5.2 Requisitos para emitir un Documento Electrónico**

- Firma electrónica
- Software que genere comprobantes electrónicos (Puede ser propio o se puede utilizar la herramienta de comprobantes electrónicos de uso gratuito).
- Conexión a internet
- Clave de acceso a servicios en línea.

### **2.3.5.3 Firma Electrónica**

La firma electrónica está basada en un certificado reconocido y generada mediante un dispositivo seguro de creación de firma, pues con el uso de esta tecnología es más fácil realizar gestiones bancarias, tributarias, municipales y de otro tipo.

Unas de las ventajas de la firma electrónica es que una vez "pegada" a un documento ésta ya no puede ser alterada.

Las entidades donde se puede adquirir un certificado de firma digital son:

- Banco Central Del Ecuador.
- Segurity Data.
- Consejo de la Judicatura.

#### **2.4 Fundamentación**

El marco teórico es un aspecto muy importante dentro de todo trabajo investigativo, realmente es el fundamento teórico en el que se sustenta la propuesta. En la presente investigación bibliográfica se ha recopilado información proveniente de libros, revistas e internet. La investigación bibliográfica ha versado sobre algunos aspectos que tienen que ver con las variables del tema. Las variables del tema tienen que ver principalmente con temas relacionados al ámbito técnico en aspectos como portales web, bases de datos, lenguajes de programación. La variable dependiente del tema está relacionada con el ámbito comercial y es por ello que se sintetiza aspectos como la gestión comercial, los aspectos operativos que tienen relación directa con las ventas y obviamente los conceptos fundamentales sobre la comercialización electrónica es decir las ventas por internet.

Se debe mencionar que la elaboración de un fundamento teórico implica el desarrollo de la competencia académica de análisis y síntesis, esto quiere decir que se lee mucha información manifestada por varios autores y se lo sintetiza en párrafos pequeños que van dentro del marco teórico de la presente tesis.

#### **Capítulo 3**

#### **3. Diseño Metodológico**

La metodología investigativa que se emplea en el desarrollo del presente trabajo de titulación tiene algunos aspectos a destacar:

En lo que se refiere a la modalidad de la investigación concretamente se utiliza el paradigma denominado cuali-cuantitativo, en este paradigma la modalidad cualitativa permite averiguar las cualidades o características generales del problema, esta averiguación normalmente se la hace en base a observación y a visitas en la empresa. Las características cualitativas de la problemática posteriormente son ratificadas mediante la cuantificación de la investigación de campo llevada a cabo generalmente en base a encuestas.

Entre los tipos de investigación que se utilizaron tenemos:

**Bibliográfica:** consistió en la recopilación de información existente en libros revistas e internet, se la aplica para la elaboración del denominado marco teórico que es el que fundamenta científicamente la propuesta de solución. En este caso concreto la investigación bibliográfica se orientó a las herramientas de desarrollo de la aplicación web, como por ejemplo Wordpress, PHP, MySql, Ajax, html, javascrit, CSS, servidores web, aplicaciones Web, marketing y la gestión comercial.

**De campo:** Esta investigación se lleva a cabo en el sitio mismo en donde se manifiestan los síntomas de la problemática, en este caso en particular en la empresa. Este proceso investigativo se lo desarrollo llevando a cabo una encuesta orientada para los clientes internos y externos, así como una entrevista directa al gerente de la misma.

**Aplicada:** porque es una fusión entre la teoría y la práctica que consiste en el desarrollo de una plataforma de comercialización de ventas.

# **3.1 Métodos, técnicas e instrumentos**

Los métodos utilizados son:

- El método analítico-Sintético el cual fue aplicado en la realización del marco teórico.
- El método histórico-lógico fue usado para analizar la historicidad de la empresa y de las ventas.
- El método Inductivo-Deductivo fue usado para deducir una solución general a partir de una particular como es la que se menciona en la propuesta.

Las técnicas de investigación aplicadas fueron:

Entrevista al señor gerente y encuestas tanto a empleados como a clientes.

Los instrumentos utilizados fueron:

- Cuestionarios específicos para clientes y empleados.
- Guía de entrevista para el gerente.

### **3.2 Población y muestra**

La población involucrada en la problemática descrita en el inicio de este trabajo investigativo está estructurada de la siguiente forma:

- Personal de COLORES Y FORMAS
- 398 clientes

# Tabla 1: Población

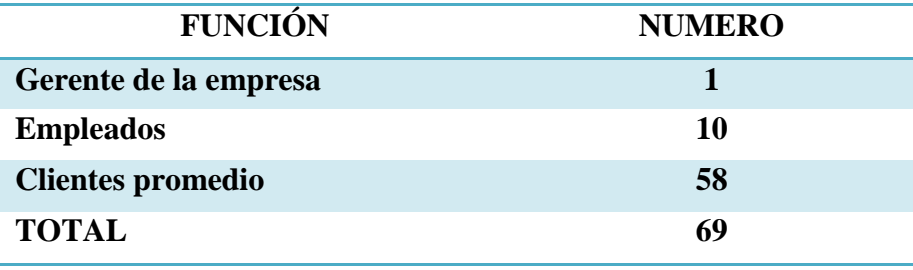

Fuente: Clientes Elaborado por: Julian Nagua La muestra de los clientes se la obtuvo con la siguiente ecuación:

$$
n = \frac{Z^2 PQN}{Z^2PO + Ne^2}
$$

Dónde:

Z= Nivel de confiabilidad (90%......... 1,65)

P= Probabilidad de ocurrencia (50%)

Q= Probabilidad de no ocurrencia (50%)

N= Población

e= Error de muestreo (10%)

Reemplazamos:

$$
n = \frac{1,65^{2}(0,50)(0,50)(398)}{1,65^{2}(0,50)(0,50) + 120(0,10)^{2}}
$$

$$
n = 58,122
$$

La muestra es de 58 clientes.

Luego de realizada la investigación de campo se procedió a tabular los resultados de las encuestas, los cuales se detallan a continuación.

### **Resultados de la encuesta realizada a los clientes de la empresa**

**Pregunta Nº 1.** ¿Usted recibe información frecuente de la existencia de nuevos modelos diseñados en la empresa?

| <b>Variables</b> | <b>Respuesta</b> | Porcentaje |
|------------------|------------------|------------|
|                  |                  | 14%        |
| No               | 37               | 64%        |
| A veces          | 13               | 22%        |
| <b>Total</b>     | 58               | 100%       |

Tabla 2: Encuesta a clientes - Pregunta 1

Fuente: Clientes

Elaborado por: Julian Nagua

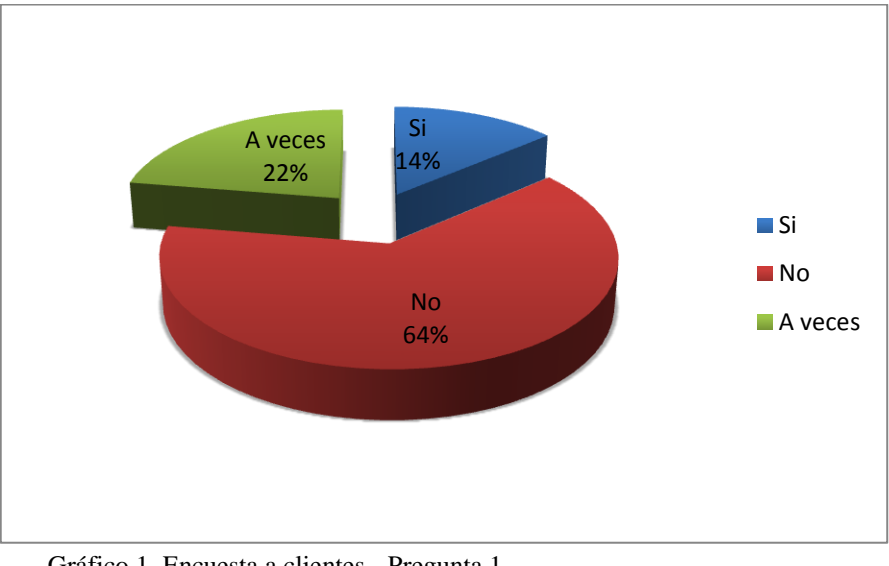

Gráfico 1. Encuesta a clientes - Pregunta 1 Fuente: Clientes Elaborado por: Julian Nagua

#### **Análisis e interpretación.**

Los clientes manifiestan que no se recibe de manera oportuna la información sobre la existencia de tal o cual nuevo producto. Un porcentaje elevado como es el 64% lo respaldan.

| <b>Respuesta</b> | <b>Frecuencia</b> | Porcentaje  |
|------------------|-------------------|-------------|
| Si               |                   | 19%         |
| No               |                   | 81%         |
| <b>Total</b>     | 58                | <b>100%</b> |

Tabla 3: Encuesta a clientes - Pregunta 2

Fuente: Clientes

Elaborado por: Julian Nagua

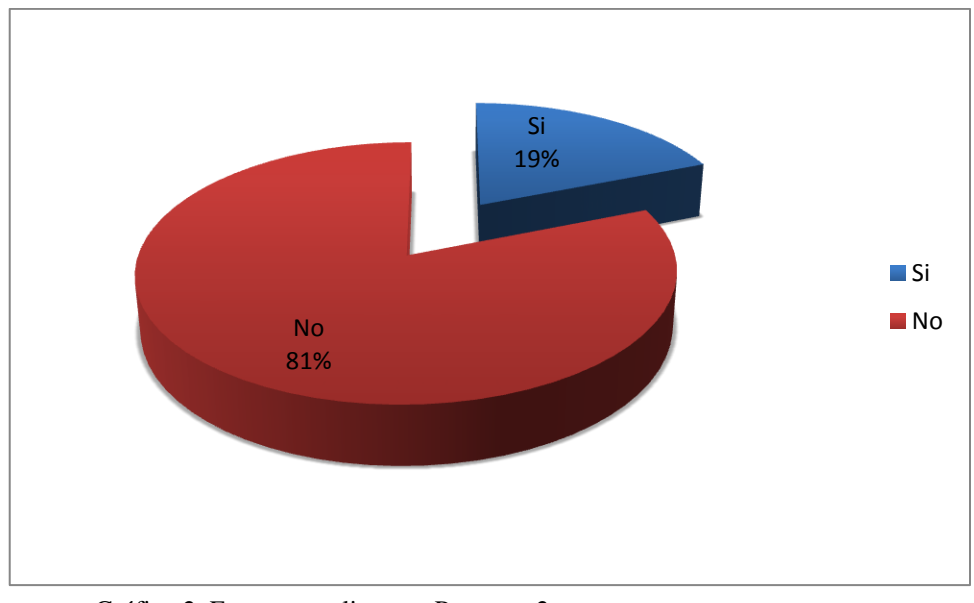

Gráfico 2. Encuesta a clientes - Pregunta 2 Fuente: Clientes Elaborado por: Julian Nagua

### **Análisis e interpretación.**

Se considera que la empresa no realiza la adecuada promoción de los productos y por ello no se logra la efectividad requerida en la comercialización de los mismos. El 81% se manifiesta que la empresa no comercializa adecuadamente los productos.

**Pregunta Nº 3.** ¿Cree usted que la empresa debería buscar otros medios alternativos de promoción y comercialización, como por ejemplo el Internet?

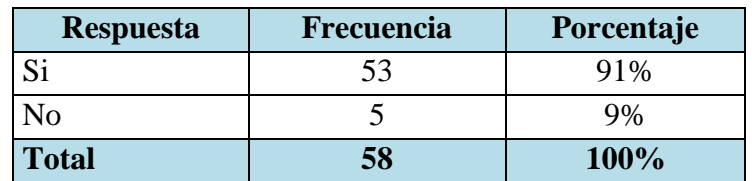

### Tabla 4: Encuesta a clientes - Pregunta 3

Fuente: Clientes

Elaborado por: Julian Nagua

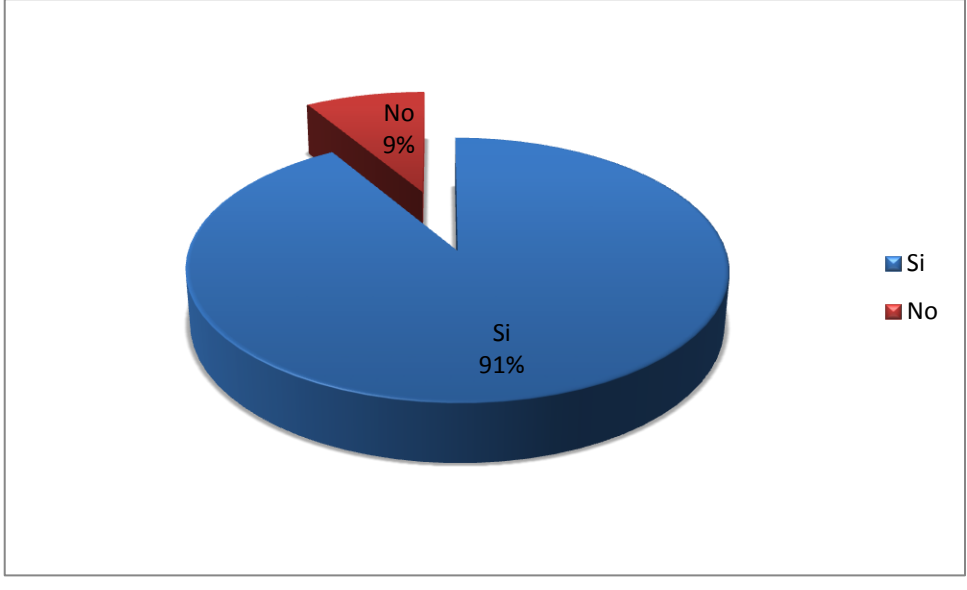

Gráfico 3. Encuesta a clientes - Pregunta 3 Fuente: Clientes Elaborado por: Julian Nagua

### **Análisis e interpretación.**

La totalidad de los clientes el 91 % señalan que la empresa debe buscar otros medios no tradicionales de promoción y comercialización de productos mientras que el 9% de ellos cree lo contrario.

**Pregunta Nº 4.** ¿Cree usted que con un portal web se podría promocionar y comercializar los productos de la empresa de manera más ágil?

| <b>Respuesta</b> | <b>Frecuencia</b> | Porcentaje |
|------------------|-------------------|------------|
|                  |                   | 71%        |
| Nο               |                   | 29%        |
| <b>Total</b>     | 58                | 100%       |

Tabla 5: Encuesta a clientes - Pregunta 4

Elaborado por: Julian Nagua

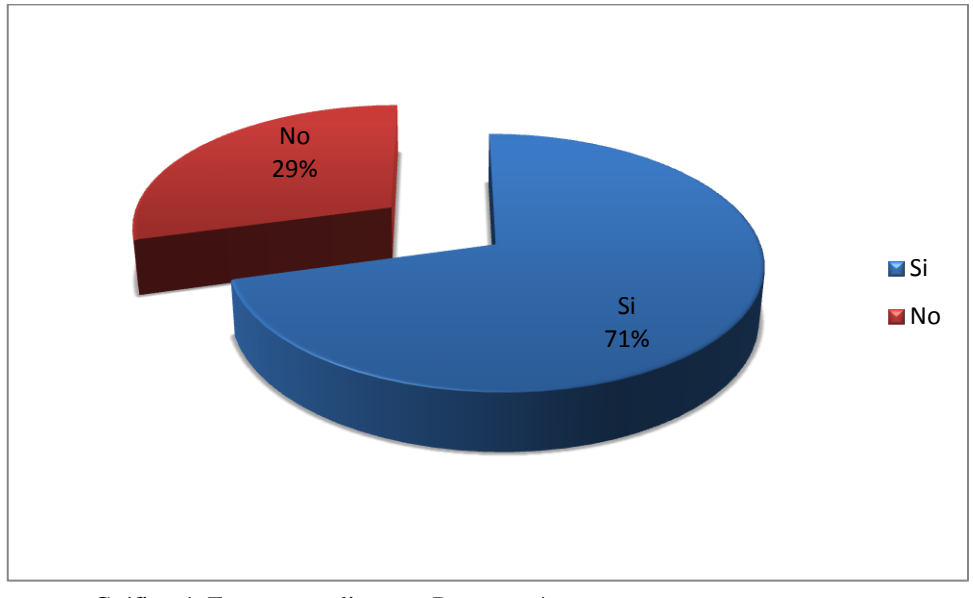

Gráfico 4. Encuesta a clientes - Pregunta 4 Fuente: Clientes Elaborado por: Julian Nagua

### **Análisis e interpretación**

La gran mayoría de los clientes concuerda que con un portal web se podrá promocionar y estimular de mejor manera la comercialización de los productos diseñados y elaborados en la empresa. Cuantitativamente se puede indicar que el 71% se manifiesta en forma positiva a la inquietud requerida.

Fuente: Clientes

**Pregunta Nº 5.** *i*, Cree usted que la empresa debería automatizar sus procesos para optimizar la gestión comercial de la misma?

| <b>Respuesta</b> | Frecuencia | Porcentaje |
|------------------|------------|------------|
|                  | 55         | 95%        |
| ง∩               |            | 5%         |
| <b>Total</b>     |            | 100%       |

Tabla 6: Encuesta a clientes - Pregunta 5

Elaborado por: Julian Nagua

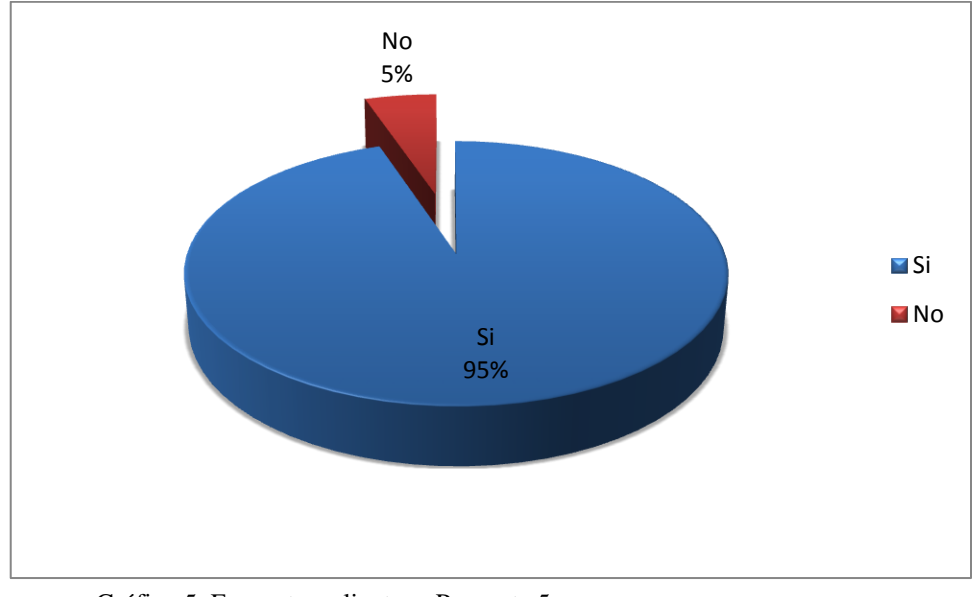

Gráfico 5. Encuesta a clientes - Pregunta 5 Fuente: Clientes Elaborado por: Julian Nagua

### **Análisis e interpretación**

La totalidad de los clientes señala que la empresa debe tratar de automatizar todas sus actividades, especialmente las relacionadas con la promoción y la comercialización. Cuando se habla de la totalidad se hace referencia a un 95% de los encuestados.

Fuente: Clientes

**Pregunta Nº 6.** ¿Cree usted que le falta promoción a la empresa para que pueda vender los productos de manera más ágil?

| <b>Respuesta</b> | <b>Frecuencia</b> | Porcentaje |
|------------------|-------------------|------------|
|                  |                   | 71%        |
| N٥               |                   | 29%        |
| <b>Total</b>     | 58                | 100%       |

Tabla 7: Encuesta a clientes - Pregunta 6

Fuente: Clientes

Elaborado por: Julian Nagua

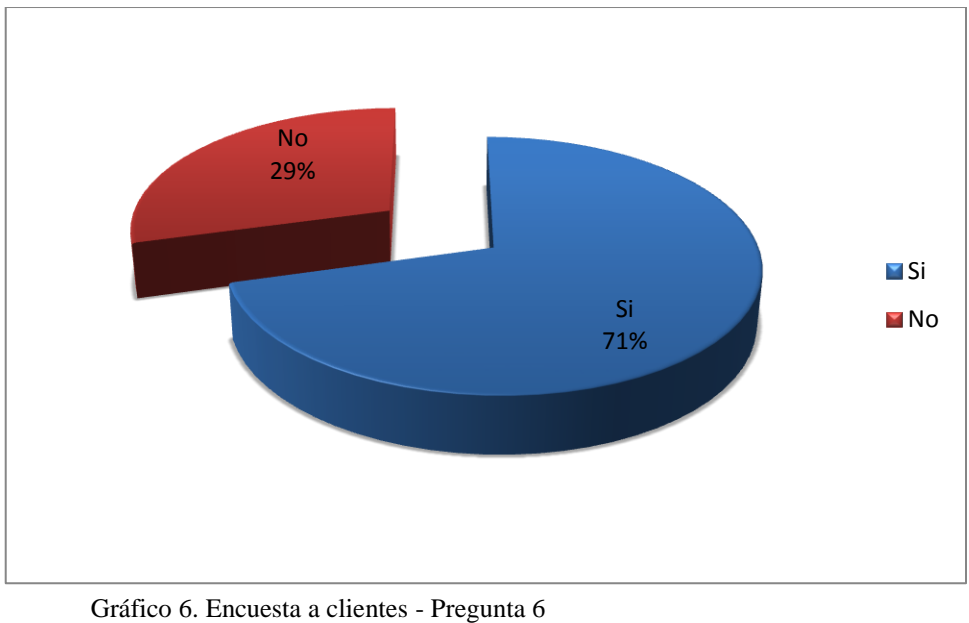

Fuente: Clientes Elaborado por: Julian Nagua

### **Análisis e interpretación**

Un gran porcentaje concuerda en que a la empresa le falta promoción para lograr una comercialización más efectiva. El 71% de los investigados la afirma.

### **Resultados de la encuesta realizada a los empleados de la empresa**

**Pregunta Nº 1.** ¿Cree usted que últimamente ha existido un descenso en las ventas?

| <b>Respuesta</b> | Frecuencia | Porcentaje |
|------------------|------------|------------|
| Si               |            | 60%        |
| No               |            | 10%        |
| Un poco          |            | 30%        |
| <b>Total</b>     | 10         | 100%       |

Tabla 8: Encuesta a empleados - Pregunta 1

Fuente: Empleados

Elaborado por: Julian Nagua

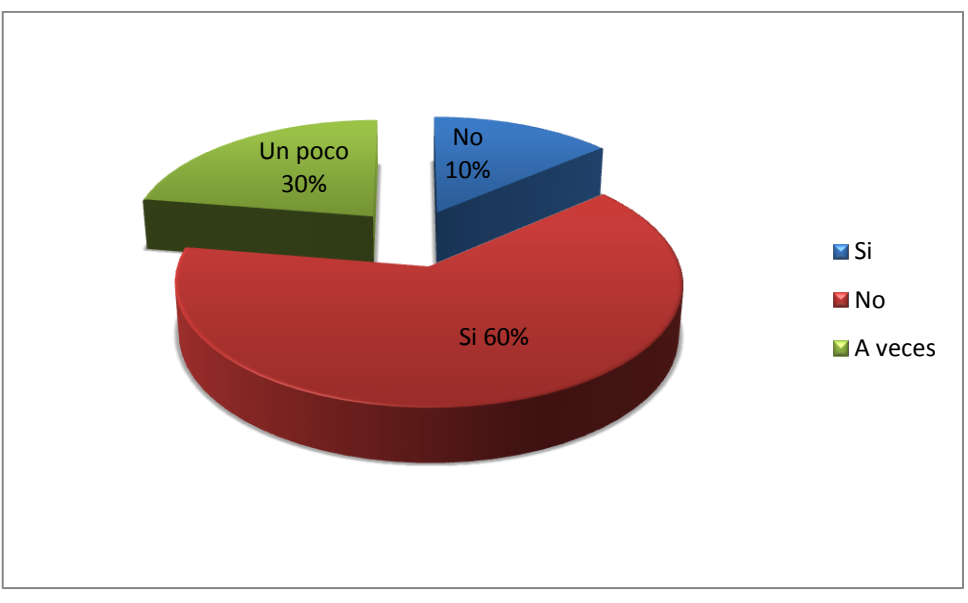

Gráfico 7. Encuesta a empleados - Pregunta 1 Fuente: Empleados Elaborado por: Julian Nagua

#### **Análisis e interpretación**

Los empleados señalan que se ha podido apreciar un descenso en las ventas, ello se deduce debido a que el 60% lo afirma enfáticamente y un 30% lo afirma no tan enfáticamente.

# **Pregunta N° 2.** *i*, Cree usted que la empresa promociona adecuadamente sus productos?

| <b>Respuesta</b> | Frecuencia | Porcentaje |
|------------------|------------|------------|
|                  |            | 20%        |
| No               |            | 80%        |
| <b>Total</b>     |            | 100%       |

Tabla 9: Encuesta a empleados - Pregunta 2

Fuente: Empleados Elaborado por: Julian Nagua

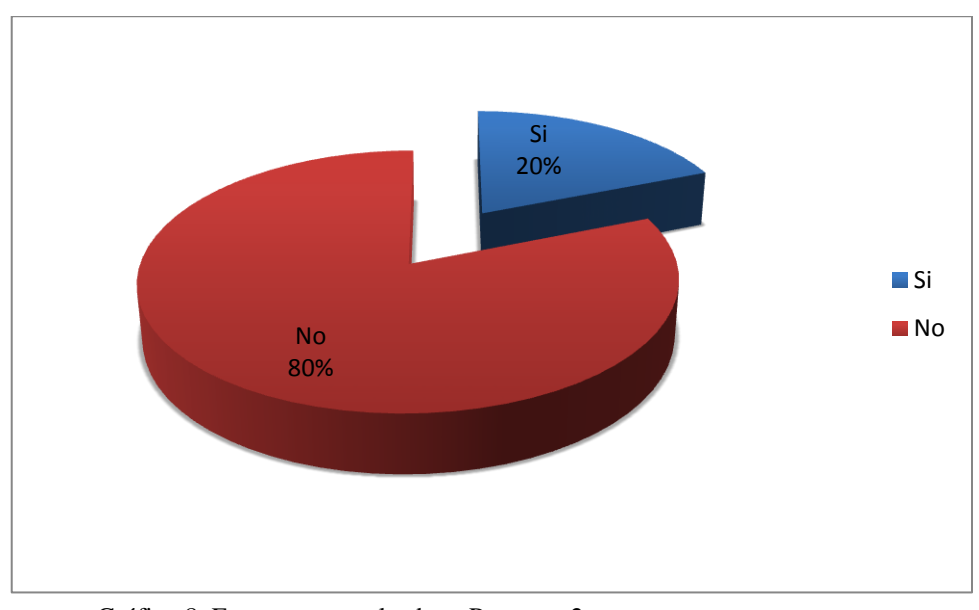

Gráfico 8. Encuesta a empleados - Pregunta 2 Fuente: Empleados Elaborado por: Julian Nagua

### **Análisis e interpretación**

Se considera que la empresa no realiza la adecuada promoción de los productos. Esta afirmación lo hace el 80% de los investigados.

**Pregunta Nº 3.** ¿Cree usted que la empresa gasta muchos recursos en publicidad y debería buscar otros medios alternativos de promoción y comercialización?

| <b>Respuesta</b> | Frecuencia | Porcentaje |
|------------------|------------|------------|
|                  |            | 90%        |
| No               |            | 10%        |
| <b>Total</b>     |            | 100%       |

Tabla 10: Encuesta a empleados - Pregunta 3

Elaborado por: Julian Nagua

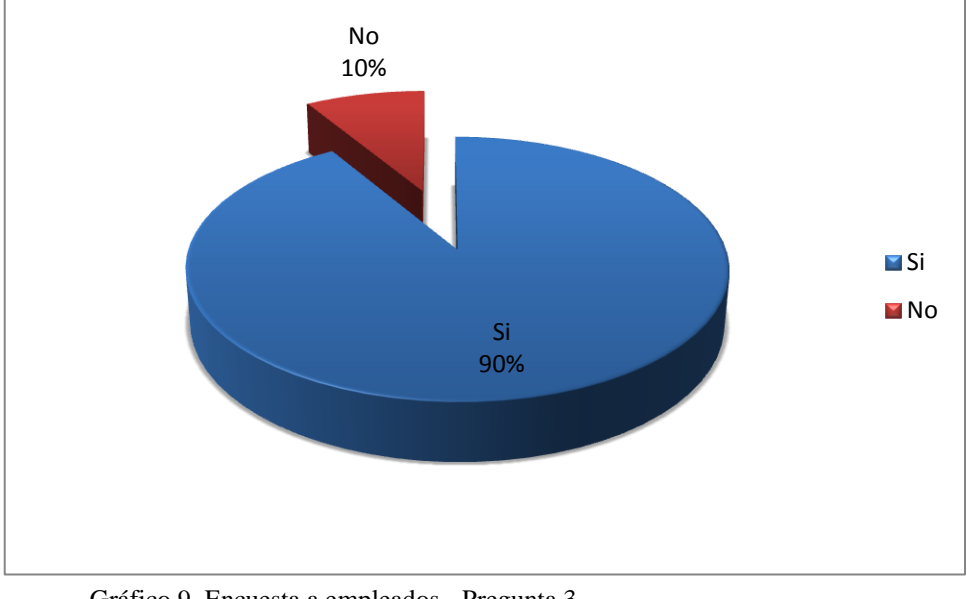

Gráfico 9. Encuesta a empleados - Pregunta 3 Fuente: Empleados Elaborado por: Julian Nagua

#### **Análisis e interpretación**

Casi la totalidad de los empleados encuestados señalan que la empresa gasta bastante en promoción tradicional y que se debe buscar otros medios no tradicionales de promoción y comercialización de productos. Esta afirmación lo hacen el 90% de los investigados.

Fuente: Empleados

**Pregunta Nº 4.** ¿Cree usted que con un portal web se podría promocionar y comercializar los productos de la empresa de manera más ágil?

| <b>Respuesta</b> | Frecuencia | Porcentaje |
|------------------|------------|------------|
| Si               |            | 70%        |
| No               |            | 30%        |
| <b>Total</b>     |            | 100%       |

Tabla 11: Encuesta a empleados - Pregunta 4

Elaborado por: Julian Nagua

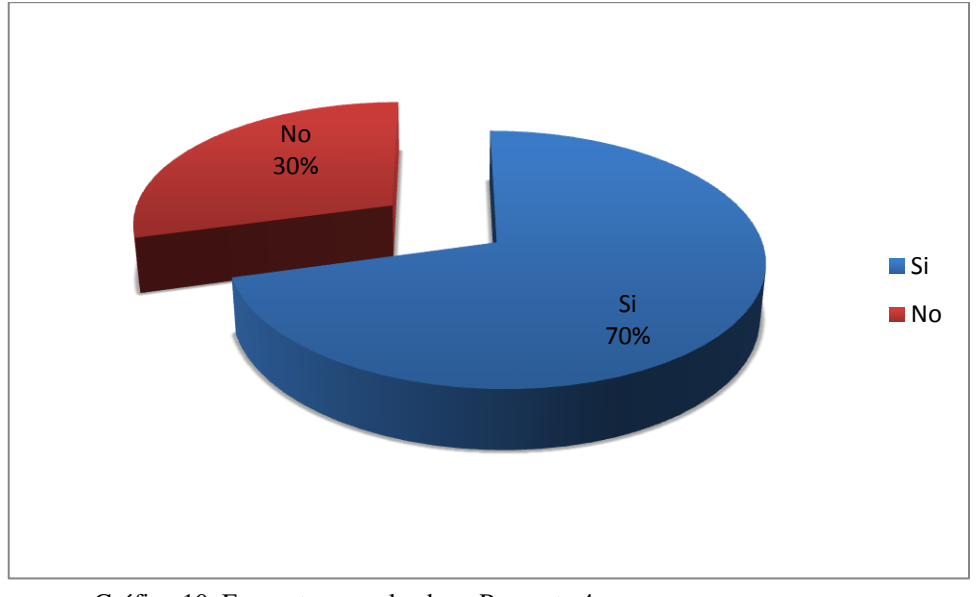

Gráfico 10. Encuesta a empleados - Pregunta 4 Fuente: Empleados Elaborado por: Julian Nagua

### **Análisis e interpretación**

La gran mayoría de los clientes encuestados concuerda que con un portal web se podrá promocionar y estimular de mejor manera la comercialización de los productos diseñados y elaborados en la empresa. Esta afirmación está respaldada por el 70% de los usuarios investigados o consultados.

Fuente: Empleados

**Pregunta Nº 5.** ¿Cree usted que la empresa debería ingresar al comercio electrónico que se lleva a cabo vía internet?

| <b>Respuesta</b> | <b>Frecuencia</b> | Porcentaje |
|------------------|-------------------|------------|
|                  |                   | 90%        |
| N۵               |                   | 10%        |
| Total            | K)                | 100%       |

Tabla 12: Encuesta a empleados - Pregunta 5

Fuente: Empleados

Elaborado por: Julian Nagua

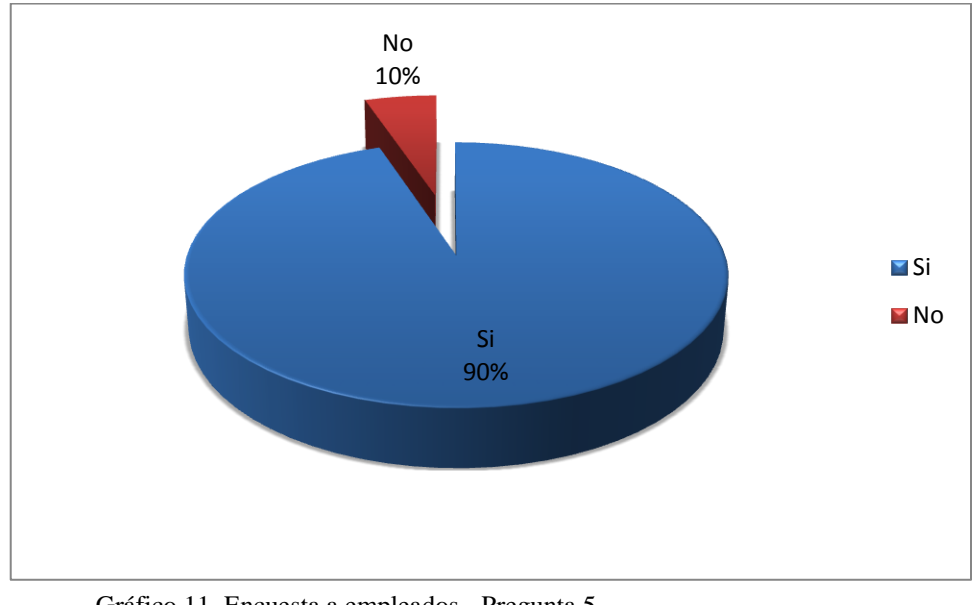

Gráfico 11. Encuesta a empleados - Pregunta 5 Fuente: Empleados Elaborado por: Julian Nagua

### **Análisis e interpretación**

La totalidad de los empleados señala que la empresa debería ingresar a comercializar sus productos de manera electrónica. La totalidad involucra a un 90% de los investigados.

**Pregunta Nº 6.** ¿Cree usted que le falta promoción a la empresa para que pueda vender los productos de manera más ágil?

| <b>Respuesta</b> | Frecuencia | Porcentaje |
|------------------|------------|------------|
|                  |            | 70%        |
| Ν٥               |            | 30%        |
| <b>Total</b>     |            | 100%       |

Tabla 13: Encuesta a empleados - Pregunta 6

Elaborado por: Julian Nagua

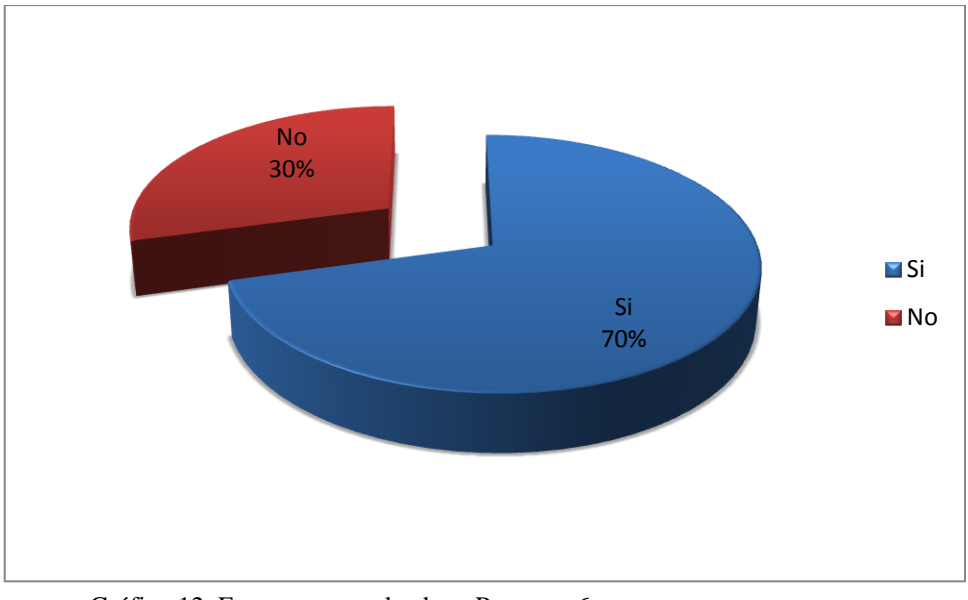

Gráfico 12. Encuesta a empleados - Pregunta 6 Fuente: Empleados Elaborado por: Julian Nagua

### **Análisis e interpretación**

Un gran porcentaje de los encuestados concuerda en que a la empresa le falta promoción para lograr una comercialización más efectiva, ese gran porcentaje asciende a un 70% de los empleados.

Fuente: Empleados

#### **3.3 Análisis y discusión de la encuesta**

De acuerdo a las encuestas realizadas tanto a clientes y empleados de la empresa alta moda colores y formas, muestran que los clientes no tienen conocimiento de los nuevos productos que la empresa produce, así como la adecuada promoción de los productos que esta ofrece, las encuestas también revelan que los empleados manifiestan que ha habido un descenso en las ventas ya se está gastando mucho en promociones tradicionales con el cual no se logra una adecuada comercialización de dichos productos, clientes manifiestan también que se están gastando muchos recursos en publicidad tradicional y creen que debería buscar otros medios alternativos como el internet que es un medio más accesible y fácil para conocer los productos que ofrece.

También se manifiesta sobre la incursión de la empresa en el comercio electrónico y así mismo la implementación de la plataforma web ayudaría en muchos aspectos a la empresa como el aumento de ventas la facilidad para clientes para que puedan acceder a los nuevos productos que ofrece la empresa.

#### **3.4 Análisis de la entrevista a gerente de la empresa**

El mercado de la moda es muy alto y competitivo ya que cada vez se está innovando con nuevos diseños según las necesidades del consumidor, pero existen épocas en que las ventas no son muy buenas, existe una gran disminución de la misma.

También se cree que una mala publicidad ocasiona que los clientes no aprecien las promociones que se hace del producto haciendo de esta un gasto innecesario, por eso el gerente está de acuerdo en implementar una nueva vía para comercializar los productos como lo es el internet para que por medio de un portal web se pueda ofrecer los diseños que produce la empresa captando una mejor atención de los clientes.

De acuerdo a la entrevista que se realizó al gerente de la empresa este manifestó que se encuentra de acuerdo que su empresa entre al comercio electrónico y también de acuerdo con la implementación de la plataforma web ya que encuentra esta vía de comercio mucho más económica y eficiente.

#### **Capítulo 4**

#### **4. La Propuesta**

La tecnología informática a lo largo de los años ha fortalecido su impacto convirtiéndose en un punto de referencia para el manejo de información y recursos en todo modelo de negocio alrededor del mundo con o sin fines de lucro, brindando herramientas sofisticadas y adaptables para dar una facilidad de gestión, control y manejo al usuario para sobrellevar las tareas diarias, dentro de una institución.

Es así que las herramientas tecnológicas, son un aspecto imprescindible en todos las pymes, negocios, o instituciones públicas y privadas, requieren un recurso de gestión.

Esta plataforma web que ha sido desarrollada para que mediante su utilización, la empresa logre un mejoramiento en la gestión de ventas, ya que tendrá soporte tanto como en gestión de ventas y marketing de los productos que confecciona la empresa.

#### **4.1 Titulo de la Propuesta**

Propuesta tecnológica para la gestión comercial de la empresa "Alta moda, colores y formas".

#### **4.2 Objetivo de la Propuesta**

Implementar una plataforma web para que mediante su utilización, la empresa de costura "Colores Y Formas", logre un aumento en las ventas, optimización en los procesos internos, para que los clientes tengan fácil acceso a los productos y puedan realizar ventas directas en la web.

#### **4.3 Justificación de la Propuesta**

En la actualidad los avances tecnológicos sobre aplicaciones Web en el mundo han logrado alcanzar expectativas impresionantes las mismas que generar portabilidad y accesibilidad desde cualquier medio o dispositivos, la cual genera muchos beneficios a las instituciones tanto públicas como privadas.

El problema a resolver tiene que ver directamente con la disminución de las ventas en la empresa, este problema tiene que ver con diversos aspectos pero principalmente por el aumento de la competencia, este aumento de la competencia hace que el segmento de mercado que tenía la empresa se haya reducido considerablemente y con ello el potencial número de clientes también se ha reducido.

Esta problemática es de tipo comercial y obviamente pueden proponerse actividades de tipo tradicional para solventar la problemática, entre esas posibles soluciones está el incremento del marketing lo cual genera una elevación de los costos promocionales, también podría pensarse en contratar vendedores que encarecerían el producto.

La propuesta de solución del presente trabajo investigativa tiene que ver con aspectos tecnológicos, se considera que con el desarrollo de una plataforma web se puede abrir un nuevo canal de comercialización, también se puede hacer una ampliación del segmento de mercado y un marketing muy económico, extenso y continuo.

#### **4.4 Descripción de la propuesta**

La propuesta consiste en la elaboración de una aplicación web con características cliente / servidor para la gestión promocional y comercial en la empresa, este software integrara funciones principales como realizar ventas, adicionar nuevos clientes, agregar nuevos productos que confecciona la empresa, agregar usuarios que tenga acceso a administrar la aplicación web, sacar listado de reportes de clientes, productos, usuarios y también realizar pre impreso de facturas, entre otros. Existen 2 tipos de usuarios que manejaran el sistema los cuales son el administrador del sistema y el vendedor el cual será el encargado de receptar y despachar los pedidos realizados por los clientes.

En la gestión del plan de implementación se encuentra detallado el proceso a seguir para la puesta en marcha en producción, de la solución, la misma que cumple con el proceso correcto de ejecución.

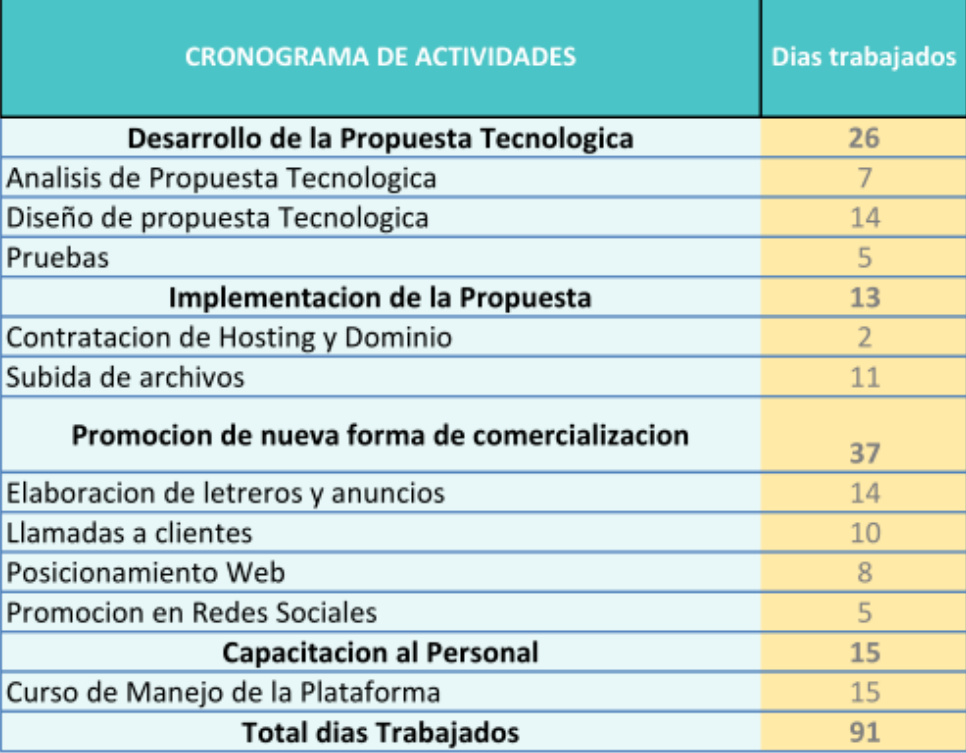

Cronograma de actividades de desarrollo:

Figura 7: Cronograma de actividades Elaborado por: Julian nagua

#### **4.5 Desarrollo de la Propuesta**

Esencialmente la propuesta de solución planteada al problema descrito en el capítulo inicial consiste en la implementación de una aplicación web con características cliente / servidor que ha sido desarrollado en PHP y con una base de datos en MySql, CSS, JavaSrcipt, AJAX, PowerDesigner 15 para el modelado de datos, otras herramientas como Dreamweaver, Photoshop, esta aplicación web ha sido elaborado en base a los siguientes pasos.
#### **4.5.1 Metodología de Desarrollo**

Para el desarrollo de este sistema de información se ha elegido la metodología denomina XP pero con algunas variantes de acuerdo a este caso específico. Esta metodología denominada programación extrema tiene algunas características como:

- Trata de ser una metodología liviana.
- Está basada en diferentes ideas relacionadas en cómo enfrentar ambientes cambiantes.
- En vez de Analizar, Diseñar y Desarrollar todo, se lo hace de la misma forma pero en cada sección, a través de todo el proceso de desarrollo.
- En el equipo de trabajo se incluye a la persona que solicito la realización del software.

La metodología trata esencialmente de asumir que con cierta planificación, codificación y pruebas se puede decidir si está siguiendo un camino equivocado o correcto, evitando retroceder cuando se a demasiado tarde. Esto reduce enormemente el coste del cambio en todas las etapas. En resumen la metodología trata de simplificar actividades y disponer de una realimentación permanente al interior de los micro ciclos de análisisdiseño-codificación del sistema en creación.

En base a la metodología propuesta se cumple con la primera etapa importante que es el análisis previo al sistema, para ello se ha trabajado en conjunto con el dueño de la empresa para ver esencialmente que quiere que haga el sistema, de ello se ha deducido la siguiente posible estructura:

#### **4.5.2 Análisis previo**

En base a la metodología propuesta se cumple con la primera etapa importante que es el análisis previo al sistema:

#### **4.5.3 Diagramas UML**

Para el desarrollo de los Diagramas UML se utilizó la herramienta PowerDesigner la cual es una herramienta ligera y potente para la creación de diagramas UML y algunos otros tipos de diagramas.

#### **4.5.4 Diagramas de Casos de Uso**

Para diseñar el sistema es necesario definir claramente los procesos que hace el usuario externo así como el usuario interno, a continuación se representan las actividades fundamentales que hace el usuario externo durante una compra, es decir el comprador puede ver el catálogo de productos dividido en categorías, de ese catálogo puede elegir alguno y ponerlo en el carrito de compras, el comprador puede agregar o quitar varios productos a su carrito, luego hace el pago previa confirmación de la compra, ingresa datos para la factura y finalmente se aprueba su compra. Todas estas actividades se representan en el siguiente diagrama.

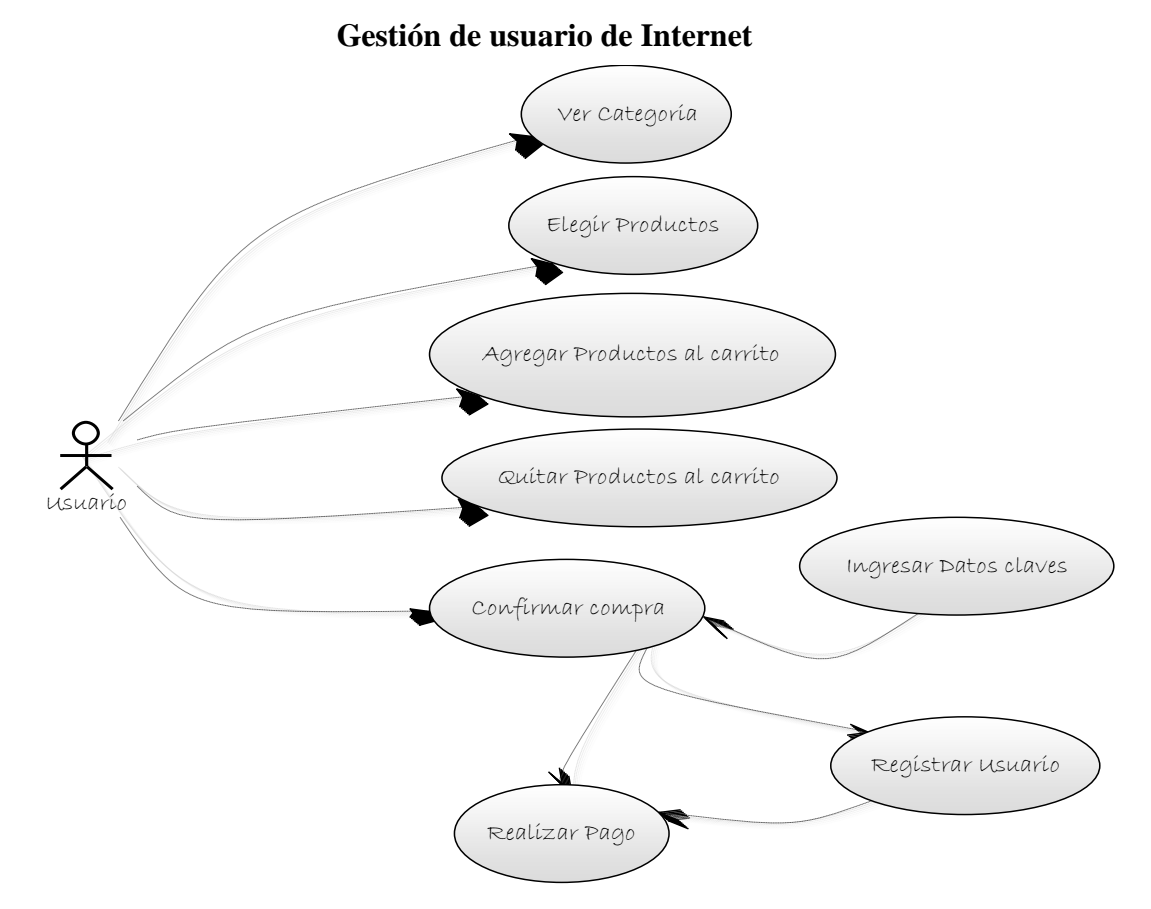

Figura 8: Diagrama gestión del Usuario de Internet Elaborado por: Julian Nagua

De forma similar al anterior, previo al desarrollo del sistema se debe conocer perfectamente las actividades que desarrolla el vendedor, dicho elemento estará representado por el usuario vendedor dentro del sistema, y es así que entre las actividades del vendedor tenemos la administración de la información relacionada con los clientes,

también se encarga de mantener el inventario de productos al día, de la facturación a los clientes y también del reporte de ventas ya sea diario o semanal.

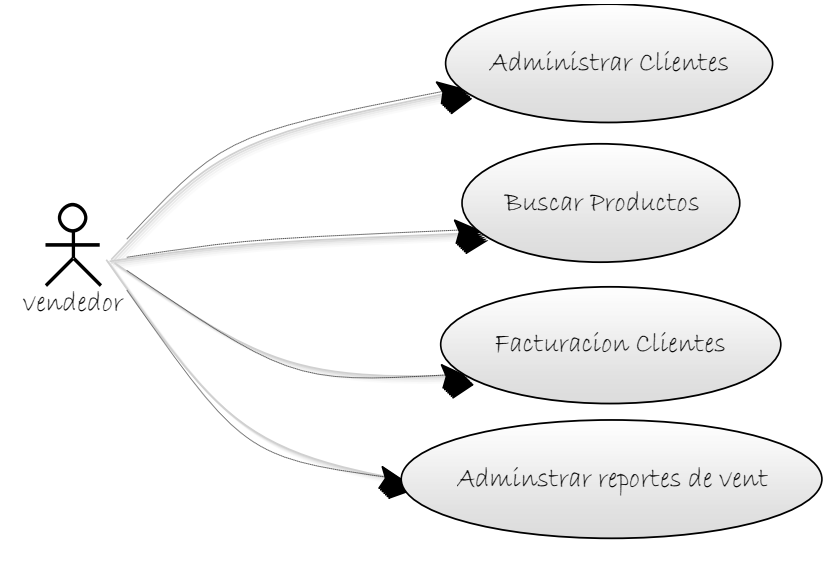

### **Gestión del Usuario Vendedor**

Figura 9: Diagrama gestión del usuario vendedor Elaborado por: Julian Nagua

De forma similar al anterior, previo al desarrollo del sistema se debe conocer perfectamente las actividades o los privilegios que tiene el administrador, dicho elemento estará representado por el administrador del sistema, y es así que entre las opciones de acceso que tendrá el administrador como administrar categorías, productos, publicidad, clientes proveedores, también tendrá acceso a la información de la facturación a los clientes y también generar y administrar varios reportes de ventas y facturación.

#### **Gestión del Usuario Administrador**

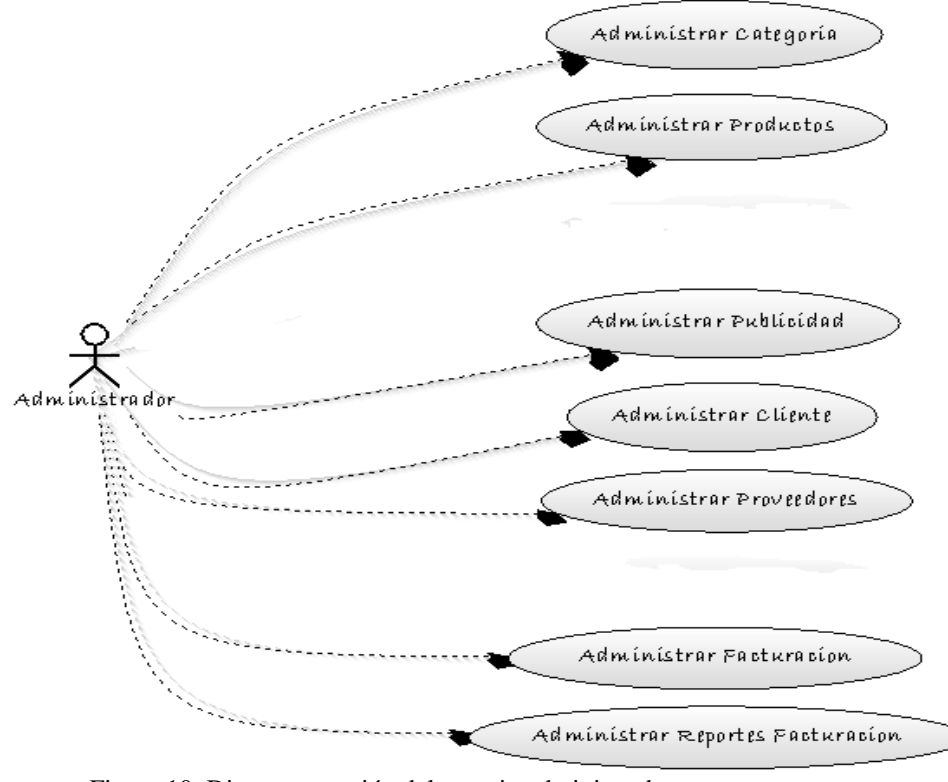

Figura 10: Diagrama gestión del usuario administrador Elaborado por: Julian Nagua

Para el diseño del sistema se debe tener claramente definido la secuencia de actividades que realizan los usuarios y los procesos en general. Se trata de esquematizar los pasos que dan los usuarios para la compra de productos, se detalla mas ya aspectos relacionados con el software y con la base de datos, esta esquematización se denomina diagrama de secuencias, a continuación se representa la secuencia de acciones para una compra. Debe recalcarse que en esta secuencia se representan actividades como permisos de usuarios para ciertos procesos, verificación de usuarios y actividades de los mismos

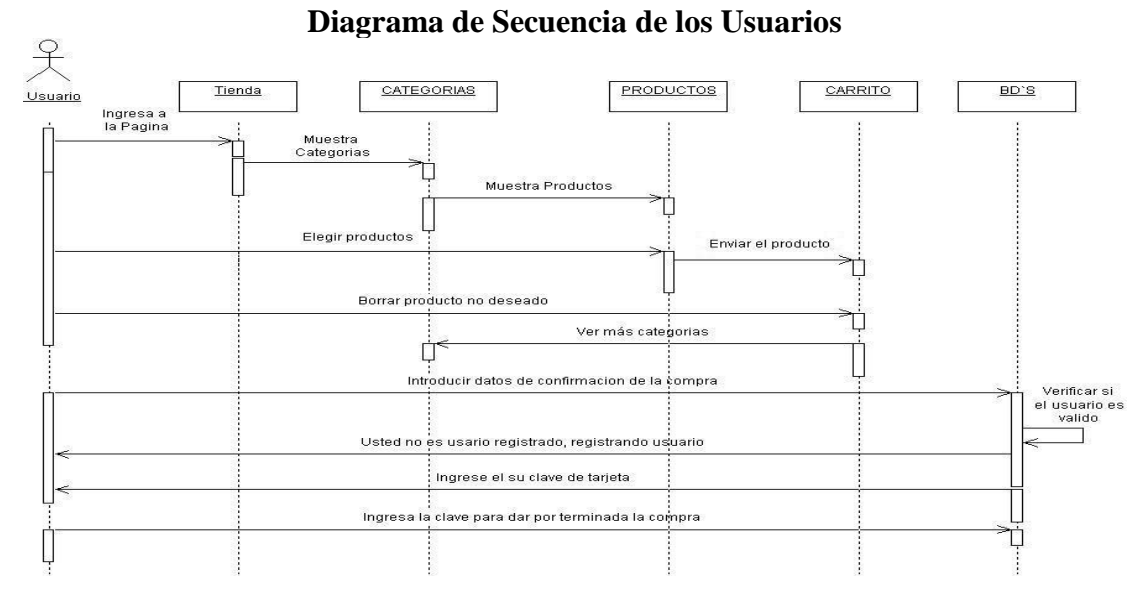

Figura 11: Ejemplo diagrama de Secuencia de los Usuarios Elaborado por: Julian Nagua

En la siguiente figura se representa el diagrama de secuencias del administrador de la plataforma en la cual se explica el acceso a la plataforma y las opciones a las que tendrá acceso el administrador.

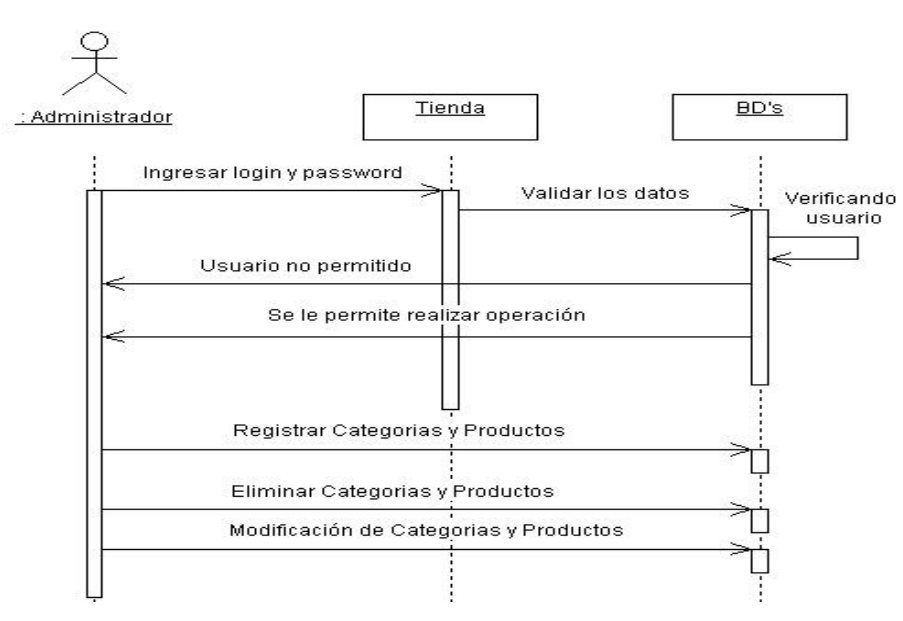

### **Diagrama de secuencia del administrador**

Figura 12: Ejemplo diagrama de secuencia del administrador Elaborado por: Julian Nagua

## **4.5.5 Diseño**

La arquitectura general del programa es:

## **Arquitectura general**

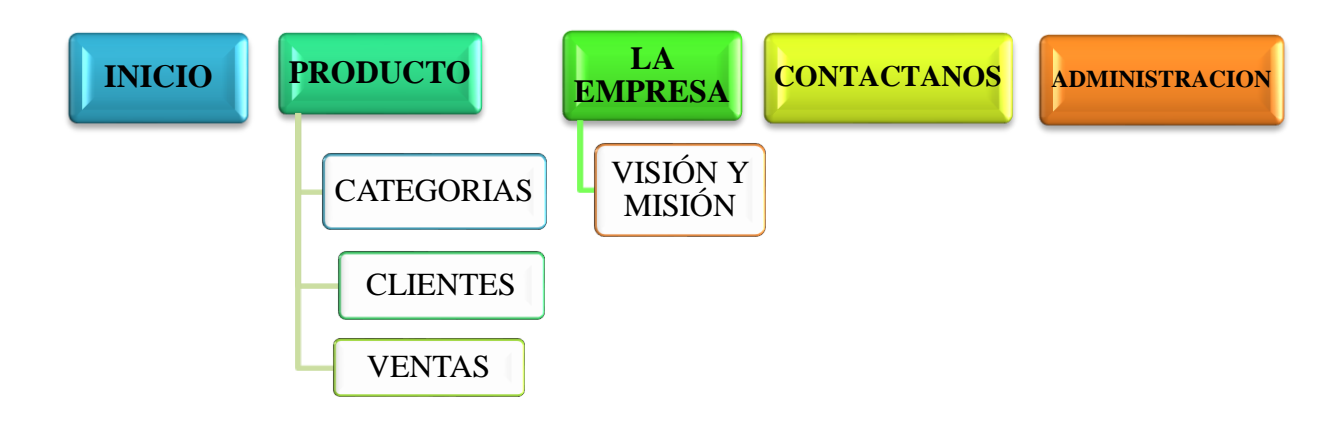

Figura 13: Ejemplo arquitectura general de la propuesta Elaborado por: Julian nagua

El sistema consta de los siguientes Módulos:

- Productos. En éste módulo el administrador puede realizar altas, bajas, modificaciones, consultas de productos y categorías.
- Categorías.- en este módulo el usuario puede realizar altas, bajas, modificaciones consultas sobre las categorías de los productos.
- Clientes.- En este módulo se accede a la información de clientes, se pueden hacer altas, bajas, modificaciones y consultas.
- Ventas.- El Sistema realiza las operaciones de ventas y actualiza el inventario.
- Visión-Misión- El sistema muestra la información empresarial.

Uno de los aspectos más importantes dentro del diseño del sistema es la construcción de la base de datos, para esta construcción de la misma primero debe ser diseñada en base a la información que va a contener, dicha información es la resultante de los diferentes procesos que se dan en la entidad comercial. Anteriormente se determinó las actividades del comprador y del vendedor, así como del administrador y de ahí se deduce que se requiere almacenar información relacionada con los productos, con los clientes, con los proveedores y también con la facturación. La representación de la base de datos se denomina el diagrama entidad relación e inicialmente se lo hace de forma lógica, es decir representando las entidades que conforman la base con sus respectivas relaciones. Las tablas fundamentales que tiene la base son: los clientes, los productos, la facturación. Para la facturación se tiene el encabezado de la misma y el cuerpo con los productos, existe una relación directa entre clientes y facturas así como entre productos y facturas.

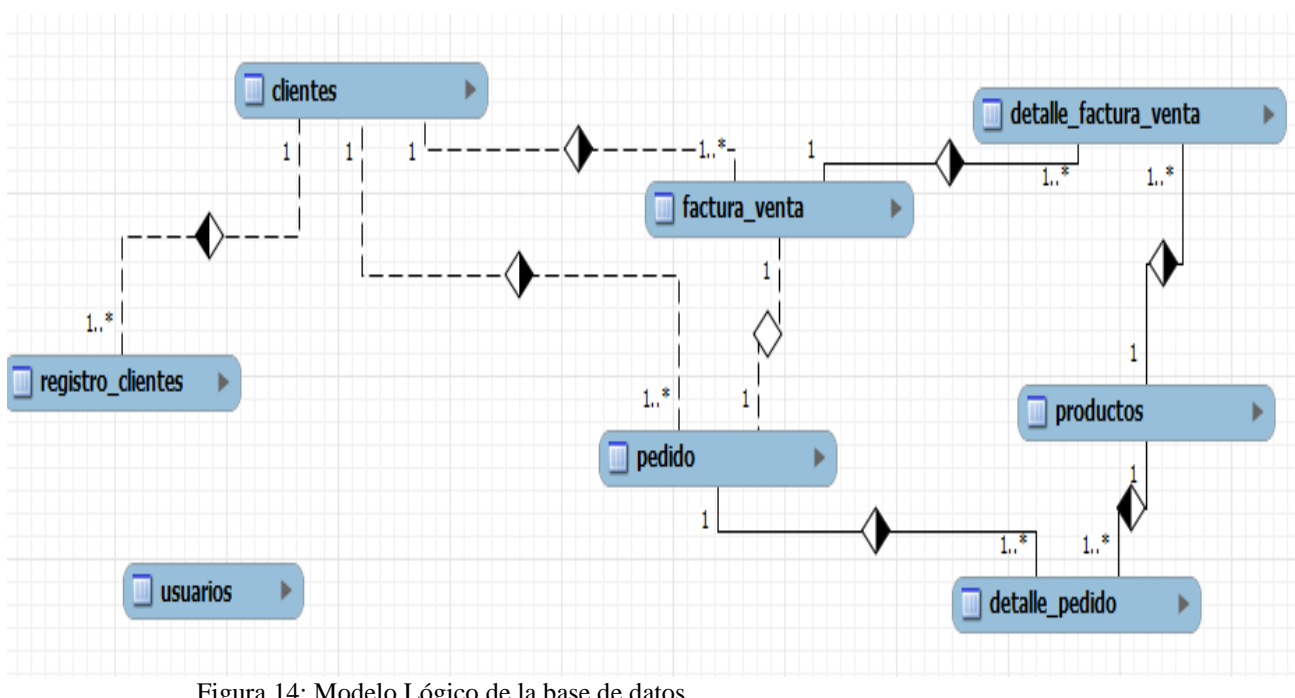

**Diseño Modelo Lógico**

Luego de que se tiene el modelo entidad relación de forma lógica se lo traspasa a la forma física, es decir se le agrega la representación de los campos dentro de las tablas y para de aquí generar la base en el respectivo motor. Se debe tomar en cuenta que desde el modelo físico se puede generar el script de creación de la base de datos, dicho script viene en código sql que lo generar el software, en este caso nos hemos apoyado del modelador

Figura 14: Modelo Lógico de la base de datos Elaborado por: Julian Nagua

dentro del powerdesigner. El modelo físico controla todo lo que tiene que ver con relaciones entre tablas y con la integridad referencial de las mismas, es importante no generar una redundancia de información para lo que se aplica finalmente la normalización de la base de datos.

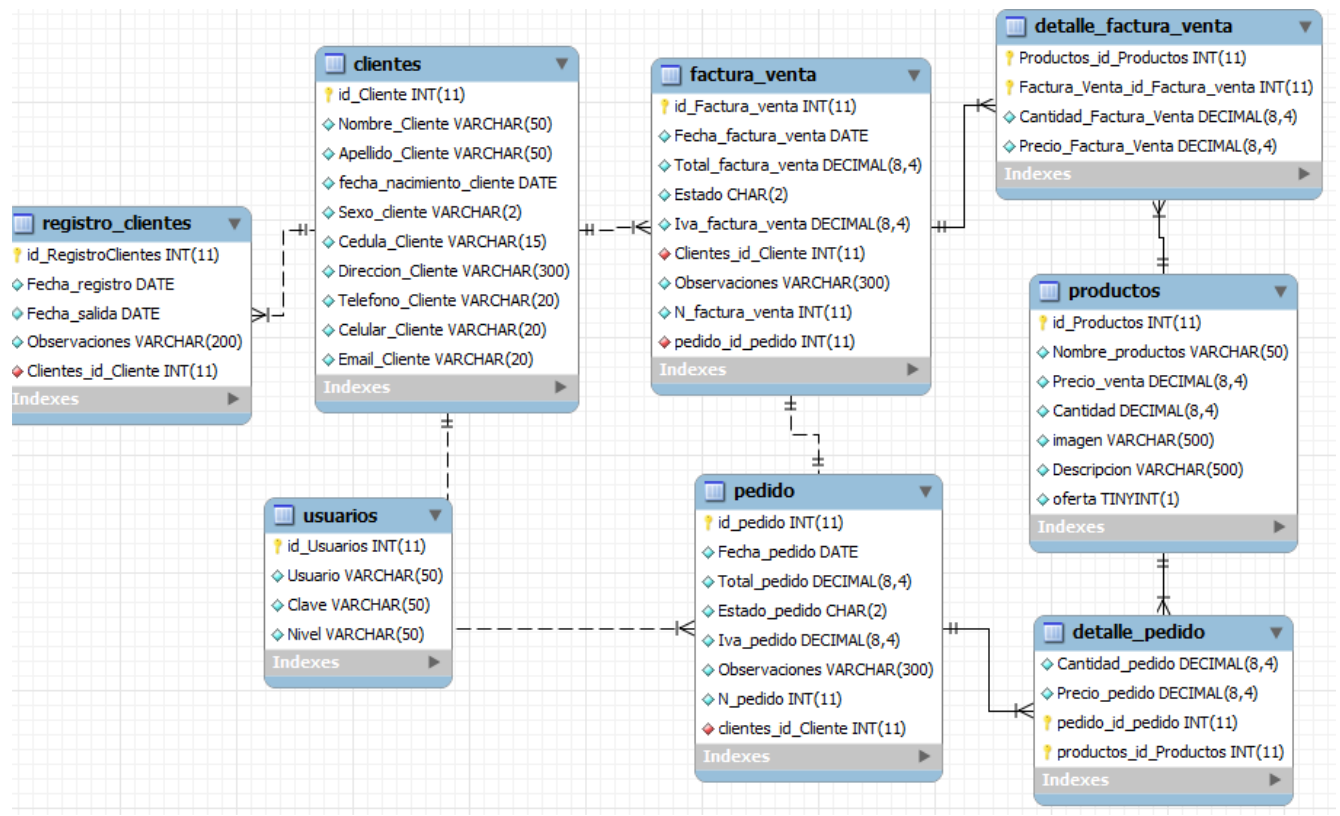

#### **Diseño Modelo Físico de la Base de Datos**

Figura 15: Modelo Físico de la base de datos Elaborado por: Julian Nagua

## **4.5.6 Diseño de Interfaces**

El diseño de la interfaz principal es el siguiente:

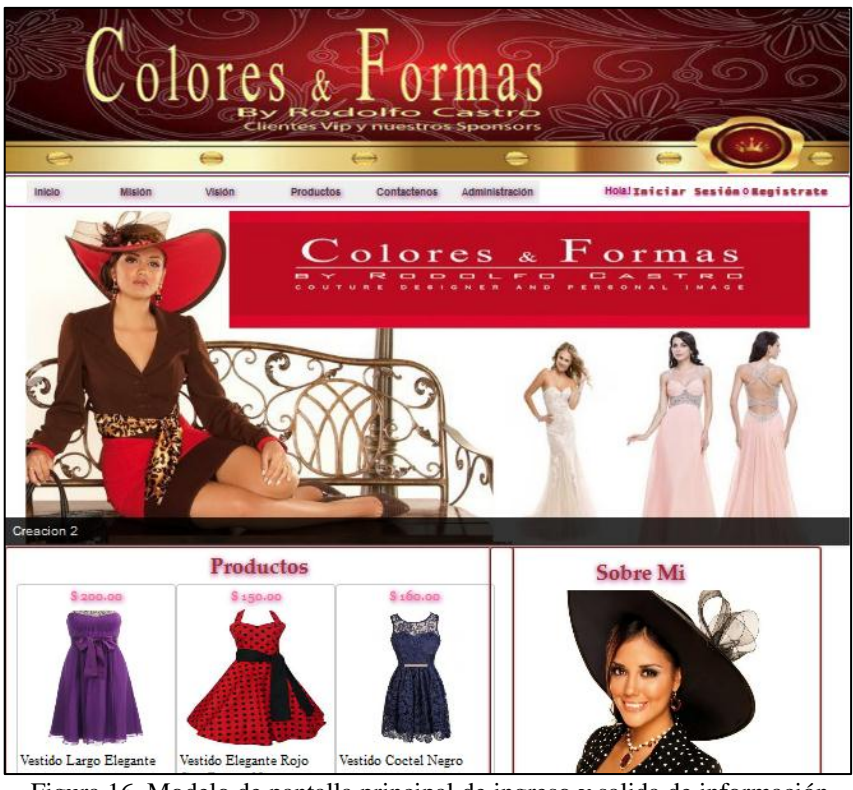

Figura 16. Modelo de pantalla principal de ingreso y salida de información Elaborado por: Julian Nagua

Esta es la página principal del portal, la página tiene slider se puede visualizar diferentes imágenes con vestidos confeccionados o realizados, así también podrá observar varios modelo, donde también tendrá acceso a la visión, misión de la empresa.

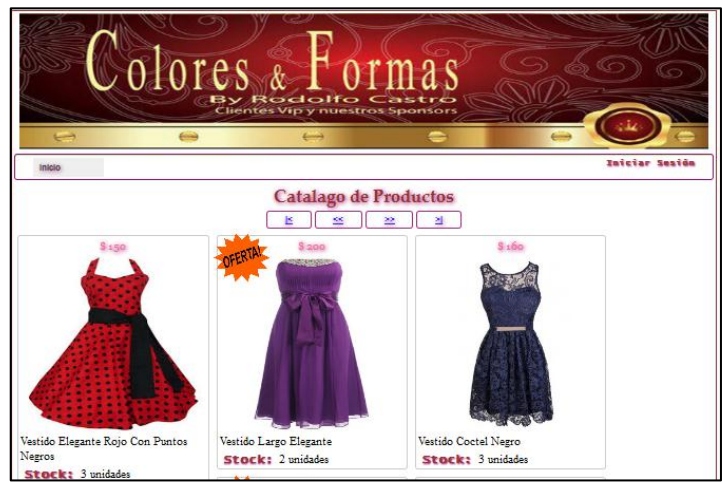

Figura 17. Pantalla del catálogo de vestidos Elaborado por: Julian Nagua

En esta pantalla muestra los diferentes modelos disponibles el cual podrá visualizar para la compra por parte de los clientes ya registrados. El catálogo es amplio y en el mismo se podrá visualizar material, precio talla y más.

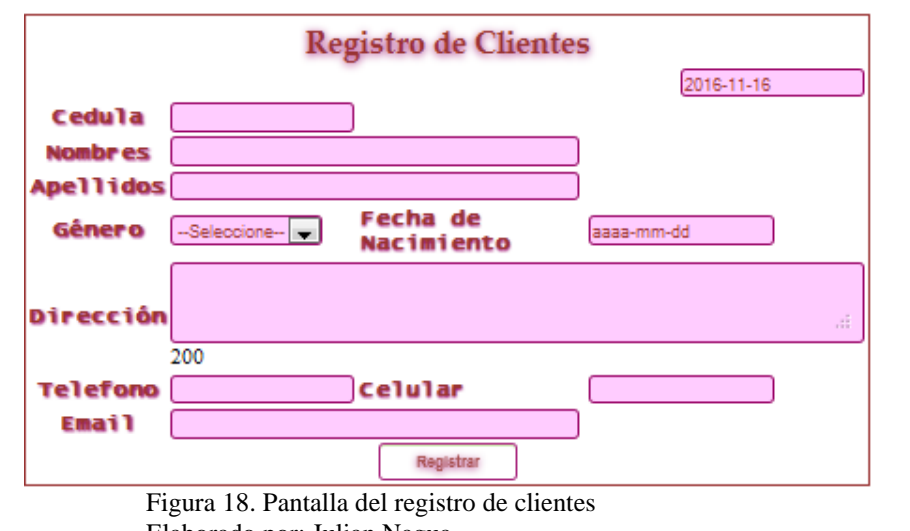

En la siguiente pantalla se muestra el registro para clientes:

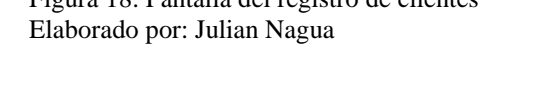

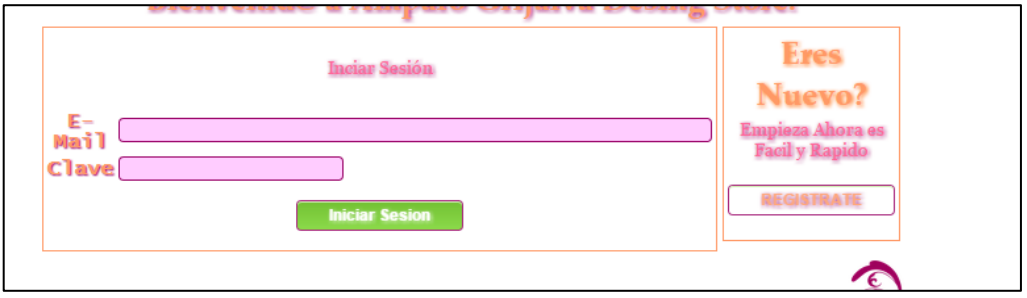

Figura 19. Pantalla del inicio de sesión para clientes Elaborado por: Julian Nagua

Para realizar una compra es necesario registrarse y una vez registrado puede iniciar la sesión en la página, ya una vez registrado el cliente entrara a la ventana de inicio de sesión donde deberá ingresar el nombre de usuario asignado así como la clave respectiva la cual será la identificación del cliente.

Una vez realizado el inicio de sesión el usuario podrá entrar al catálogo de productos y agregar el ítem deseado que quiere comprar y agregarlo al producto en reserva y así mismo agregar más vestidos o ya finalizar la compra como se puede visualizar en la siguiente pantalla:

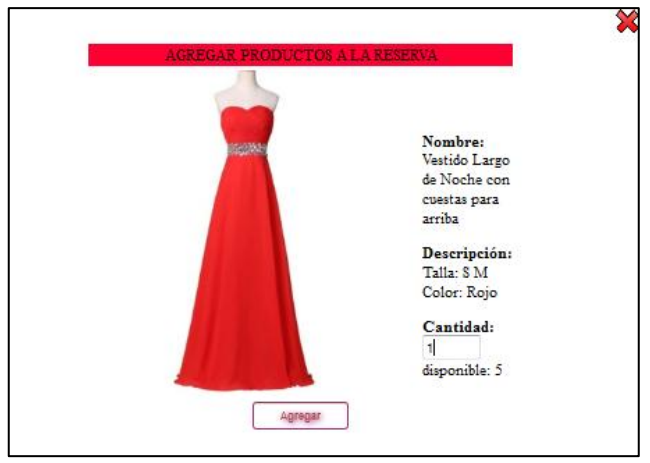

Figura 20. Pantalla de Carrito de compras Elaborado por: Julian Nagua

En la siguiente pantalla se muestra el detalle de la compra a realizar con la descripcion del producto que llevara el cliente con el precio y la cantidad correspondiente del producto:

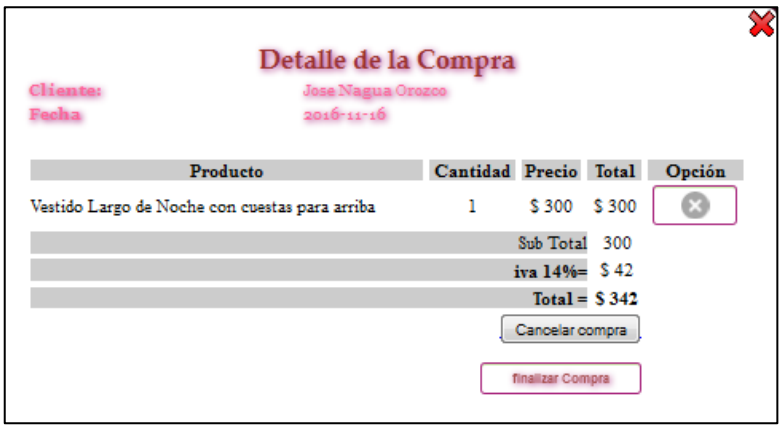

Figura 21: Pantalla Detalle de Compra Elaborado por: Julian Nagua

Al momento de finalizar la compra se presentara la siguiente pantalla en la que el cliente tendrá la opción de realizar depósito a la Cta. Cte. del dueño de la empresa o también podrá realizar su pago mediante el botón de pago de Paypal el cual lo enviara directamente a la página de Paypal para que ingrese sus datos correspondientes para que pueda finalizar su pago mediante tarjeta de crédito:

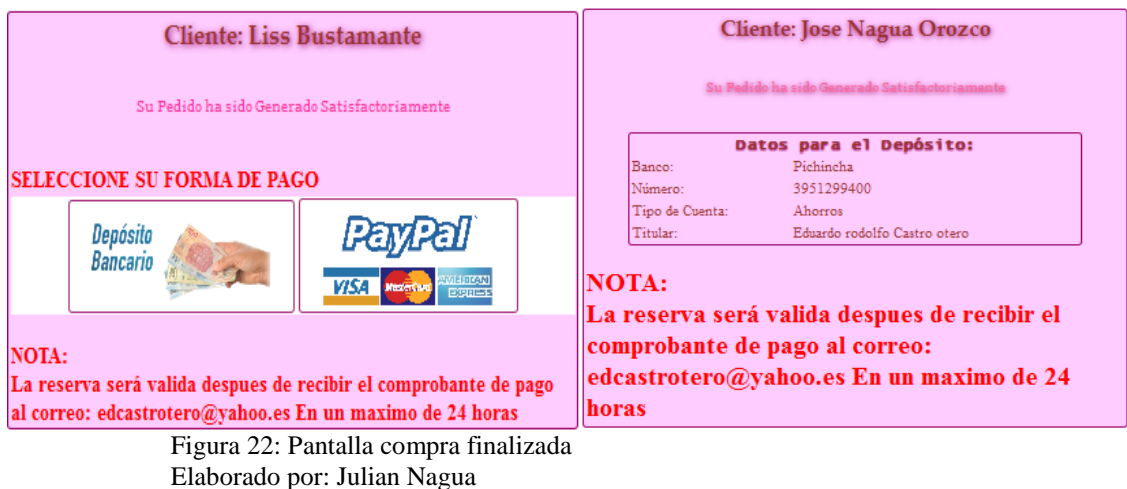

Para entrar en la parte administrativa también se tendrá que hacer un login para el usuario administrativo como muestra la siguiente pantalla:

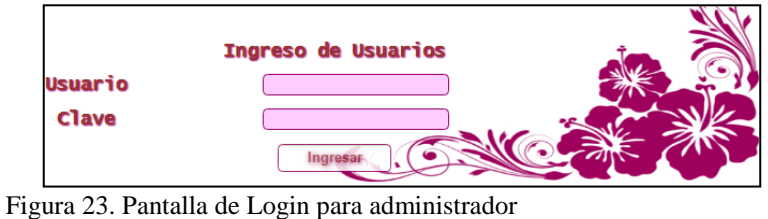

Elaborado por: Julian Nagua

En la siguiente pantalla se mostrara los módulos que tiene el usuario al entrar en la zona de administración del portal:

| Pedidos       |
|---------------|
| Clientes      |
| Productos     |
| Ventas        |
| Usuarios      |
| Reportes      |
| Base de Datos |
| Cerrar Sesión |

Figura 24. Pantalla módulos de menú administrador Elaborado por: Julian Nagua

En este modo el usuario administrador tendrá acceso a los datos sobre pedidos pendientes, clientes registrados, productos registrados en el portal, sobre las ventas realizadas, usuarios que tienen acceso a la zona de administración y generar varios reportes

como la lista de cliente ventas por fecha, pedido realizados por fecha, listado de usuarios que tienen acceso al sistema.

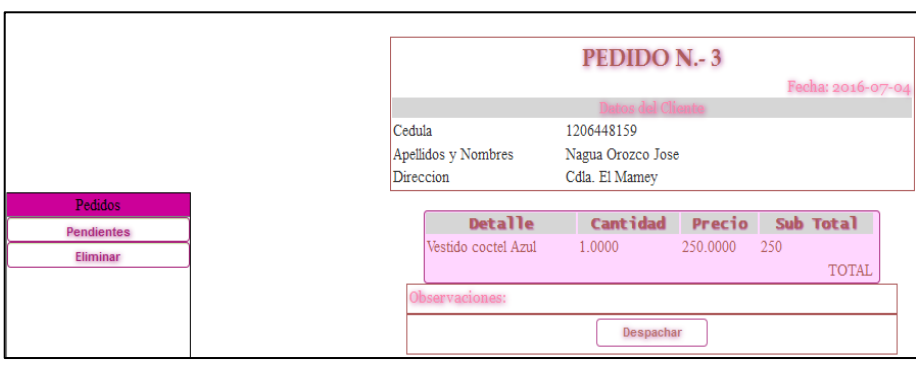

Figura 25. Pantalla menú de pedidos Elaborado por: Julian Nagua

En la pantalla presentada se muestra el acceso que tendrá el administrador y o vendedor a los pedidos en el cual por medio de depósito del cliente una vez presentado se despachara el pedido caso contrario se dejara pendiente la reserva o se eliminara el pedido.

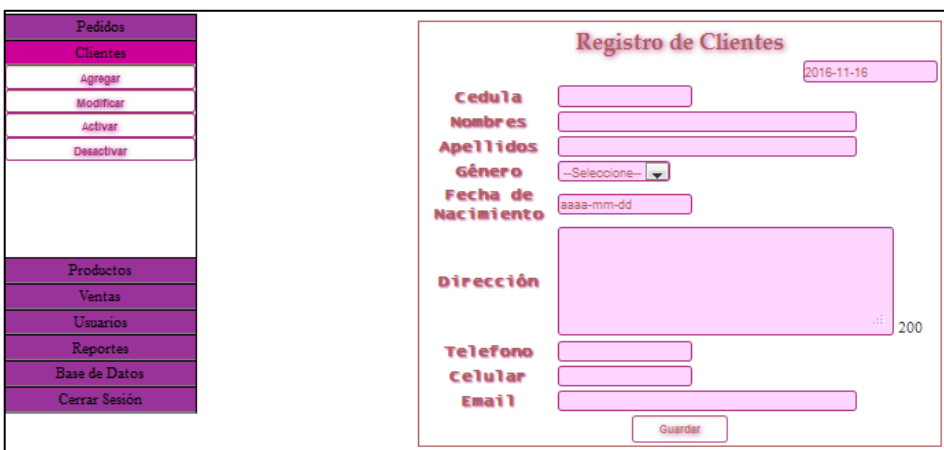

Figura 26. Pantalla menú de clientes Elaborado por: Julian Nagua

Como se muestra en la pantalla el administrador tendrá acceso para agregar, modificar información de clientes, así como también tendrá la opción de activar y desactivar el usuario creado por el cliente.

![](_page_85_Picture_60.jpeg)

Figura 27. Pantalla menú de productos Elaborado por: Julian Nagua

En esta pantalla se muestra los privilegios del administrador para poder agregar productos que se producen en el taller para la venta en el cual podrá agregar si el producto está en oferta, así mismo tendrá la opción de modificar los productos ya ingresados en el portal.

![](_page_85_Picture_61.jpeg)

![](_page_85_Figure_4.jpeg)

En la pantalla se muestra las diferentes una simulación de facturación que se creó en el sistema en la cual se podrá generar una factura si un pedido fue confirmado el cual al momento de generar la factura al correo del cliente llegara la factura del cliente en formato PDF y XML, también tendrá la opción de consultar alguna otra factura generada y también podrá anular facturas realizadas.

![](_page_86_Picture_48.jpeg)

Figura 29. Pantalla menú de usuarios Elaborado por: Julian Nagua

En esta pantalla se muestra las opciones que tiene el administrador de ingresar usuarios para manejar el sistema así mismo tendrá la opción de modificarlos y eliminar usuarios.

| Pedidos              | Ø              | Página:                  | $\ddot{\mathbf{Q}}$<br>$\mathcal{P}$<br>$1/1$ $\leftrightarrow$<br>₽<br>$\overline{ \cdot }$<br>Buscar: |            |             | $\partial_A$                   |
|----------------------|----------------|--------------------------|----------------------------------------------------------------------------------------------------|------------|-------------|--------------------------------|
| <b>Clientes</b>      |                |                          |                                                                                                    |            |             |                                |
| Productos            |                |                          |                                                                                                    |            |             |                                |
| <b>Ventas</b>        |                |                          |                                                                                                    |            |             |                                |
| <b>Usuarios</b>      |                |                          | Colores & Pormas                                                                                        |            |             |                                |
| <b>Reportes</b>      |                |                          | By Rodolfo Castro<br>Clientes Vip y nuestros Sponsors                                                   |            |             |                                |
| Listado Clientes     |                |                          |                                                                                                    |            |             |                                |
| Listado Productos    |                | $\overline{\phantom{a}}$ | $rac{1}{2}$<br>$\leftarrow$                                                                             |            |             |                                |
| Listado Usuarios     |                |                          |                                                                                                    |            |             |                                |
| Impresión Factura    |                |                          | Listado de Clientes Registrados                                                                         |            |             |                                |
| Ventas por fechas    |                | N. Cédula                | Nombre                                                                                                  | Teléfono   | Celular     | Correo                         |
| Pedidos              |                | 1207222629               | Angelina Abril                                                                                          | 052730488  | 0997741000  | lauraocho76@gmail.com          |
|                      | $\overline{2}$ | 1203173388               | Elsa Desired Flores Vite                                                                                |            | 0989888715  | dflores@ecuaquimica.com.ec     |
|                      | 3              | 1802846186               | Freddy Jordan                                                                                           | 052777111  | 09999999    | fmaxjordan@gmail.com           |
| <b>Base de Datos</b> | 4              | 1801589191               | qustavo fernandez villacres                                                                             | 0988888888 | 0988888888  | cyssaedu@hotmail.com           |
| Cerrar Sesión        | 5              | pro845gm                 | qustavo fernandez                                                                                       | 034844937  | 0984292254  | cyssaedu@hotmail.com           |
|                      | 6              | 0922481684               | Jessica Marleny Lara Ledesma                                                                            |            |             | jessyedu24@hotmail.com         |
|                      | 7              | 0919922252               | Johanna Zumba                                                                                           | 0982927929 | 0982927929  | johanna.zumba@gmail.com        |
|                      | 8              | 1800000000               | Jorge Nagua                                                                                             | 0980980987 | 0980980987  | jorgenagua@gmail.com           |
|                      | 9              | 1802707511               | Jorge Plaza                                                                                             | 052730485  | 099787878   | lauraocho76@gmail.com          |
|                      | 10             | 1206448159               | Jose Nagua Orozco                                                                                       | 0525736369 | 0994532356  | jjnagua_1989@hotmail.com       |
|                      | 11             | 1200634275               | Laura Marlene Ochoa coello                                                                              | 052734873  | 0997741086  | lauraocho76@hotmail.com        |
|                      | 12             | 1206046128               | Liss Bustamante                                                                                         | 052736369  |             | dvera@ecuaquimica.com.ec       |
|                      | 13             | 1207654888               | Manuela Espin                                                                                           | 2733518    | 0998845126  | manuelespin@gmail.com          |
|                      | 14             | 1202783005               | Milton Bolivar Abril Jimenez                                                                            |            | 09814151211 | miltonabriljimenez75@gmail.com |
|                      | 15             | 1204365504               | Mirelly Gutierrez                                                                                       | 052787878  | 0981112220  | mirelly.gutierrez@hotmail.com  |
|                      | 16             | 1203069248               | Monica Jesus Moran Aspiazu                                                                              |            |             | bonimoran@hotmail.com          |
|                      | 17             | 0922504022               | roberto robles                                                                                          |            |             | micro.compu@hotmail.com        |
|                      | 191            | 0000000030               | Leonar obinan                                                                                           | 0097654567 | 339234567   | monos@consil com               |

Figura 30. Pantalla menú de reportes Elaborado por: Julian Nagua

Como se muestra en la pantalla el administrador tendrá acceso a diferentes listados como son de clientes, productos, usuarios, ventas por fechas, los pedidos realizados por fechas y facturas los cuales los podrán visualizar, imprimir y descargar.

#### **4.5.7 Pruebas de la propuesta a implementar**

Las pruebas permanentes durante el desarrollo del sistema realmente constituyen un factor importante de mejora continua, el software desarrollado ha sido sometido a una prueba que se la denomina:

**Caja Negra:** Esta prueba esencialmente permitió verificar la idoneidad de los resultados, se aplicó para validar los saldos del kardex luego de los ingresos y egresos realizados, se ingresó los datos de los clientes, se hicieron las ventas y se verifico los saldos respectivos. Aquí, no se analizó los procesos, solo se verifican la validez de los resultados.

![](_page_87_Picture_54.jpeg)

Figura 31. Captura inventario antes de las ventas Elaborado por: Julian Nagua

Se hicieron 3 ventas del producto, y en total se vendieron 10 pares de botas, luego de las transacciones, este es el resultado en el sistema.

![](_page_88_Picture_0.jpeg)

Figura 32. Captura inventario después de las ventas Elaborado por: Julián Nagua

Este resultado cuadra perfectamente con el desglose del kardex.

### **4.5.8 Conexión a la Base de datos**

La conexión a la base de datos es el aspecto más importante de un portal dinámico, esta parte del código enlaza la interface del usuario con los registros donde se registran todas las actividades dinámicas como registro de clientes, ventas, productos, el carrito de compras y más.

La parte medular de la conexión está en un archivo php, inicio del script de php, luego se define el nombre de la conexión y obviamente se define el tipo de base de datos con la que se va a trabajar.

Definido esto, mediante comandos del php se define la dirección del internet donde va a trabajar la base, con la misma también se define el nombre de la base, su clave de acceso y la actividad que debe hacer para cuando haya un error. Estos parámetros se definen debido a que cada que se ingrese un usuario o un administrador el sistema activa el ingreso a la base de datos según el modo de usuario. Esta cadena de conexión es realmente la puerta de apertura en todo el sistema.

Para el presente caso se ha definido inicialmente un acceso al protocolo de trasferencia de datos, aunque está en el internet se usó un artificio de localidad y dio el nombre de proagriojanet a la base, a la conexión y con la clave janet2015. Todos estos parámetros los define el administrador de la base de datos mediante el uso del phpadmin.

Se debe recordar que el sistema trabajo con el denominado software libre para evitar gastos de licenciamiento, la base de datos es mysql, el servidor web es apache y el lenguaje de programación es php.

#### **4.5.9 Seguridades del sistema**

El acceso a la aplicación web lo puede realizar cualquier persona; pero para que un cliente pueda realizar una compra, entonces deberá registrarse y acceder como usuario registrado y luego proceder a realizar las compras que desee en el sistema. El empleado con rol de vendedor tiene acceso a generar una factura de venta o compra, y a modificar sus datos. Por otra parte el administrador podrá manipular la información de los proveedores, clientes, venta de productos, características de los productos como color, talla; tipo de materiales, materiales, entre otros, con las operaciones de guardar, modificar, o consultar que son las operaciones básicas sobre cualquier base de datos.

En cuanto a la Base de Datos está nos brinda la seguridad para manejar roles y perfiles, permisos y otros elementos de seguridad que hacen que la información se mantenga siempre consistente y solo es accesible al administrador.

#### **4.5.10 Implementación de la propuesta tecnológica**

El portal web funciona en el dominio **[http://altamodacoloresyformas.proagrios.net](http://altamodacoloresyformas.proagrios.net/)**, para ello se ha contratado un hosting con tecnología Linux, el mismo que soporta las herramientas con las que se desarrolló el software. Dichas herramientas son PHP, Apache, MySql y Javascript. Para la subida de archivos se utiliza una conexión FTP provista por el administrador del hosting en cuanto a los requerimientos de hardware para navegar tenemos: Pc con Microprocesador P4 de 3.0 Mhz o superior, Teclado estándar, Mouse estándar, Monitor, Disco duro (espacio de 500Gb), Memoria Ram 2Gb, Tarjeta de Red 10/100.

### **4.6 Factibilidad de la propuesta**

La propuesta planteada como solución al problema descrito requiere inicialmente la definición de los costos respectivos, a continuación la tabla respectiva de gastos.

![](_page_90_Picture_78.jpeg)

### **Tabla 14. Costos de implementación**

![](_page_90_Picture_79.jpeg)

![](_page_90_Picture_80.jpeg)

Del cuadro de costos se puede deducir que el valor a invertir mensualmente en promoción y ventas es apenas de 59 dólares. Se espera el incremento de ventas de aproximadamente 20%, esto significa que con una inversión muy baja se está elevando el monto de ventas y obviamente la utilidad.

En resumen el proyecto es muy factible debido a su baja inversión y a sus altos beneficios.

#### **4.7 Impactos de la propuesta**

La propuesta de solución al problema planteada en este trabajo investigativo producto varios impactos favorables en la misma, entre ellos podemos mencionar:

**Impacto Económico:** Este es el más importante de todos ya que ejerce en efecto directo sobre la finalidad de la empresa, esto quiere decir que al aspecto económico es el más beneficiado de la propuesta planteado. Es decir, la propuesta ejerce un impacto directo en el aspecto económico debido a que al ampliar el rango de promoción de sus productos a niveles regionales, nacionales y mundiales genera una ampliación considerable del segmento de mercado en el que tiene efecto la empresa, al ampliar el segmento de mercado se eleva notoriamente el potencial número de clientes y en base a ello se considera que se lograra un incremento notoria de las ventas. Entonces al incrementar los ingresos económicos el impacto en el área comercial es muy grande y muy beneficioso para el emprendimiento empresarial.

La mejora económica en la empresa permite que esta se mantenga y obviamente el personal que trabaja en la misma siga laborando y teniendo ingresos, también puede señalarse que al permanecer activa la empresa los proveedores pueden realizar la entrega de materia prima y por ende el ciclo comercial se fortifica. Es decir el efecto positivo para la empresa también repercute en empleados y en proveedores.

En resumen y en forma concreta se puede afirmar que la propuesta permitirá por lo menos un 30% de incremento en las ventas normales de la empresa, se debe considerar que el monto de inversión que requiere la propuesta es muy bajo. Esto quiere decir que se va a reducir enormemente los gastos por promoción lo que mejora el aspecto económico de la empresa.

**Ambiental.** Puede ser analizado desde los siguientes aspectos:

La propuesta digitaliza procesos de promoción, lo que permite que se ahorre en afiches publicitarios y con ello se reduce el consumo de papel y de tinta que son elementos que se obtienen de plantas, por lo que la propuesta tiene un impacto positivo conservacionista de la naturaleza, esto porque se reduce el consumo de elementos cuya fabricación se basa en productos naturales. En esta misma línea la empresa reduce el hecho de enviar impresos de sus productos ahorrando el consumo de papel.

**Social** es notorio ya que se alinea con el objetivo del plan nacional del buen vivir en el sentido de mejorar la calidad de vida de la población en base al ingreso económico y al hecho de poder disponer de un medio de subsistencia.

Por otro lado se tiene un **impacto institucional** en el sentido de que todo el personal necesitara de capacitación para manejar los procesos de comercialización a través de la plataforma informática, también se necesitará de conocimiento para promocionar la empresa mediante marketing digital.

Lo anteriormente mencionado puede también señalarse como un **impacto de aprendizaje** ya que todo el personal deberá actualizarse para el manejo de la plataforma resultante de la propuesta.

## **Conclusiones**

Todo trabajo investigativo genera resultados a evaluar, en este caso no podía ser de otra manera, dichos resultados han generado las siguientes conclusiones:

- El software libre con sus diversas herramientas son elementos de gran ayuda para el desarrollo de aplicaciones especialmente orientadas al ámbito web. Su gratuidad permite que empresas pequeñas o entidades que inician su labor puedan automatizar sus procesos de manera muy económica.
- La investigación de campo, permitió ratificar la existencia de la problemática referida esencialmente a la promoción y comercialización de los diseños que ofrece la empresa. Lamentablemente la entidad no ha utilizado todas las ventajas que brinda el internet para promocionar un producto, tampoco se ha pensado como medio para ampliar mercados y peor aún para comercializar.
- El portal web permitirá obtener algunos beneficios para la empresa, entre ellos podemos señalar: Ampliación de mercados posibles, esto debido a que el internet llega a todos los sitios y cada usuario de la red puede considerarse como un potencial cliente. Promoción permanente, esto debido a que se tiene 24 horas y 365 días al año de información promocional a muy bajo costo.
- Cuando se realizan aplicaciones que funcionen bajo el entorno web, se debe pensar en algunos tipos de seguridades, especialmente relacionadas con la inyección de código malicioso. También se debe tomar muy en cuenta la verificación del pedido, así como del pago antes de realizar la entrega del producto.
- La implementación de un nuevo canal de comercialización en la empresa producirá en esta algunos cambios que deben ser tomados en cuenta, primeramente se requiere del personal técnico que actualice la información a promocionar, también debe considerarse el hecho de que toda prende que se genere con el carácter de

exclusiva deberá mantenerse como tal o promocionarse en forma un poco más reservada, pensando en un selecto grupo de clientes.

- Si la empresa ya incursiona en el comercio electrónico deberá habilitar el pago mediante tarjeta de crédito o paypal. También podrá habilitar otras formas de pago como son depósito bancario, transferencia interbancaria. Todas estas formas deben constituirse en una ayuda para que el cliente puede hacer la compra vía internet y sin salir desde su casa.
- La empresa también debe adoptar las estrategias necesarias en lo relacionado con la entrega a domicilio, esta entrega deberá ser realizada mediante una empresa que brinde un buen servicio con rapidez y eficiencia.
- El proceso de incorporación de la comercialización electrónica en la empresa no puede ser realizado de un momento a otro, debe irse haciendo poco a poco, debido a que se incorporan algunos procesos a más de los descritos anteriormente, entre ellos podemos señalar el del empaque del producto que debe ser muy cuidadoso. La comercialización electrónica solo podrá hacerse con personas ya conocidas porque la costura siempre requiera de pruebas presenciales.
- La empresa debe también considerar que el avance tecnológico se está orientado a la comercialización de productos mediante el uso del celular, esto implica que a un futuro cercano el diseño de la interface deberá ser de tipo responsiva, es decir adaptable a la pantalla del dispositivo que lo cargue.

## **Recomendaciones**

- Promocionar la existencia de la página web a todos los clientes, para ello se recomienda la inclusión de la respectiva dirección web en todos los elementos promocionales que tenga la empresa, es decir se debe incluir la dirección web en tarjetas, en trípticos, en fundas, en letreros y en todo lo que se pueda.
- La empresa también debe empezar a mantener un contacto permanente con sus clientes, esto significa que deberá obtener el correo electrónico de todos ellos, para dicha obtención se deberá realizar un proceso de actualización de datos con llamadas telefónicas de los mismos.
- Es bastante recomendable que la plataforma sea vista como una estrategia y no como una herramienta, porque muchas empresas confunden estos conceptos y es allí donde fracasan estos tipos de proyectos, si desde un inicio se enfoca esta plataforma como una estrategia sin lugar a duda será un éxito y sus frutos serán vistos a futuro
- Complementar el aspecto promocional que genera un portal web con actividades complementarias incluidas dentro de un plan de marketing digital. Entre esas actividades complementarias podemos señalar:
- Crear el posicionamiento adecuado del portal web en buscadores como Google.

·

- La empresa deberá realizar mailing para informar permanentemente a los clientes de la existencia de tal o cual producto.
- Realizar Banners publicitarias relacionadas al sitio web de la empresa, en algunos otros sitios de tipo gratuito.
- Elaborar un direccionamiento al portal desde redes sociales como Facebook.
- Mantener constantemente actualizada la base de los productos con información y precio de los mismos.
- El diseño de la interface de un portal web es muy importante, debe complementarse con una determinada facilidad para poder desplazarse entre las

opciones del mismo. El cliente debe tener la mayor facilidad para llevar a cabo una compra rápida de cualquier producto.

- La empresa también debe ya pensar en incursionar en el mundo de las aplicaciones móviles, para ellos se recomienda la creación de una app que permita la fácil carga del portal web. Esta app recomendablemente para teléfonos con sistema operativo de tipo android.
- La recomendación final es que todo el personal que trabaja en la empresa reciba la capacitación permanente sobre el manejo del software instalado, que sepa perfectamente cómo hacer una compra para poder así ayudar a los clientes para que puedan empezar las compras por Internet.

## **BIBLIOGRAFÍA**

- Alvarez, M. A. (09 de 05 de 2001). *Desarrollador web .* Recuperado el 30 de 05 de 2014, de Desarrollador Web : http://www.desarrolloweb.com/articulos/392.php
- Amaya, J. (2011). *Sistemas de información gerenciales.* Madrid: Ecoe Ediciones.
- Angulo, L. (2010). *Disenos de Paginas Web.* Lima-Perù: Macpro,primera ediciòn.
- Cobarsi, J. (2012). *Sistemas de informaciòn en la empresa.* Madrid: Editorial UOC.

Eric, C. (2010). *PHP Profesional.* Lima-Peru: Macpro,primera edicion.

- Firtman, M. (2010). *Ajax web 2.0 con Query para profesionales.* Buenos Aires-Argentina: Alfaomega,segunda ediciòn.
- FROUFE, A. (2008). *Java 2 manual de usuario y tutorial.* MéxicoDF-México: Alfaomega Rama, segunda edición.
- Gonzalèz , M., & Cordero, M. (2007). *Diseno de Paginas Web.* Espana: MC Graw Gill,primera ediciòn.
- Gonzalez, M., & Cordero , M. (2007). *Diseño de pagina web .* España: Mc Graw Gill, primera edición.
- Jacovo, P. (2009). *reación de un portal con Php y My sq.* Mexico : Alfaomega Ra-ma, tercera edición. Obtenido de PAVON Jacovo (2009), "Creación de un portal con Php y My sql", editorial Alfaomega Ra-ma, tercera edición, México.
- Kendall, K., & Kendall, J. (2011). *Analisis y Diseno de Sistemas.* Mexico: Pearson,octava edicion,Mexico.
- Lacalle, G. (2010). *gestión logística y comercial.* Barcelona: Editex.
- Laudon K. & Laudon J. (2008). *Sistemas de Información Gerencial.* México: Pearson.
- Laudon, K., & Laudon, J. (2008). *Sistemas de informaciòn gerencial*. MèxicoDF-Mexico: Pearson,octava ediciòn.
- Lopéz, J. (2011). *Domine Java Script.* Mèxico: Alfaomega Ra-Ma.
- Oros, J. C. (2008). *Diseno de Paginas web con XHTML,Javascript y CSS.* Mèxico: Alfaomega Rama,segunda ediciòn.
- Pérez, E. (2009). *Gestión comercial d ela PYME.* Barcelona: Ideas propias.
- Ramez, E., & Shamkant, N. (2012). *Fundamentos de Sistemas de Base de Datos.* Madrid-Espana: Pearson.
- Silberschatz, A., Korth, H., & Sudarshan. (2006). *Fundamentos de Bases de Datos.* Espana: Mc Graw Hill,cuarta ediciòn.

## **Anexos**

## **Anexo 1. MANUAL DEL USUARIO**

El manual para el manejo de la aplicación web es el siguiente:

![](_page_99_Picture_3.jpeg)

Elaborado por: Julián Nagua

Esta es la página índex del portal, mediante un slider se puede visualizar diferentes imágenes con trabajos realizados, así como varios modelos.

![](_page_99_Picture_6.jpeg)

Figura 34. Manual de Usuario - Galería de productos Elaborado por: Julián Nagua

La página muestra los diferentes modelos disponibles para la compra por parte de los clientes registrados. El catálogo es amplio.

![](_page_100_Figure_1.jpeg)

Figura 35. Manual de Usuario - Detalle de producto Elaborado por: Julián Nagua

Luego que el cliente registrado selecciona un modelo se pueden ver los detalles del mismo como material, precio, talla y más.

## **Contáctanos**

En cambio esta opción muestra un formulario de contacto para que los clientes envíen algún mensaje, también los que no son clientes pueden enviar alguna inquietud o novedad.

![](_page_100_Figure_6.jpeg)

Figura 36. Manual de Usuario - Contáctanos Elaborado por: Julián Nagua

![](_page_101_Figure_0.jpeg)

Figura 37. Manual de usuario - Inicio de sesión para clientes registrados Elaborado por: Julián Nagua

Para cualquier compra es imprescindible registrarse y en base a ello se puede iniciar la sesión respectiva, esta parte da esa posibilidad debiendo ingresar el nombre de usuario asignado así como la clave respectiva. En la página a continuación se muestra el registro de usuario respectivo, aquí se dan todos los datos del cliente.

![](_page_101_Figure_3.jpeg)

En esta parte se tomaran los datos del cliente para poder registrase en la plataforma y poder acceder a realizar compras.

![](_page_102_Picture_47.jpeg)

Figura 39. Manual de Usuario - Zona de administración Elaborado por: Julián Nagua

En la zona adminsitrativa el usuario administrador tiene todos los derechos para manejar el sistema.

## **Busqueda de pedidos realizados por el portal para facturas**

El momento de la factura el usuario puede requerir ir a buscar algun producto ello lo puede hacer y aquí se muestra el momento de la busqueda.

![](_page_102_Picture_48.jpeg)

Figura 40. Manual de usuario - Búsqueda de pedido de clientes Elaborado por: Julián Nagua

## **Registro de productos**

|                            | olores & Fort<br><b>By Rodolfo Cas</b><br><b>Clientes Vip y nuestros Sponsors</b><br>دسا<br>$\leftarrow$<br>$\longleftrightarrow$ |                      |  |  |  |
|----------------------------|----------------------------------------------------------------------------------------------------|----------------------|--|--|--|
|                            | <b>Registro de Productos</b><br><b>Nombre</b>                                                                                     |                      |  |  |  |
|                            |                                                                                                    |                      |  |  |  |
| Pedidos<br><b>Clientes</b> | <b>Descripción</b>                                                                                                    |                      |  |  |  |
| Productos                  |                                                                                                    |                      |  |  |  |
| Agregar                    | Examinar<br>Imagen                                                                                                    | <b>IMAGEN</b>        |  |  |  |
| Modificar                  | Maxino aceptado 640x480                                                                                                    | <b>NO DISPONIBLE</b> |  |  |  |
| Eliminar                   | Precio de                                                                                                    |                      |  |  |  |
|                            | <b>Venta</b>                                                                                                    |                      |  |  |  |
|                            | <b>Cant idad</b>                                                                                                    |                      |  |  |  |
|                            | Producto en oferta                                                                                                    |                      |  |  |  |
|                            | Clic aqui si es un Producto en Oferta                                                                                             |                      |  |  |  |
| Ventas                     |                                                                                                    | Guardar              |  |  |  |
| <b>Usuarios</b>            |                                                                                                    |                      |  |  |  |
| Reportes                   |                                                                                                    |                      |  |  |  |
| <b>Cerrar Sesión</b>       |                                                                                                    |                      |  |  |  |

Figura 41. Manual de Usuario - Registro de Productos Elaborado por: Julián Nagua

Esta es una parte del administrador, aquí se permite el registro de productos nuevos que se ha producido en el taller para la venta.

![](_page_103_Picture_53.jpeg)

## **Facturación**

Figura 42. Manual de Usuario - Facturación Elaborado por: Julián Nagua

La facturación es una opción a la que tiene acceso el cliente, luego de que ha seleccionado las prendas a comprar (carrito de compras) se puede efectuar la comprar y para ello se pasa al proceso de facturación, se debe ingresar la forma de pago respectiva.

## **Registro de usuarios al sistema**

![](_page_104_Picture_1.jpeg)

Figura 43. Manual de Usuario - Registro de usuarios al sistema Elaborado por: Julián Nagua

El administrador tendrá la opción de crear usuarios para vendedores o empleados de la empresa para que puedan tomar pedidos, realizar ventas y facturar productos a clientes.

# **Pregunta Nº 1.¿Considera usted qué el negocio de la ropa exclusiva está muy competitivo hoy en día?**

Sí, porque actualmente existen una serie de profesionales del diseño, los cuales están haciendo su espacio y consecuentemente brindan ofertas y sobre todo precios bajos.

# **Pregunta Nº 2.¿Cree usted qué se ha producido un descenso considerable en las ventas de su empresa?**

Como todo negocio tiene sus altibajos, en mi caso existen épocas muy buenas y otras no tanto, pero en general se podría decir que efectivamente existe una disminución en las ventas.

## **Pregunta Nº 3.¿Cree usted qué se está gastando muchos recursos en publicidad tradicional?**

Todo negocio debe ser promocionado, personalmente considero más bien que se está invirtiendo mucho en publicidad y que a lo mejor esta inversión no está dando el fruto requerido.

# **Pregunta Nº 4.¿Estaría de acuerdo en que su empresa ingrese a la comercialización electrónica de sus productos?**

Totalmente de acuerdo, creo que las nuevas maneras de hacer negocio en el siglo XXI es a través del Internet y esto me posibilitaría lograr más clientes. Claro está que mi apoyo se da en cuanto no me implique gastos onerosos o procesos que no están dentro de mi control.

# **Pregunta Nº 5.¿Le gustaría promocionar su empresa y por ende sus diseños por Internet?**

La empresa no ha tenido un portal web pero hemos venido haciendo algo de marketing digital a través de redes sociales, estoy de acuerdo de que estas nuevas formas promocionales deben utilizarse ya que resultan sumamente útiles y económicas.

## **Anexo 3. Diccionario de datos**

![](_page_106_Picture_118.jpeg)

## **Tabla 15: Base de datos**

Elaborado por: Julián Nagua

![](_page_107_Picture_172.jpeg)

![](_page_107_Picture_173.jpeg)

Elaborado por: Julián Nagua

## **Tabla 17. Detalle factura de venta**

![](_page_107_Picture_174.jpeg)

Elaborado por: Julián Nagua
## **Tabla 18. Detalle pedido**

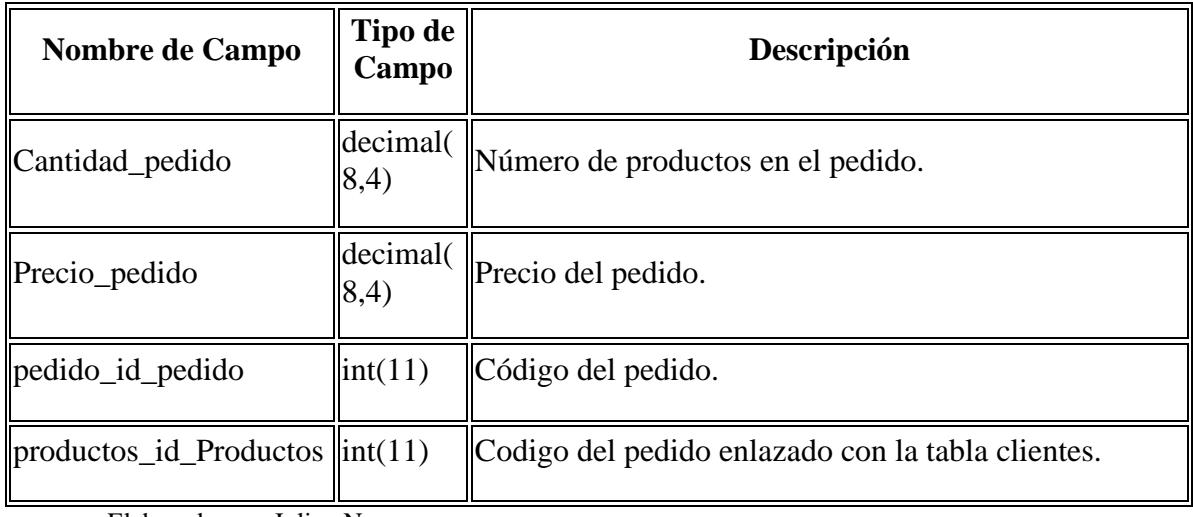

Elaborado por: Julian Nagua

## **Tabla 19. Factura venta**

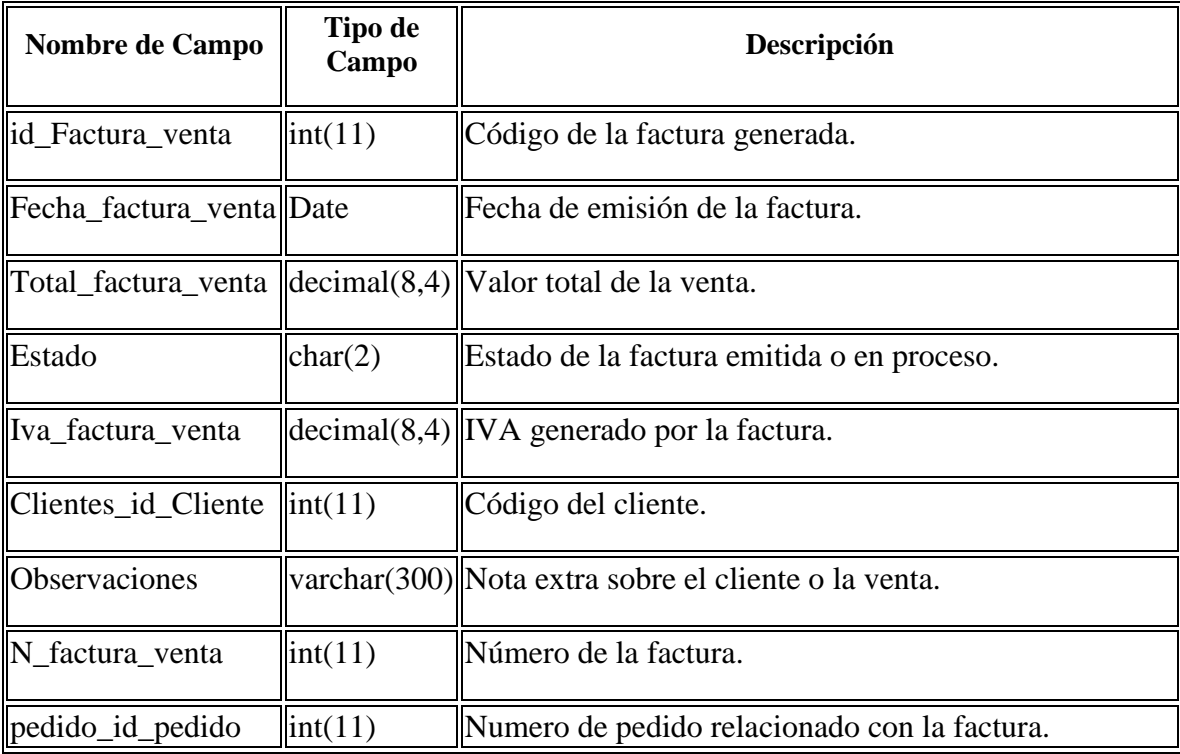

Elaborado por: Julian Nagua

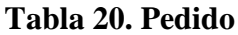

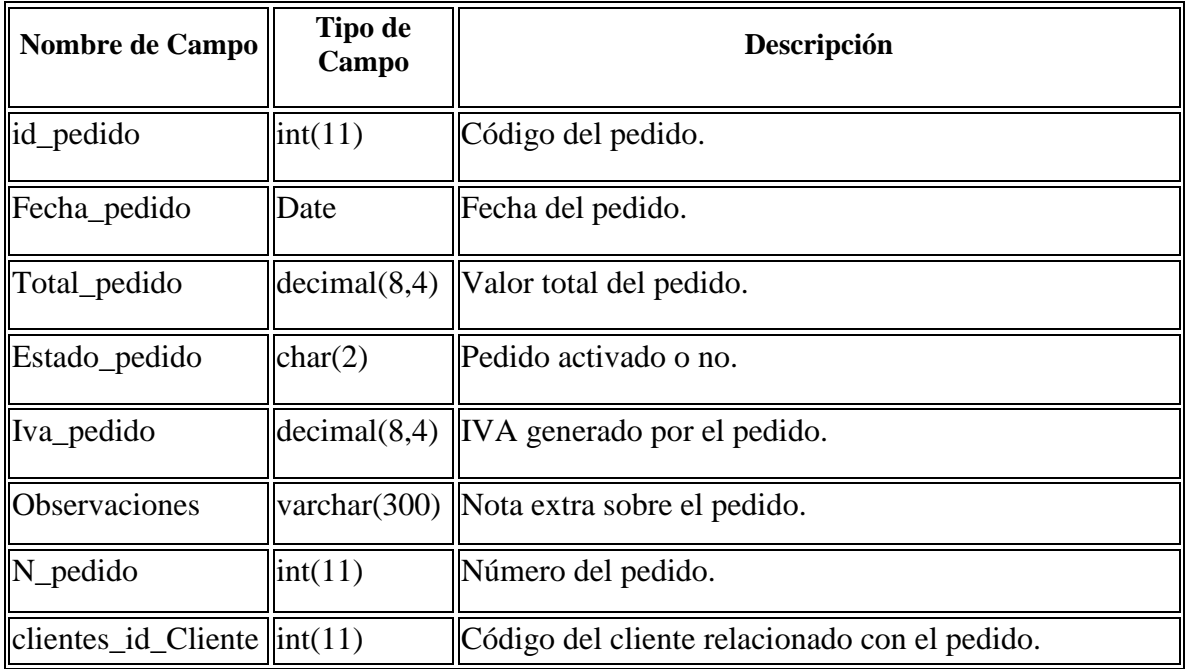

Elaborado por: Julian Nagua

## **Tabla 21. Productos**

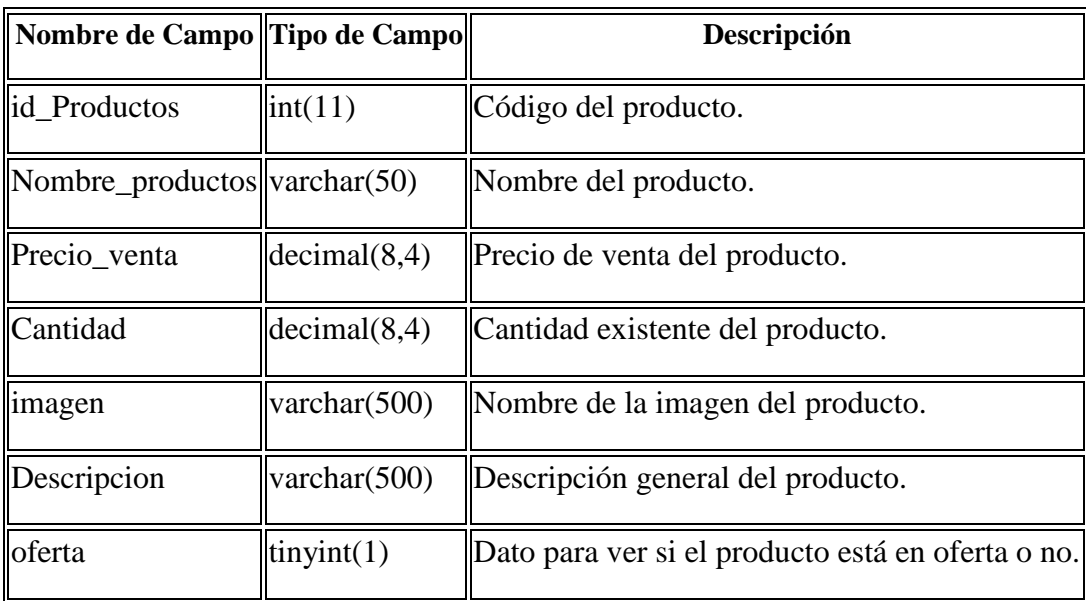

Elaborado por: Julian Nagua

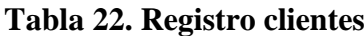

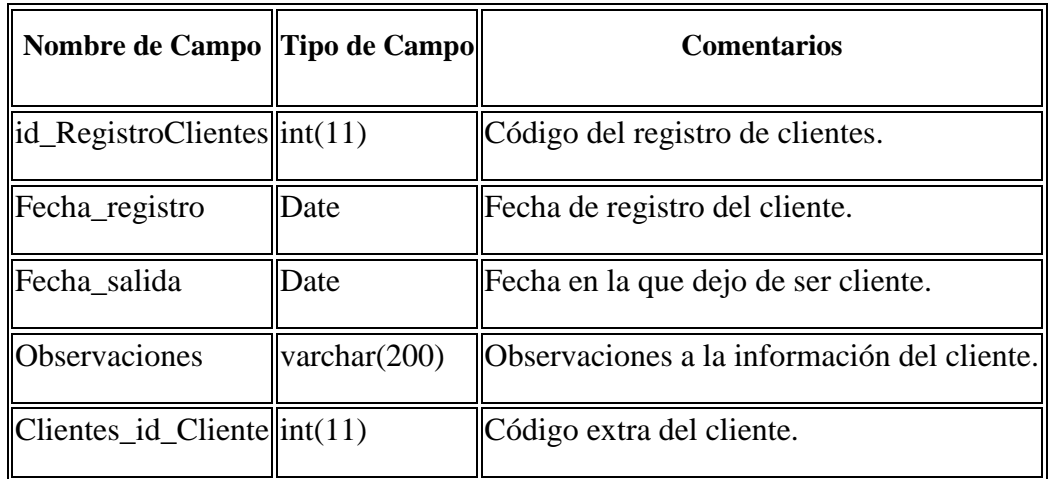

Elaborado por: Julian Nagua

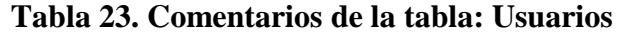

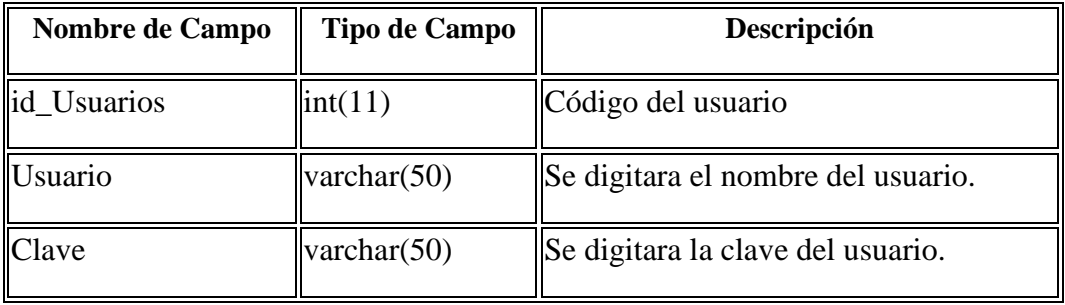

Elaborado por: Julian Nagua